## **Supporting Uncertainty in**

## **Standard Database Management Systems**

Dian Wei Chen

A Thesis

In the Department of

Computer Science and Software Engineering

Presented in Partial Fulfillment of the Requirements for the Degree of Master of Computer Science at Concordia University

Montreal, Quebec, Canada

June 2012 © Dian Wei Chen, 2012

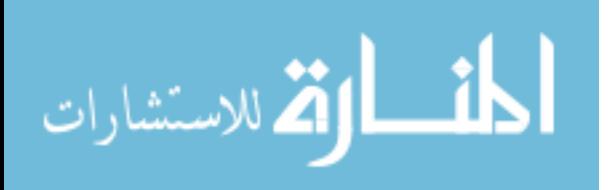

### CONCORDIA UNIVERSITY

### School of Graduate Studies

This is to certify that the thesis prepared

By: Dian Wei Chen

Entitled: Supporting Uncertainty in Standard Database Management Systems

and submitted in partial fulfillment of the requirements for the degree of

#### **Master of Computer Science**

complies with the regulations of the University and meets the accepted standards with respect to originality and quality.

Signed by the final examining committee:

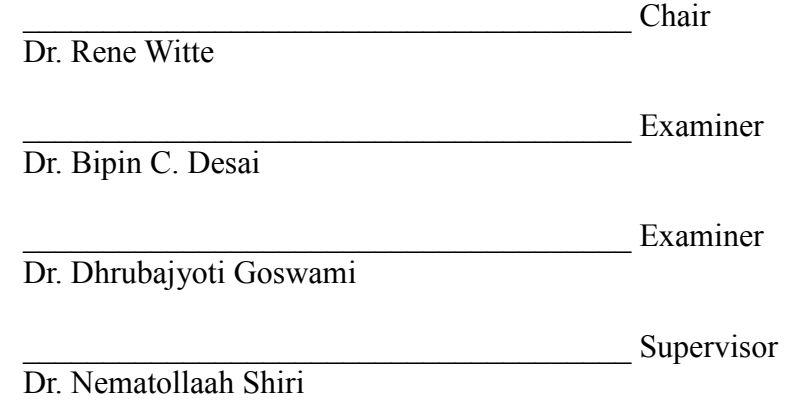

Approved by

Chair of Department or Graduate Program Director

 $\mathcal{L}_\text{max}$  and  $\mathcal{L}_\text{max}$  and  $\mathcal{L}_\text{max}$  and  $\mathcal{L}_\text{max}$  and  $\mathcal{L}_\text{max}$ Dr. Robin A. L. Drew, Dean Faculty of Engineering and Computer Science

 $Date$   $\qquad \qquad$ 

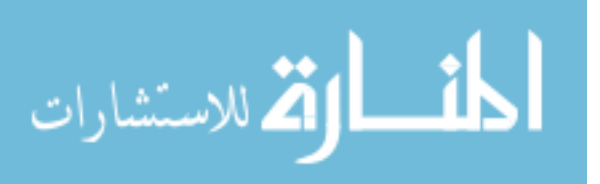

### **ABSTRACT**

## **Supporting Uncertainty in Standard Database Management Systems**

#### Dian Wei Chen

Management of uncertain data in numerous real life applications has attracted the attention of database and artificial intelligent research communities. This has resulted in development of new database management systems (DBMS) in which uncertainty is treated as first class citizens. We follow a different approach in this thesis and develop a system (DBMS with Uncertainty, or UDBMS) which is capable of representing and manipulating uncertain data at the application level on top of a standard relational DBMS. Compared to the first approach which treats uncertainty as its first class citizens, the proposed approach may be considered as "light weight" because it is built upon existing database technologies. As the underlying uncertainty formalism, we consider the Information Source Tracking (*IST*) method, which is essentially probabilistic. We extend the standard SQL language with uncertainty (to which we refer as *USQL*), to express queries and transactions in our context. The query processing and optimization techniques are extended accordingly to take into account the presence of uncertainty. To evaluate the performance of *UDBMS*, we conducted extensive experiments using *USQL* queries and *IST* relations obtained by extending the standard TPC-H benchmark queries and generated data. We compare and discuss the two approaches mentioned for uncertainty management. Our results indicate that the performance of the proposed *UDBMS* is reasonably good when the relations involved can be loaded completely into the main memory.

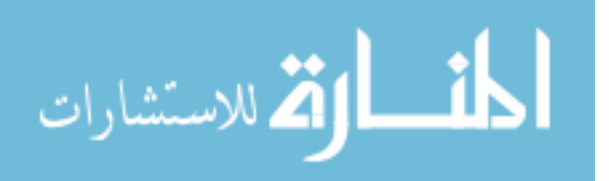

## **Acknowledgements**

First of all and most important, I would like to express my sincerest gratitude to my supervisor, professor Nematollaah Shiri. His continuous guideance and support helped me throughout my master studies. I thank him for his patiance and his valuable advices in doing researches and preparing this thesis document. Without his help, I could not achieve this far. I have learnt a lot from him and I consider myself belessed to work under his supervision.

I would like to thank Concordia University for providing me easy and convenient access to the computing facilities in the DB research labs and the university library. I would also like to thank Ali Kiani and all other fellow graduate students in the database research labs for their technical helps and advice whenever I needed.

Finally, I wish to thank my parents from my heart. Their supports, both financially and emotionally, have been the main factors for me to purse my studies and face the challenges during the master's program.

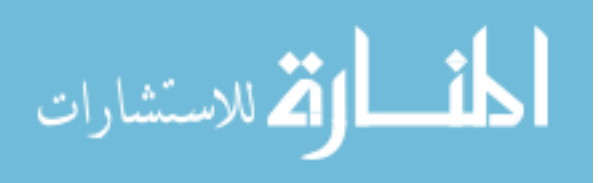

## **Table of Contents**

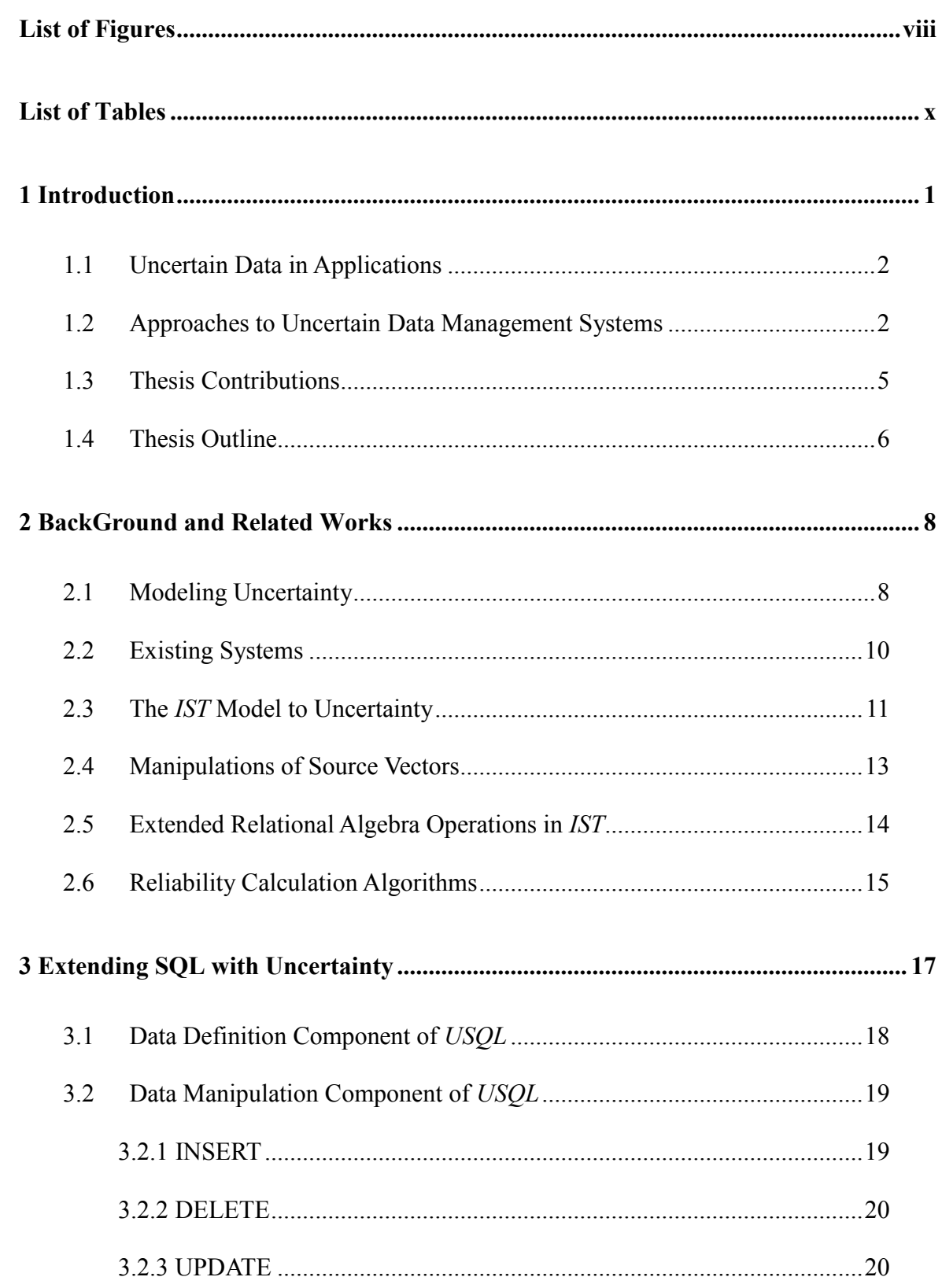

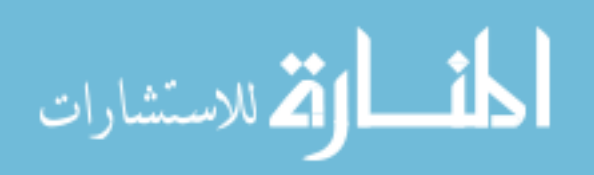

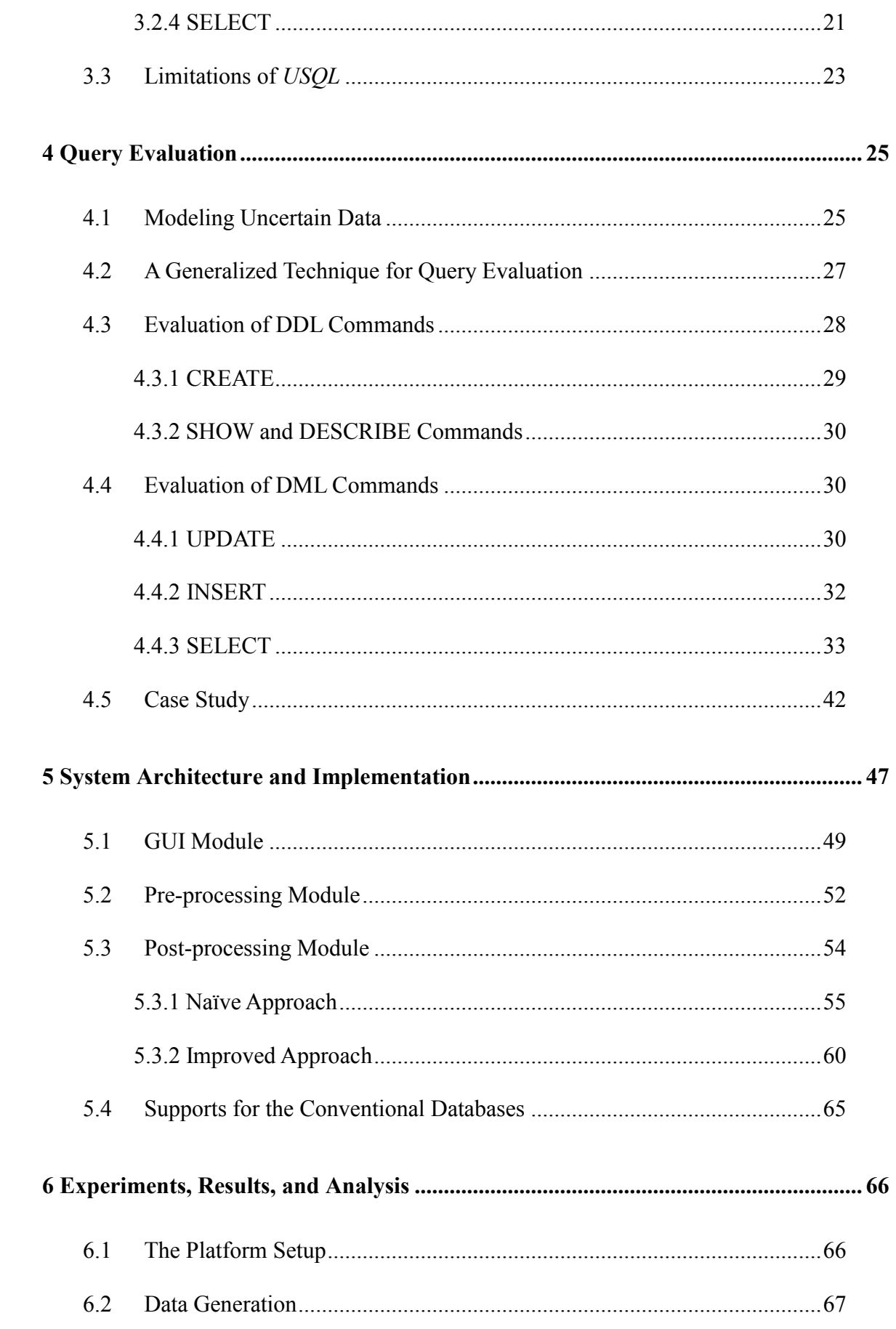

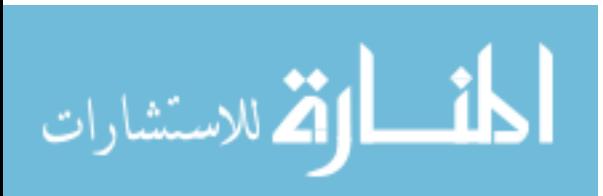

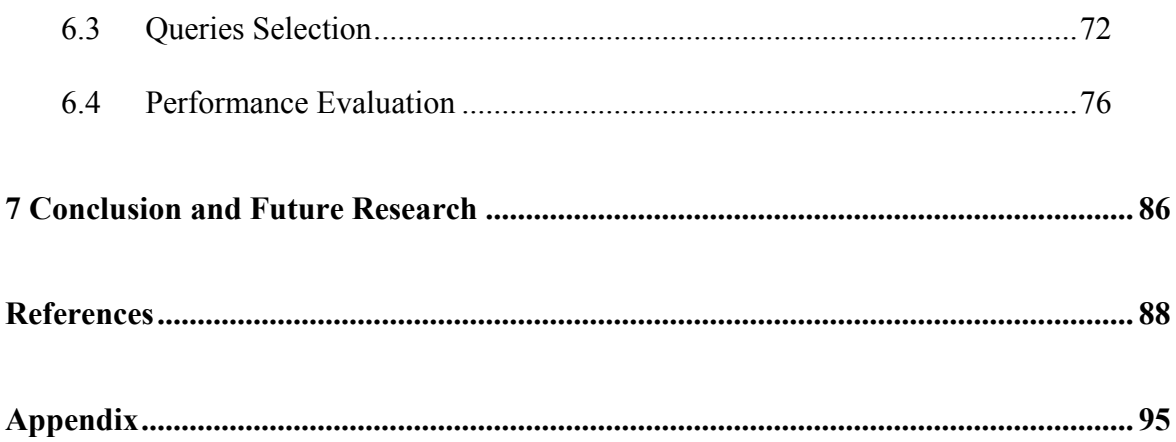

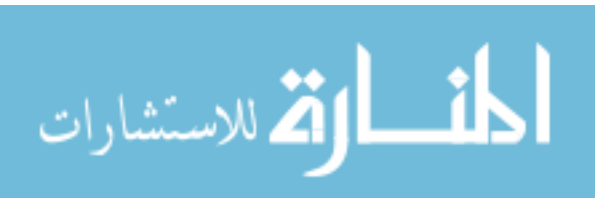

## **List of Figures**

<span id="page-7-0"></span>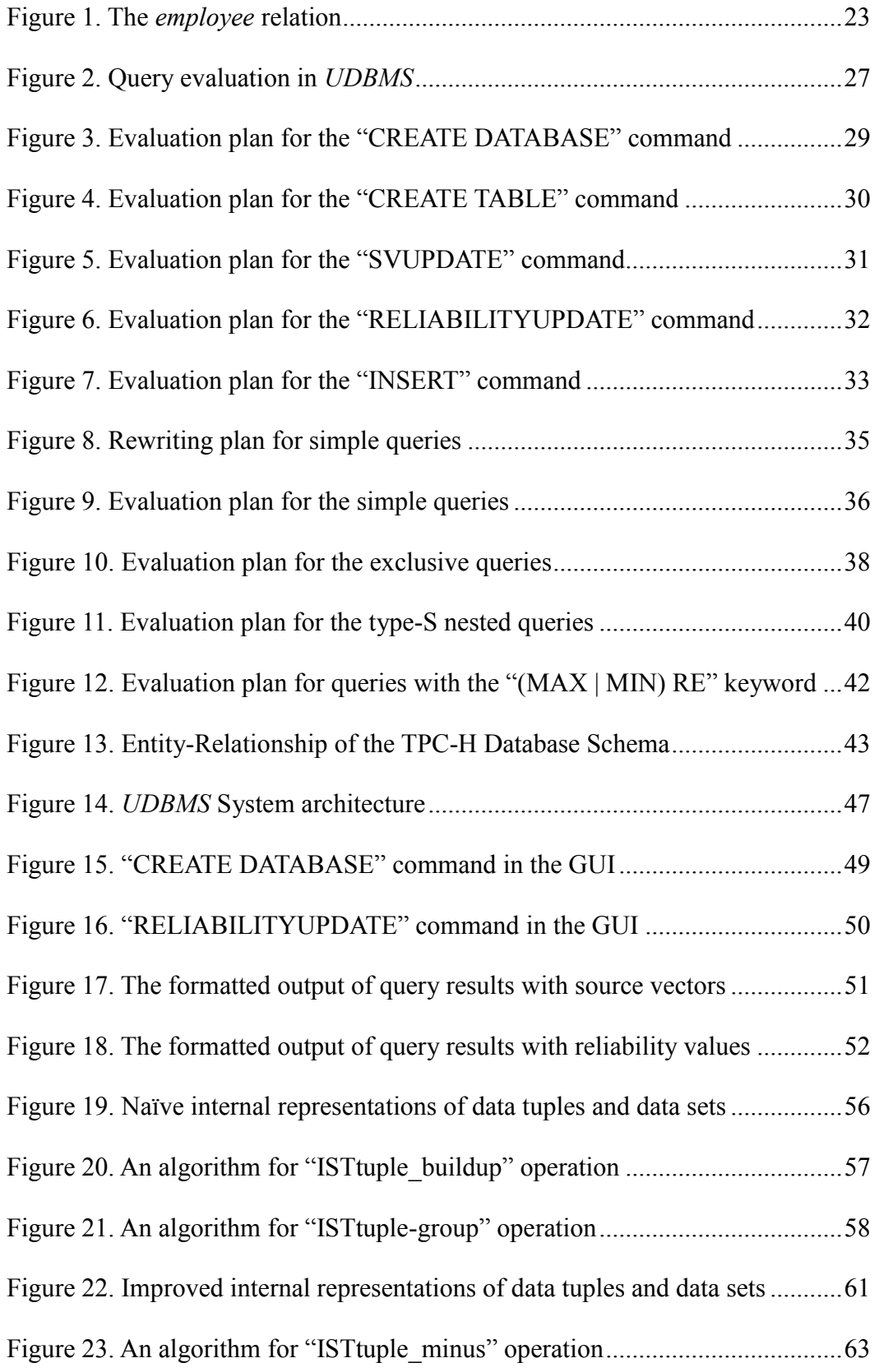

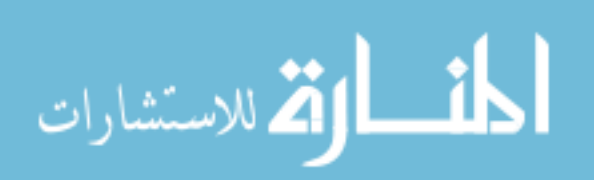

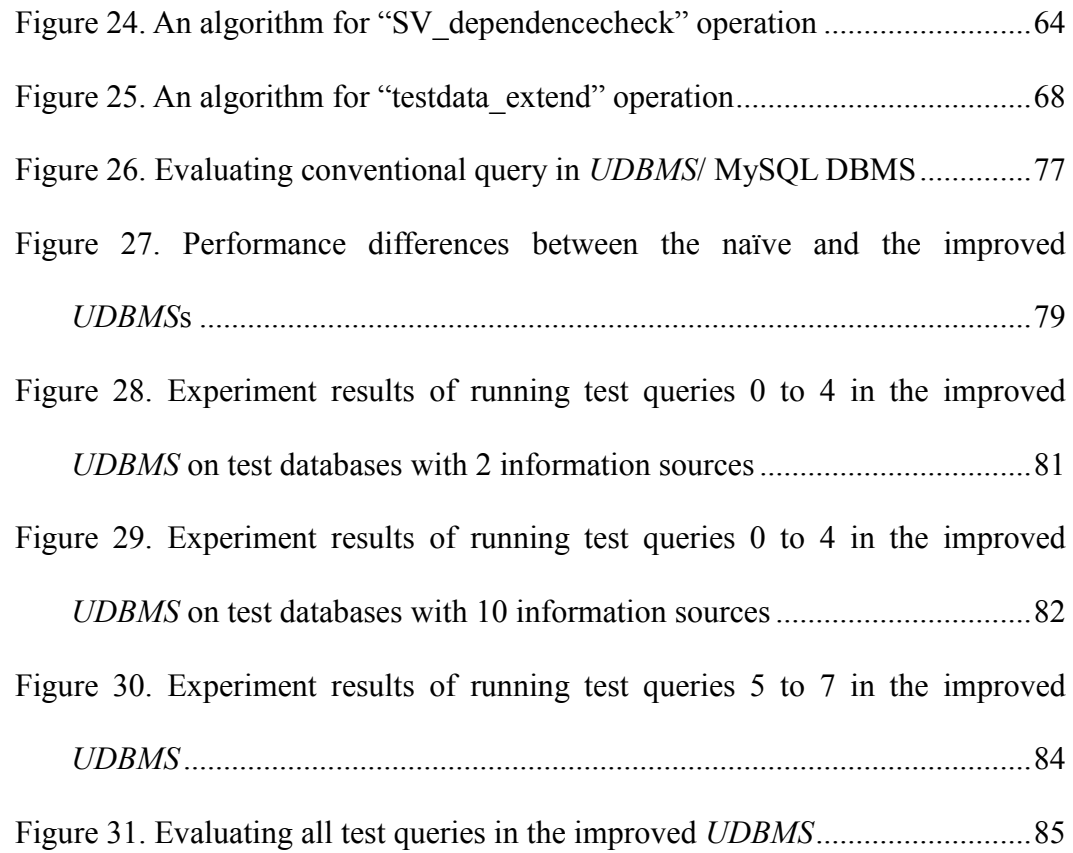

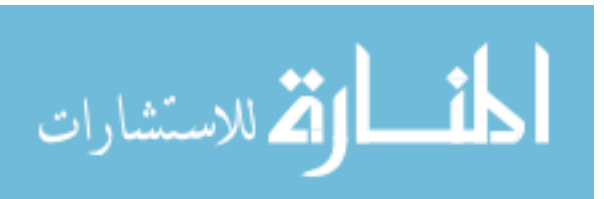

## **List of Tables**

<span id="page-9-0"></span>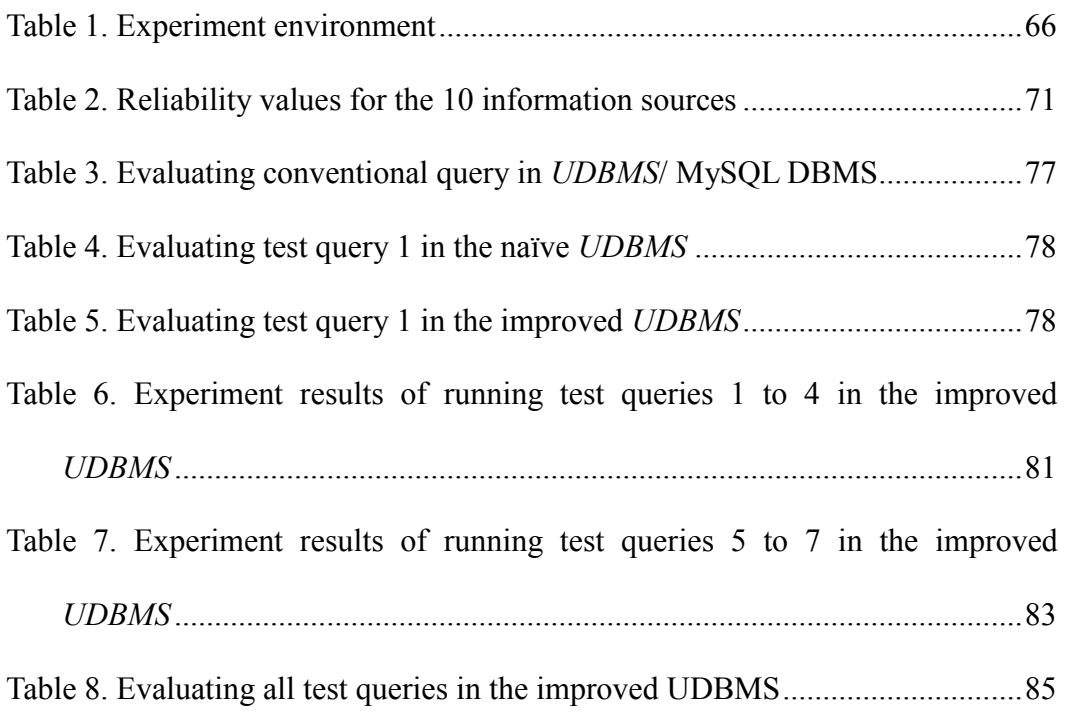

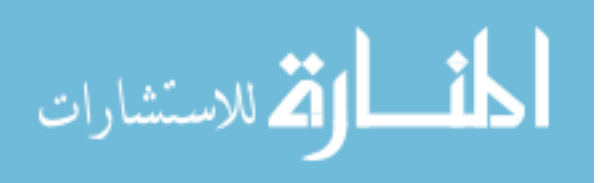

## <span id="page-10-0"></span>**Chapter 1**

## **Introduction**

Uncertainty arises when people are not sure about the "true" state of the things. For example, stock traders are uncertain about the profits they will make when buying stocks; police are uncertain about the next moves the criminal will make; and we are uncertain about what the weather will be like tomorrow. As described in [Bos 02], the world itself is an uncertain place.

Uncertain data are data with uncertainty. We do not distinguish between imprecise and uncertain, and we use the term uncertain for simplicity. However it is worth noticing that data with uncertainty are different from data with error [Bell 99], while error is the difference between the measured value and the "true value" of the thing being measured, uncertainty is a "quantification of the doubt" we may have about the measurement result. And to be precise [Zhan 08], imprecise means information available is not specific enough, and the uncertainty indicated it is impossible to determine whether information available is true or not.

In the rest of this chapter, we first list examples of the applications with uncertain data. We then discuss current approaches to support uncertain data using conventional database management systems (DBMSs). This is followed by a list of successful such projects. Finally, we list the main contributions of this thesis which adopts a different approach to develop a system to manage uncertainty and we present the thesis

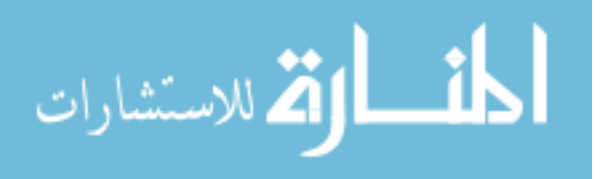

organization.

## <span id="page-11-0"></span>**1.1 Uncertain Data in Applications**

In what follows we list examples of real-world application systems that deal with uncertain data [Ge 09], [Sarm 09], [Shir 04]:

- 1. *Information Extraction Systems*: the extracted entities, relationships and attributes are associated with uncertainty when they are extracted from unstructured information sources.
- 2. *Data Integration Systems*: as these systems use schema mapping techniques, they usually estimate whether the data records from multiple information sources refer to same entity.
- 3. *Sensor Networks*: physical factors, such as noise and battery, usually add uncertainty to the sensor data generated in such systems.
- 4. *Other Sources*: the complex data evaluation plans used in applications such as weather forecasts require associating the generated answers with uncertainty.

## <span id="page-11-1"></span>**1.2 Approaches to Uncertain Data Management Systems**

Limited supports are provided by conventional DBMSs to support incompleteness in data, represented as null values. Along with imprecision, inconsistency, and uncertainty, incompleteness is a form of deficiency in data studied extensively in AI and database research. A survey of approaches to handling imperfect information in

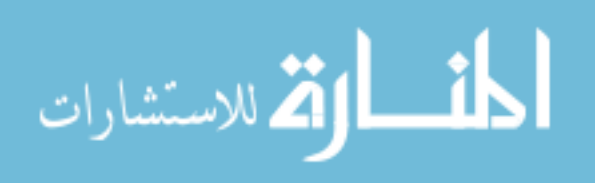

data and knowledge base systems can be found in [Pars 96]. For current approaches to uncertainty in logic programming and deductive databases, interested readers are referred to [Laks 01].

There are two approaches in general to model and manipulate uncertainty in database management systems. The first approach is to developing new DBMSs that treat uncertainty as first-class citizens. We will refer to this as "heavy weight" approach since such systems are built from scratch. Almost every issue in conventional databases needs to be reinvestigated with uncertainty semantics since the uncertainty nature introduces new challenges to be dealt with [Zhan 08]. In an alternate approach, to which we refer as "light weight", current DBMSs are extended to support uncertainty, hence treating uncertainty data as second-class citizens. While the latter approach is criticized in [Sarm 09] for imposing "a significant burden on applications", it is "faster" and "cheaper" to build. The former approach, on the other hand, as it considers a fixed underlying formalism, greatly limits the power of the resulting DBMSs.

Examples of database management systems in which uncertainty data are treated as first-class citizens include the Trio system developed at Stanford university [Benj 06], [Benj 08], [Sarm 06], [Agra 09], the MayBMS system at Cornell [Anto 07a], [Anto 07b], [Anto 08], and the Orion system at Purdue [Chen 03], [Sing 08].

In what follows, we compare these two approaches to uncertain data management systems and we list their advantages and disadvantages in terms of extendibility,

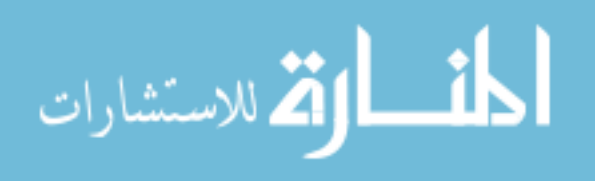

usability and portability.

- 1. Extendibility. As new advanced technologies and formalisms for uncertainty which may require efficient managements of large amount of uncertain data are likely to show up in near future, systems that support such data should be easy to extend and deploy. As the DBMSs that follow the first approach are hard-coded, they cannot be extended easily. In this case, systems developed following the "light weight" approach are better choices in practice to be extended and deployed;
- 2. Portability. There are already numerous uncertainty formalisms available. If the developers follow the "heavy weight" approach, they have to build new DBMSs for all uncertainty formalisms from scratch. Although this approach provides developer with more opportunities for query optimization, lots of time, money, and labor are required. On the other hand, if the developers follow the "light-weight" approach, they can support new uncertainty formalisms more conveniently and faster by extending an existing standard DBMS or an extended one;
- 3. Usability. Though users mainly need DBMS to process their uncertain data, it is likely that they may need tools to manage their conventional data as well. We believe that while following the "light weight" approach, it will be more convenient to the users to deal with standard and uncertain data within the same extended DBMS for the supports for standard data may be at

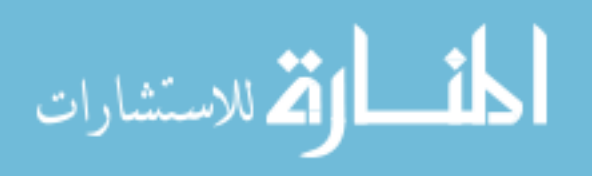

disadvantage as the system that is developed by the "heavy weight" approach is optimized for manipulating uncertain data;

Because of the above, we in this thesis follow the "light weight" approach to build a new DBMS with uncertainty on top of a conventional DBMS that supports uncertain data at the application level.

## <span id="page-14-0"></span>**1.3 Thesis Contributions**

In what follows, we list the main contributions of this thesis. For each contribution, we also point to the chapter or section it is discussed.

- 1. We introduce an extension of the standard database language SQL with uncertainty, called *USQL*, to formulate queries and transactions over uncertain data (Chapter 3).
- 2. We extend a conventional relational database model to model and process uncertain data based on the *IST* formalism (Section 4.1). We develop a generic framework for parsing and generating plans for evaluating queries and transactions expressed in *USQL* (Chapter 4).
- 3. We build a running prototype of our proposed DBMS with uncertainty, called *UDBMS*, to manipulate uncertain *IST* data (Chapter 5). We discuss different designs and options we considered in building the *UDBMS* prototype with respect to efficiency and ease of implementation and maintenance (Section

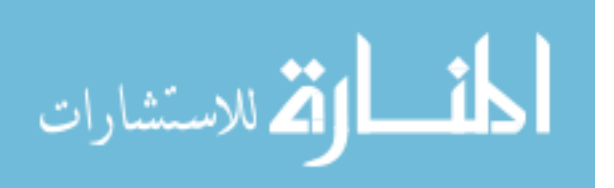

5.4).

4. To evaluate the system performance, we adapted the TPC-H benchmark data and queries in our context. We report the results of our experiments, which indicate the performance of our *UDBMS* is reasonably good in particular when the target databases and relations fit in the main memory (Chapter 6).

## <span id="page-15-0"></span>**1.4 Thesis Outline**

The rest of this thesis is organized as follows. In Chapter 2, we review the related works and we provide a background knowledge about the *IST* model [Sadr 91a], [Sadr 91b], [Sadr 94], [Sadr 95]. This includes a classification of the types of uncertain data in database systems, a brief introduction of the Trio, the MayBMS and the Orion systems, a review of the definition of the terminologies used in the *IST* model, the source vectors manipulation, the relational algebra, and the reliability calculation method.

In Chapter 3, we introduce the new database query language, SQL with uncertainty (*USQL*). We explain why a different database query language is required to formulate queries and transactions in our context. We introduce our extensions to the DDL and DML components of SQL. We address that some SQL features, such as aggregation operations, are not supported in *USQL*, and we explain the reasons.

Chapter 4 describes how the *USQL* queries are evaluated in the *UDBMS*. This includes a description of the steps in the query evaluation processes, and a case study that demonstrates how a *USQL* query can be processed in the *UDBMS*. The system architecture and modules together with their implementation details are presented in

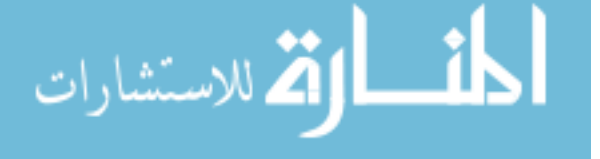

Chapter 5. Specially, we highlight the different options we considered to improve the efficiency of the query evaluation in the *UDBMS*.

In Chapter 6, standard TPC-H benchmark is extended and used in our work to evaluate the ideas and techniques used to develop the *UDBMS*. We describe the parameters we considered for generating *IST* relations and *USQL* queries used in our experiments. We report on the experiment results and we analysis the performance of the *UDBMS* we proposed.

Finally, concluding remarks and future work are provided in Chapter 7.

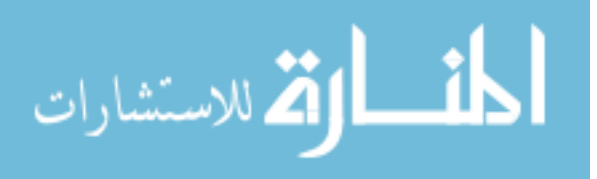

## <span id="page-17-0"></span>**Chapter 2**

## **Background and Related Work**

In this chapter, we will review major recent achievements on uncertain data management. We will also review the concepts and techniques regarding the *Information Source Tracking* (*IST*) model to provide a background for our work in this thesis.

## <span id="page-17-1"></span>**2.1 Modeling Uncertainty**

There are a number of formalisms proposed for uncertainty, including *fuzzy model* based on the fuzzy set theory [Zade 65] and *probabilistic model*. While fuzzy model uses fuzzy entities, fuzzy attributes, fuzzy relationship, fuzzy aggregations, and fuzzy constraints, probabilistic model uses the associated probability values to model such data. The probabilistic models are widely used, and we explore them in a more detailed level.

As discussed in [Zhan 08], [Ge 09], there are three types of data uncertainty in the probabilistic databases: *table-level*, *tuple-level*, and *attribute-level* uncertainty. In table-level uncertainty, we concern the "coverage" of the group such as how much percent of objects in the group is present. In tuple-level uncertainty, a probability number (confidence) is associated with each tuple. And in attribute-level uncertainty, an attribute is uncertain and we model each value of the attribute as a probabilistic distribution.

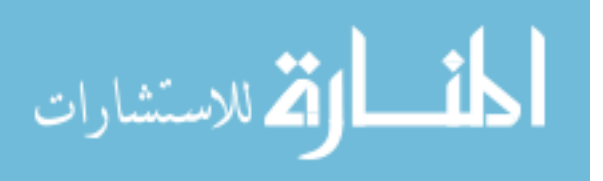

Tuple-level uncertainty is more attractive mainly because it results in relations that are in 1NF and that it is easier to store and operate on. These are the reasons explained in [Zhan 08], which considered tuple-level uncertainty and used probability independence mode to aggregate multiple derivations of the same ground tuple.

*Independent Model*: Suppose in an uncertain data set D, an object (tuple) R has probability  $P(R)$ , where  $P(R) > 0$ , to occur and all objects are independent. A possible world W is a subset of D and includes every object R∈D with  $P(R) = 1$ . Clearly, the occurrence probability of a possible world is  $P(W) = \prod_{R \in W} P(R) \times \prod_{R \notin W} (1 - P(R)).$ Let  $W$  be the set of all possible worlds of D and N be the number of objects with occurrence probability less than 1. Then  $|\mathcal{W}|=2^N$ . The sum of the membership probabilities of all possible worlds in W is 1, i.e.,  $\sum_{W \in \mathcal{W}} P(W) = 1$ .

*General Model*: In a general case, records in a data set may be correlated. A set of records  $R_1$ , ...,  $R_m$  are exclusive if at most one of them could appear in a possible world and  $\sum_{1 \leq j \leq m} P(R_i) \leq 1$ , where  $P(R_i)$  is the probability of occurrence of R<sub>i</sub>. A set of exclusive records are also called a generation rule ℛ. Occurrence probability of a generation rule  $\mathcal R$  is the sum of probabilities of all the records in  $\mathcal R$ , i.e.,  $P(R)$  =  $\sum_{R \in \mathcal{R}} P(\mathcal{R})$ . Note that a generation rule (virtually regarded as an object) could contain only one record and different generation rules are independent. Given a set of  $m$ generation rules  $G_D = \{R_1, ..., R_m\}$ , a possible world W is defined as an element in  $\sum_{\mathcal{R} \in \mathcal{G}} R$ , where  $\mathcal{G}'$  is a subset of  $\mathcal{G}_D$  and contains every generation rule  $\mathcal{R}$  such that  $P(\mathcal{R}) = 1$ . Let  $j|\mathcal{R}|$  be the number of records in  $\mathcal{R}$ . The number of all possible worlds

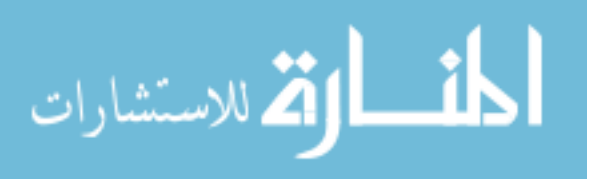

with respect to  $\mathcal{G}_D$  is as follows:

$$
|\mathcal{W}| = \prod_{\mathcal{R} \in \mathcal{G}_D, P(R)=1} |\mathcal{R}| \prod_{\mathcal{R} \in \mathcal{G}_D, P(R) < 1} (|\mathcal{R}| + 1)
$$

Occurrence probability of a possible world W is defined as:

$$
P(W) = \prod_{\mathcal{R} \in \mathcal{G}_D, \mathcal{R} \cap W \neq \emptyset} P(\mathcal{R} \cap W) \times \prod_{\mathcal{R} \in \mathcal{G}_D, \mathcal{R} \cap W = \emptyset} (1 - P(\mathcal{R}))
$$

where  $P(\mathcal{R} \cap W)$  refers to the occurrence probability of records which belong to both  $\mathcal{R}$  and W.

## <span id="page-19-0"></span>**2.2 Existing Systems**

In this section, we review research prototypes of database management systems such as Trio, MayBMS, and Orion, which treat uncertain data as first-class citizens.

#### **1. Trio Database Management System**

Developed in 2005, Trio supports and manages databases with both uncertainty and lineage. The *Uncertainty Lineage DataBase* (*ULDB*) [Benj 06] is developed by extending the standard SQL and is identical to the independent tuple-level uncertainty [Zhan 08]. Trio uses an extended SQL, called *TriQL*, to handle queries, uncertainty, and lineage. It is a three-layer system and it is implemented on top of *PostgreSQL*, which is a conventional relational DBMS. Its core system is implemented in Python and it mediates between the underlying relational DBMS and Trio interfaces and applications [Agra 06].

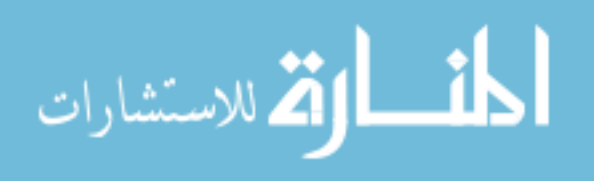

#### **2. MayBMS Database Management System**

Developed in 2005, MayBMS is based on the *U-relations* to model uncertain data. The U-relations are standard relations extended with condition and probability columns to encode correlations between the uncertain values and probability distribution for the set of possible words. Notice that the U-relations support attribute-level uncertainty through vertical decompositions and the use of an additional (system) column to store tuple ids and undo the vertical decomposition on demand [Huan 09]. Standard SQL is extended and used as the query and update language in the MayBMS system. With 2.1-beta as the most recent version, the system is built entirely inside *PostgreSQL* with the major changes lie in the system catalog, parser, and executor [Huan 09].

#### **3. Orion Database Management System**

Developed in 2003, Orion is a database management system that can be used to handle uncertain data in moving object environments. With 2.0 as the most recent version, the system supports both attribute and tuple uncertainty with arbitrary correlations. Orion is a two-layer system and it is built on traditional relational DBMS. It uses probabilistic queries to manipulation uncertainty data, and it includes new components to cope with such data. [Orion].

### <span id="page-20-0"></span>**2.3 The** *IST* **Model to Uncertainty**

As proposed in [Sadr 91a], the *IST* model is a probabilistic model for relational data

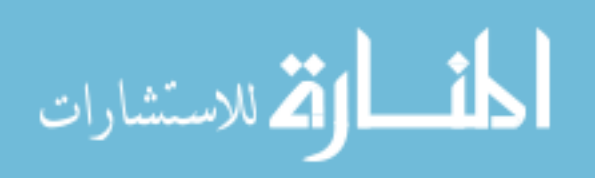

which models uncertainty at the tuple-level. Data tuples in the *IST* model are gathered from "various sources with known reliabilities". Let  $I_1$ , ...,  $I_{\ell}$  be the *information sources* and t be a data tuple in the *IST* model. Then an information source  $I_i$  (1≤i≤  $\&$ ) is said to be contributing to t if I<sub>i</sub> contributes positively or negatively to t. Note that not every information source has to be contributing to every tuple

The *IST* model uses "0" to indicate a noncontributing information source to tuple t, "1" to indicate a source that contributes positively to t, and "-1" to indicate that a source contributes negatively to t. When the number of contributing information sources is  $\ell$ , we use vectors of length  $\ell$  to indicate the relationship between the information sources  $I_1, \ldots, I_{\ell\ell}$  and the data tuple t, indicating the kind of contribution each source had to tuple t. The collection of all vectors of length  $\hat{k}$  is called the *information source vectors*, or *source vectors* for short, and is defined as follows:

 $\{\mid e_i\in(0, +1, -1), 1\leq i\leq k\}.$ 

Intuitively, an information source either contributes positively to a tuple in a base relation or it is noncontributing to the tuple. Normally associated with each tuple in the base relations in an *IST* database is a single source vector. As we will see, in general, associated with each tuple is a set of source vectors in derived relations when evaluating queries. Also source vectors with entries "-1" are usually associated with data tuples in derived relations.

Formally, an *extended relation schema* R in the *IST* model is a set of attributes  ${A_1,...,A_n, I}$ , where  $A_1,...,A_n$  are normal attributes of R and I is a special "source"

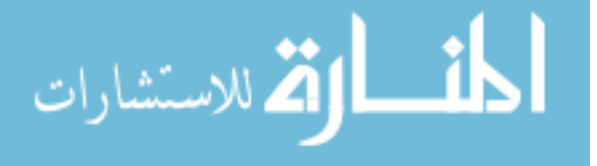

vectors" attribute. Suppose  $D_I$  is a set that contains all the source vectors in the database, and  $D_1$ , ...,  $D_n$  are the domains of the normal attribute  $A_1$ , ...,  $A_n$ , respectively. Then an *extended relation (instance)* r on the extended schema R is defined as a finite subset of  $D_1 \times ... \times D_n \times D_I$ .

A *data tuple* in the *IST* model is formally denoted as  $t(\partial_{\mathcal{U}})$ , where t is the "pure" part of the tuple correspondent to the normal attributes  $A_1, ..., A_n$ , and  $u, u \in D_I$ , is the value of the tuple correspondent to the source vector attribute I.

### <span id="page-22-0"></span>**2.4 Manipulations of Source Vectors**

The *IST* model introduces three operations to manipulate source vectors: "3OR", "negation", and "union". Consider the contribution values "-1", "0", "1" forming a partially ordered set (a poset) with the orders 0≺1 and 0≺-1, with "lub" as least upper bound operator.

Consider two source vectors  $u=(a_1, ..., a_n)$  and  $v=(b_1,...,b_n)$ . Then the "3OR" of u and v, denoted as u||v, is a source vector  $w=(c_1, ..., c_n)$  such that  $c_i$  is calculated as lub( $a_i$ , $b_i$ ). As a special case, if c<sub>i</sub>=T, where T indicates inconsistency is obtained when a source I contributes both negatively and positively to a tuple w. In general, "3OR" of two sets of source vectors  $x = \{u_1, ..., u_p\}$  and  $y = \{v_1, ..., v_q\}$ , denoted by  $x||y$ , is the set of source vectors, each of which is a "3OR" of  $u_i$  and  $v_j$ , i.e.,  $x||y =$  ${u_1||v_1, ..., u_1||v_q, ..., u_p||v_q}.$ 

The "negation" of a source vector  $u=(a_1, ..., a_n)$ , denoted as #u, is a source vector

13

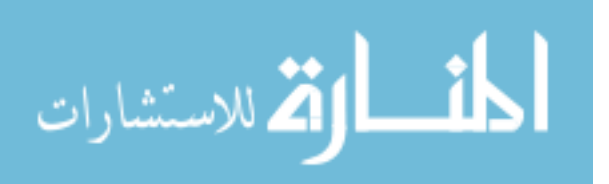

 $(c_1, ..., c_n)$  such that  $c_i$  is "1" if  $a_i=1$ ,  $c_i$  is "-1" if  $a_i=1$ , and  $c_i$  is "0" if  $a_i=0$ . The "negation" of a set of source vectors  $x = \{u_1, ..., u_p\}$  is defined as  $\#x = \#u_1|| \dots|| \#u_p$ .

Finally, the "union" of two sets of source vectors,  $x = \{u_1, ..., u_p\}$  and  $y = \{v_1, ..., v_q\}$ , denoted as  $x \cup y$ , is defined as  $\{u_1, \ldots, u_p, v_1, \ldots, v_q\}.$ 

## <span id="page-23-0"></span>**2.5 Extended Relational Algebra Operations in** *IST*

Using the above three operations on source vectors, the extended relational algebra operations in the *IST* model are formally defined as follows:

 $\sigma_c(r) = \{t(\partial_t u \in r, t \text{ satisfies condition } C\};$  $\Pi_{x}(r)=\{t[X]\omega_{u}\in r\};$ r∪s={t@u|t@u∈r or t@u∈s}.

Moreover, other standard relational operations extended to the *IST* model, include the "intersection", "Cartesian product", and "natural join" are defined as follows using the "3OR" operation to manipulate source vectors [Sadr 91b].

r∩s={t@(u<sub>1</sub>||u<sub>2</sub>) | t@u<sub>1</sub>∈r and t@u<sub>2</sub>∈s}; r×s={t<sub>1</sub>⋅t<sub>2</sub>@(u<sub>1</sub>||u<sub>2</sub>) | t<sub>1</sub>@u<sub>1</sub>∈r and t<sub>2</sub>@u<sub>2</sub>∈s}; r∞s={t<sub>1</sub>∘t<sub>2</sub>@(u<sub>1</sub>||u<sub>2</sub>) | t<sub>1</sub>@u<sub>1</sub>∈r, t<sub>2</sub>@u<sub>2</sub>∈s, and t<sub>1</sub> join t<sub>2</sub>};

Finally, the "set difference" operation in standard relational algebra is extended in the *IST* model, defined as follows which uses the "3OR" and "negation" operations to manipulate source vectors.

r−s={t@u | t@u∈r and t∉s, or t@x∈r, t@y∈s, u=x||(#y)};

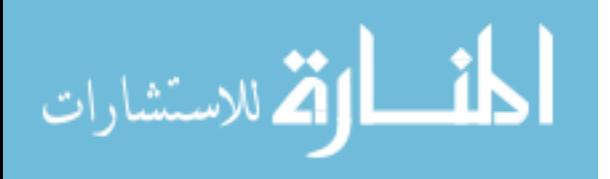

### <span id="page-24-0"></span>**2.6 Reliability Calculation Algorithms**

In what follows, we review the procedure proposed to calculate the reliability of answers to a query based on the reliability of the information sources assuming that "different information sources are independent" [Sadr 91a]. Let re(i) be the reliability of the information source i.

Suppose  $t(\partial u)$  is a tuple in a query result that u is a source vector. Let u<sup>[i]</sup> denote the value of the i<sup>th</sup> element of u, where  $u[i_1]=...=u[i_p]=1$  and  $u[j_1]=...=u[j_p]=-1$ . Then the reliability rel(t) of tuple  $t(\partial_t u)$  may be calculated as follows:

$$
rel(t) = re(i_1) \times ... \times re(i_p) \times (1-re(j_1)) \times ... \times (1-re(j_p)).
$$

Now suppose a set x of source vectors is associated with a tuple t in a query result. That is t@x is returned as an answer, where  $x = \{u_1, ..., u_p\}$ . In order to calculate the reliability of tuple t, we consider the independent mode, described as follows. Two source vectors  $u_1$  and  $u_2$  in x are said to be independent if for no source j, they both have a nonzero entry [Sadr 91a]. Under the independence assumption, the reliability value associated with tuple when the source vectors in x are independent is calculated as follows:

$$
rel(t) = 1 - (1 - rel(t@u_1)) \times ... \times (1 - rel(t@u_p).
$$

As can be seen from the above, when the source vectors in the set x are inter-dependent, the set x of source vectors is converted into an equivalent set of source vectors by including all "1", "-1" combinations of information sources with entry 0 and eliminating duplicates in the resulting source vectors. Finally, if we have

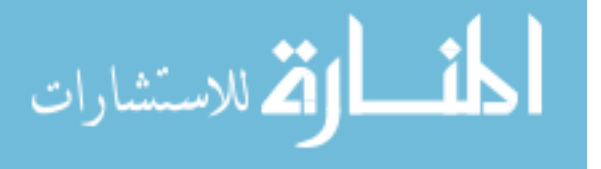

source vectors  $v_1, \ldots, v_q$  in the equivalent set, we can calculate the reliability of tuple t@x as follows:

 $rel(t) = rel(t@v<sub>1</sub>) + ... + rel(t@v<sub>q</sub>).$ 

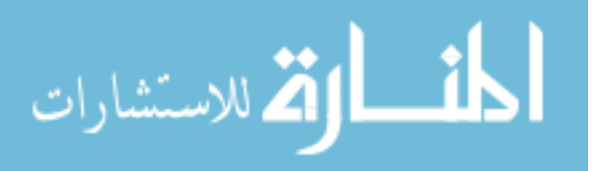

## <span id="page-26-0"></span>**Chapter 3**

## **Extending SQL with Uncertainty**

Relational database query languages such as SQL, Quel, and .QL are insufficient to formulate queries and transactions over uncertain data, because they address only particular properties of standard data. Other query languages such as PSQL and TriQL, which are capable of handling uncertain data, cannot support uncertain data in the *IST* model as well. Therefore we need to develop a new database query language using which a user can manage and retrieve uncertain data to support *IST*.

Instead of building an entire new query language from scratch, we consider the standard SQL language and extend it with uncertainty. We will refer to the resulting language as *USQL* (SQL with Uncertainty), and we will refer to the new database management system as *UDBMS* (DBMS with Uncertainty). Similar attempts of extending existing query languages with new concepts have been made in different context [Dey 97], [Egeh 94], [Lore 97], [Sard 90], etc. For instance, SQL is extended to HSQL to manage data in the historical databases; SQL is extended to Spatial SQL to manage spatial data; and SQL is extended to IXSQL to manage interval data.

The decision to use SQL as the foundation for the new query language is driven by the "recognition of efforts to standardize SQL as the database query language" [Egeh 94]. The reason for extending an existing query language, as opposed to developing a new one, is also influenced by the recognition that both conventional databases and

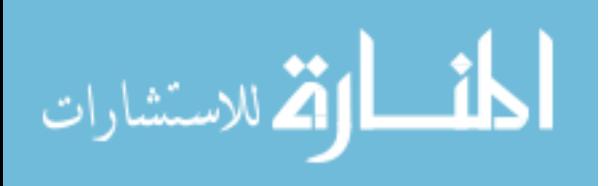

uncertain databases are the subjects of user queries.

We identify three requirements for *USQL* which are not supported in SQL, as follows:

- 1. New data manipulation commands are needed for users to manage the information sources associated with *IST* databases.
- 2. New commands are required for users to manage the source vectors associated with the data tuples.
- 3. New features are required for users to query the reliability of the resulting tuples; sort the result tuples in increasing or decreasing order of their reliabilities; and find the most or least reliable data tuples in a query result.

## <span id="page-27-0"></span>**3.1 Data Definition Component of** *USQL*

In this section, we introduce the data definition component of the *USQL* language. As most of these commands are the same as in the standard case, we will focus more on those data definition commands in *USQL* that are different from the corresponding SQL commands.

Detailed description is required for the "CREATE DATABASE" command for it includes a new optional "HAVING" clause (HAVING <number> SOURCES). The syntax of the "CREATE DATABASE" in *USQL* is as follows:

CREATE DATABASE <database\_name> [HAVING <number> SOURCES]; A user should always use the "CREATE DATABASE" command with the "HAVING"

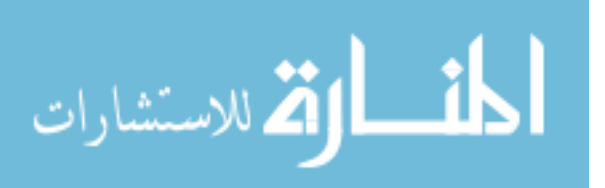

clause to create a new *IST* database because he can only initial the number of the information sources for an *IST* database in the "HAVING" clause, and he should use the "CREATE DATABASE" command without the "HAVING" clause to create a new conventional database.

For example, the following statement creates an *IST* database named "example\_DB" with 4 information sources:

CREATE DATABASE example\_DB HAVING 4 SOURCES;

### <span id="page-28-0"></span>**3.2 Data Manipulation Component of** *USQL*

The data manipulation commands in SQL include "INSERT", "DELETE", "UPDATE", and queries. Theses commands are extended in *USQL* to manipulate *IST* tuples and relations. We introduce these commands below.

### <span id="page-28-1"></span>**3.2.1 INSERT**

The syntax of the "INSERT" command in *USQL* is as follows:

INSERT INTO <table\_name> (<column\_list>) VALUES <value\_list>

[WITH SV <source\_vector>];

The new "WITH SV" clause (WITH SV <source\_vector>) is optional in an "INSERT" statement. But as each tuple in the base relations in *IST* is associated with at least one source vector and the "WITH SV" clause is the only place where a user can introduce the associated source vectors with the inserted tuple, the "INSERT" command should be used together with the clause "WITH SV" in order to insert a new IST tuple into an

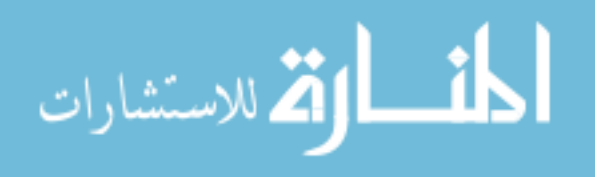

*IST* relation.

### <span id="page-29-0"></span>**3.2.2 DELETE**

Similar to the SQL "DELETE" command, the following *USQL* "DELETE" command deletes all the data tuples in an *IST* relation satisfying the conditions expressed in the query:

DELETE FROM <table\_name> WHERE <predicate>;

### <span id="page-29-1"></span>**3.2.3 UPDATE**

The *USQL* "UPDATE" command follows the syntax of the SQL "UPDATE" command to update the data tuples satisfying the given conditions in the clause:

UPDATE <table\_name> SET <attr\_list>=<exp\_list> WHERE <predicate>;

A variation of the "UPDATE" command, called the "SVUPDATE" command, is introduced in *USQL* to update the source vectors associated with the data tuples. Following is the syntax of a *USQL* "SVUPDATE" command which updates the source vectors to "new source vector", for the tuples satisfying the conditions expresses in the query.

UPDATE <table\_name> SET SV=<new\_source\_vector> WHERE <predicate>;

A second variation of the "UPDATE" command, called the "RELIABILITYUPDATE" command, is introduced in *USQL* to update the reliability values for the information sources. The syntax of the *USQL* "RELIABILITYUPDATE" statement that updates the reliability of information source with the identifier "source\_identifier" to

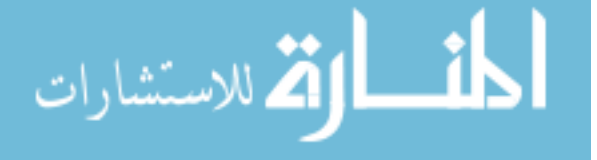

"new reliability value" is as follows:

UPDATE RE OF SOURCE  $\leq$ source identifier $\geq$  TO  $\leq$ new reliability value $\geq$ ;

## <span id="page-30-0"></span>**3.2.4 SELECT**

In this section, we introduce the "SELECT", "WHERE", "HAVING", and the "ORDER BY" clauses, which are frequently used in queries. To begin with, we list the main three classes of *USQL* queries as follows:

- 1. *Conventional queries*: These are typical user queries in SQL. An example of such query is: "What is the unit price of Sofa?";
- 2. *Queries on Source Vectors*: new uncertain queries which ask the conditions under which the answer tuples are valid. An example of such query would be: "What is the unit price of Sofa? And what are the conditions under which the answer is valid?";
- 3. *Queries on Reliability Values*: new uncertain queries that ask the reliability of the answer tuples. For example: "What is the unit price of Sofa? And how reliable are the results?";

Conventional queries are supported in our *UDBMS* as long as we keep the "SELECT-FROM-WHERE" structure in *USQL*. Uncertain queries, on the other hand, are supported in *USQL* by including the following four new features:

1. A new clause, "WITH (SV | RE)", is introduced in *USQL*. While queries with

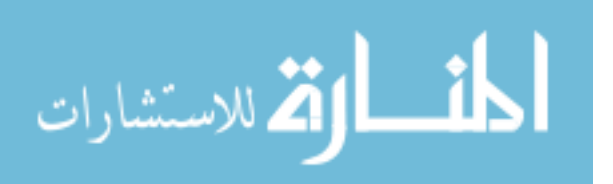

the "WITH SV" clause are queries on source vectors that ask for the conditions under which the query results are valid, queries with clause "WITH RE" are queries on reliability values that ask for the reliability value associated with every tuple in the query result;

- 2. A new "ORDER BY RE" predicate is introduced to sort and display the query results in order by their reliability;
- 3. Instead of being interested in the results that are valid under certain conditions, a user is more likely to be interested in the results whose reliability value is greater than 0.5, for example, thus a new "RE  $(\langle \langle \langle =| = \rangle = | \rangle)$   $\langle \langle \langle \langle = | \rangle = | \rangle$ " keyword is introduced together with the "HAVING" predicate in *USQL*;
- 4. A "(MAX|MIN) RE" keyword is introduced together with the "HAVING" predicate in *USQL* on the basis that user may be interested in the most or least reliable result tuples;

Finally we have the syntax of the queries in *USQL* as follows:

SELECT <attr\_list>

#### **[WITH (SV | RE)]**

FROM <table\_list>

WHERE <predicate>

#### **[ORDER BY RE]**

**[HAVING ((MAX | MIN) RE |RE (<|<=|=|>=|>) <value>)];**

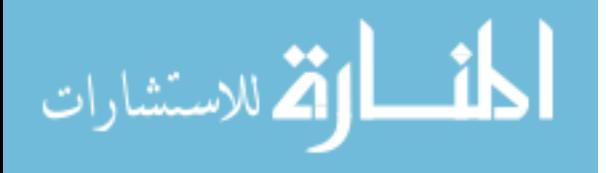

### <span id="page-32-0"></span>**3.3 Limitations of** *USQL*

Although our goal has been to provide as much functionality as possible in *USQL*, we have to mention that currently no support is provided by *USQL* for the "sum", "count" and "average" aggregation operations. The following example is borrowed from [Sadr 94] and it explains why we do not support these aggregation opeartions in *USQL*.

Example 3-1: Consider the relation *Employee (Salary)* shown in Figure 1.

| Employee | Salarv |     |
|----------|--------|-----|
| а        | 40,000 | ם ב |
| h        | 60,000 | n 1 |

Figure 1. The *Employee(Salary)* relation

<span id="page-32-1"></span>The alternate world for relation *Employee(Salary)* consists of four relations, the empty relation  $r_1$  when none of the employee records are valid, plus relation  $r_2$  and  $r_3$  when only tuples corresponding to employees "a" and "b" are valid, respectively, and r<sup>4</sup> when both employee records are valid. The query sumsalary(*Employee*) can be evaluated against the four regular relations  $r_1$  to  $r_4$  using the alternate world of relation *Employee(Salary)*. The query answer returned would be 0, 40,000, 60,000, and 100,000, respectively.

Obviously there are more situations to consider when answering queries with aggregation operations on *IST* relations. For details of problems in answering such queries, interested readers can refer to [Sadr 94]. It has been shown that the time complexity to find all possible answers to such queries over *IST* relations is

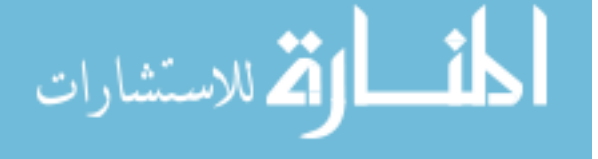

exponential in the number of tuples in the argument relations, hence eliminating any hope of finding an efficient algorithm [Sadr 94].

Instead of listing all possible answers, Sadri focuses more on four particular queries that involve aggregate operations as follows:

- P1. Determining the probability of a specific outcome of an aggregate query;
- P2. Finding the largest (or smallest) possible outcome;
- P3. Determining whether the outcome could be greater than or equal to (or less than or equal to) a given value;
- P4. Finding the expected-value of the outcome of an aggregate query;

It has been shown that problems P1, P2 and P3 are NP-complete [Gare 79] for the "sum", "count", and "average" aggregation operations, and hence it is highly unlikely that an efficient algorithm can be found for these problems. Therefore, based on the reasons illustrated above, we do not provide supports for these aggregation operations in *USQL*.

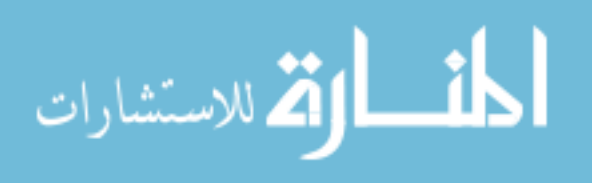

# <span id="page-34-0"></span>**Chapter 4 Query Evaluation**

In this chapter, we present details of evaluating *USQL* queries. We will use "query" to mean requests for information or changes to data. The surrounding context will make it clear whether the term query used refers to retrieving information and/or modifying.

We describe how a conventional DBMS relational model is extended to modeling and processing uncertain data based on the *IST* formulism at the beginning of this chapter. Following that we present a general technique for query evaluation, based on which we introduce the correspondent evaluation plans for the *USQL* queries. A query example is given at the end of this chapter to illustrate how it can be evaluated by *UDBMS* using the proposed evaluation plans.

## <span id="page-34-1"></span>**4.1 Modeling Uncertain Data**

Different from conventional databases, *IST* databases contain additional information of the source vectors and the information sources. Suitable mechanisms must be designed in order to build the *IST* formulism based *UDBMS* on top of a conventional DBMS.

First of all let us consider how we can extend the modeling capacity of a relational DBMS to internally store the source vectors associated with the *IST* tuples in our *UDBMS*. These additional source vectors, as suggested by *IST* model, are stored in a

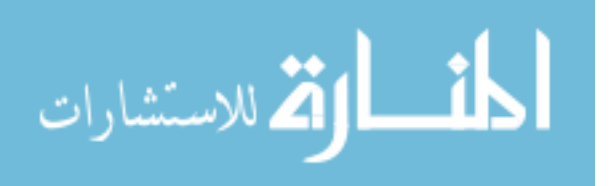

special attribute "I". We denote this special attribute the " sourcevector" attribute in *UDBMS* for easier access purpose (an under-score "\_" is added in its name to distinguish it from normal attributes). Each value correspondent to the " sourcevector" attribute is a source vector associated with the tuple, and each tuple in the base relations in our extended data model can only be associated with one source vector.

This special attribute " sourcevector" is managed automatically by the system. The system appends it to each new relation created in the *IST* database, and every operation on source vectors is re-directed to this attribute.

Secondly, a relation called "sourcereliability" with attributes "ID" and "reliability value" is used by the *UDBMS* to store the information about sources in an *IST* database. The "ID" attribute, whose value is set to auto increment, stores the identifier of the information source; the "reliability value" attribute, whose range is constrained to [0.0,1.0], stores the reliability value of that information source. Information sources with reliability 0.0 are not reliable, and sources with reliability 1.0 are fully reliable, respectively.

Similar to the " sourcevector" attribute, the " sourcereliability" relation is also managed automatically by the system. The system creates it for every new *IST* database generated; and the system re-directs all the operations on information sources to this relation.

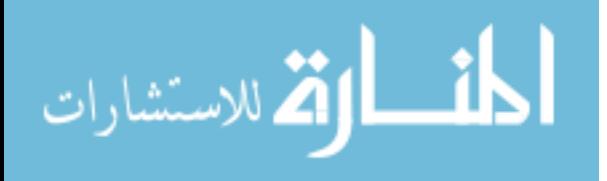
### **4.2 A Generalized Technique for Query Evaluation**

An accurate definition of the results to a query is required before we can start to introduce a generalized technique for evaluating queries in *UDBMS*.

**Definition 4.1** (Results to a Query): The results to a query Q on a database D, denoted by Q(D), is either a "Success / Failure" or a set of tuples satisfying the specified conditions. The results to all the DDL commands and "INSERT", "UPDATE" and "DELETE" commands are "Success / Failure", and the result to a *USQL* query a set of data tuples.

In what follows we present a generalized technique for evaluating *USQL* queries.

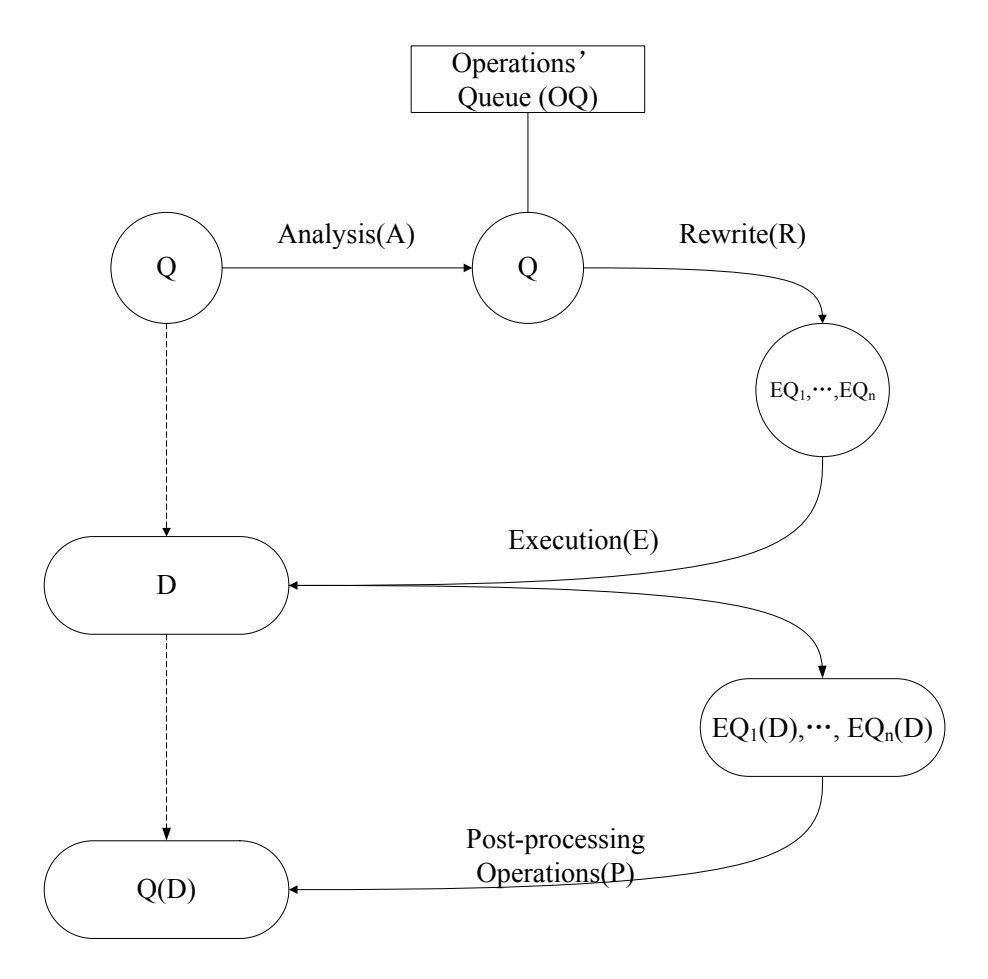

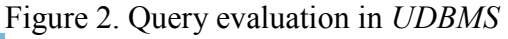

27

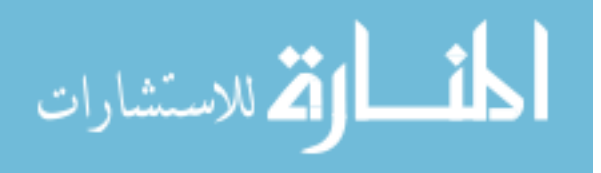

Suppose Q is a *USQL* query and D is a (standard or *IST*) database. Then the result of evaluating Q against D, denoted by Q(D), is computed as follows:

- 1. we analyze Q and D, and depending on the types of D, the predicates and keywords in Q, we select the corresponding query evaluation plan for Q;
- 2. when query rewriting is necessary:
	- a) we rewrite Q to a set of equivalent SQL queries  $(EQ_1, \ldots, EQ_n)$ , denoted as  $R(Q) = \{EQ_1, \ldots, EQ_n\};$
	- b) we execute  $EQ_1$ , ...,  $EQ_n$  in the back-end DBMS and we obtain  $EQ_1(D), \ldots, EQ_n(D)$ , respectively;
	- c) we check Q"s evaluation plan and we perform the corresponding post-processing operations on  $EQ_1(D), \ldots, EQ_n(D)$ ;
- 3. when Q can be directly evaluated in the back-end DBMS, the result set returned from the back-end DBMS is then the desired set Q(D);

### **4.3 Evaluation of DDL Commands**

We describe the query evaluation plans for the "CREATE", "SHOW TABLE", and "DESCRIBE TABLE" commands in this section. Other DDL commands, as they are similar to the corresponding commands in SQL, can be evaluated in *UDBMS* in the same way they are evaluated in conventional DBMSs. Hence we do not further discuss the evaluation plans for these commands here.

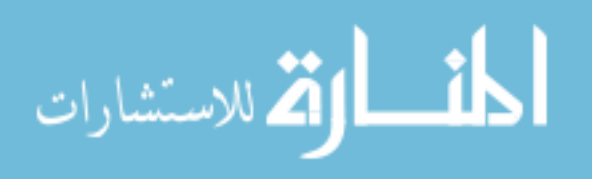

### **4.3.1 CREATE**

*UDBMS* needs to pay special attention to the system-owned relation "\_sourcereliability" and attribute "\_sourcevector" when evaluating the *USQL* "CREATE" command. The evaluation plan for the "CREATE DATABASE" and the "CREATE TABLE" commands are shown in Figure 3 and 4, in which we clearly illustrate that the relation " sourcereliability" is created for every new *IST* database and the attribute " sourcevector" is appended to every new *IST* relation.

**procedure:** "CREATE DATABASE" command evaluation

**if** the "CREATE DATABASE" command contains the "HAVING" clause

- 1. create the new database;
- 2. create the "sourcereliability" relation in that new database;

**end if**

 **else**

3. create the new database;

**end else**

#### **end procedure**

Figure 3. Evaluation plan for the "CREATE DATABASE" command

**procedure:** "CREATE TABLE" command evaluation

**if** the target database is an *IST* database:

- 1. append the "sourcevector" attribute to the new relation;
- 2. create the new relation;

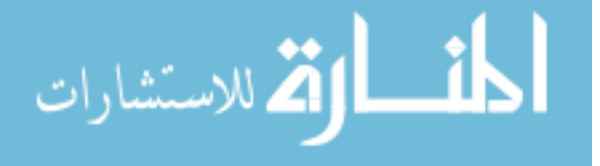

# **end if else** 3. create the new relation;

**end else**

### **end procedure**

Figure 4. Evaluation plan for the "CREATE TABLE" command

### **4.3.2 SHOW and DESCRIBE Commands**

Different evaluation plans are required to process the *USQL* "SHOW TABLE" and "DESCRIBE TABLE" commands although they can be executed directly in the back-end DBMS. This is because since the " sourcereliabilty" relation and the "\_sourcevector" attribute are managed and maintained automatically by the system, they should not be shown to the users. This is done by additional screening and blocking operations on the information related to "sourcereliability" and "\_sourcevector" in the query results of these two commands.

### **4.4 Evaluation of DML Commands**

We describe the evaluation plans for the DML commands of *USQL* in this section. More specifically, we will present the evaluation plans for the "UPDATE", "INSERT", and "SELECT".

### **4.4.1 UPDATE**

Since a *USQL* "UPDATE" command can be evaluated in *UDBMS* in the same way it

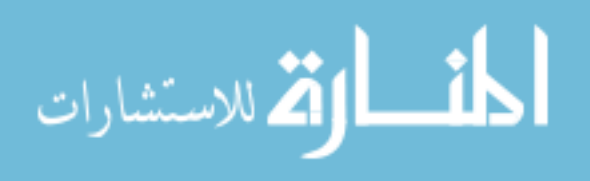

is evaluated in conventional DBMSs, efforts are paid to study the evaluation plans for the "SVUPDATE" and "RELIABILITYUPDATE" commands. As all the operations on the source vectors are re-directed to the " sourcevector" attribute, and all the operations on the information sources are re-directed to the "sourcereliablity" relation; we have the evaluation plans for the "SVUPDATE" and the "RELIABIITYUPDATE" commands shown in Figure 5 and 6.

### **procedure:** "SVUPDATE" command evaluation

**if** the target database is an *IST* database

1. update on the value correspondent to the " sourcevector" attribute; **end if**

 **else**

2. throw an exception to users indicating that the required "SVUPDATE" command cannot be evaluated;

**end else**

#### **end procedure**

Figure 5. Evaluation plan for the "SVUPDATE" command

#### **procedure:** "RELIABILITYUPDATE" command evaluation

**if** the target database is an *IST* database

1. update the value correspondent to the "reliability" attribute in the " sourcereliability" relation;

#### **end if**

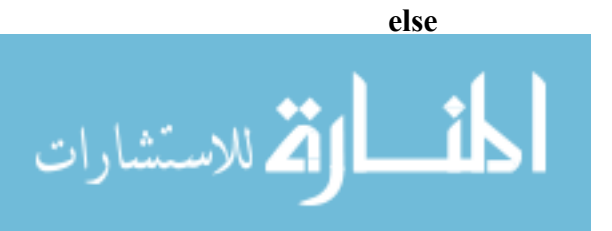

2. throw an exception to users indicating that the required "RELIABILITYUPDATE" command cannot be evaluated;

#### **end else**

#### **end procedure**

Figure 6. Evaluation plan for the "RELIABILITYUPDATE" command

### **4.4.2 INSERT**

Although *UDBMS* allows users to set the source vector associated with an *IST* tuple with the "WITH SV" clause introduced to the "INSERT" command in *USQL*, the system has to extract the source vector out from the "WITH SV" clause and set it as the value correspondent to the " sourcevector" attribute when evaluating this kind of command.

Formally express this idea in algorithm and we have the evaluation plan for the "INSERT" command as follows:

**procedure:** "INSERT" command evaluation

**if** the "INSERT" command contains the "WITH SV" clause

**if** the target database is an *IST* database

- 1. insert the new tuple;
- 2. set the source vector specified in the "WITH SV" clause as the values correspondent to the " sourcevector" attribute;

#### **end if**

**else**

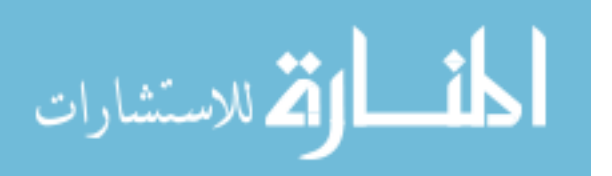

3. throw an exception to users indicating that the required "INSERT" command cannot be evaluated;

### **end else**

### **end if**

#### **else**

**if** the target database is an *IST* database

4. throw an exception to users indicating that the required "INSERT" command cannot be evaluated;

 **end if**

**else**

5. insert the new tuple

**end else**

**end else**

#### **end procedure**

Figure 7. Evaluation plan for the "INSERT" command

### **4.4.3 SELECT**

All uncertain *USQL* queries have to be rewritten before they can be evaluated in the back-end DBMS. However, there are some uncertain *USQL* queries, such as queries that are asking for data records with the largest reliability value, require more than just a rewriting operation. Since we do not store the reliability values of the tuples in the databases, we cannot have standard SQL queries that can directly retrieve the data

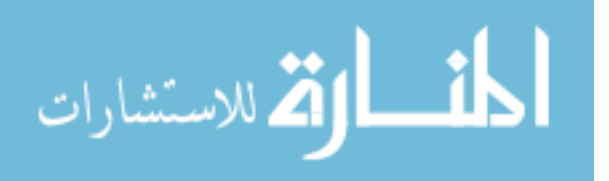

records with the largest reliability value. But as we can sort the result tuples in increasing or decreasing order by their reliability values to find the data records with the largest reliability value, and we can calculate the reliability values for the result tuples from their associated source vectors, the problem of evaluating the uncertain *USQL* queries on reliability values comes down to the problem of how we can calculate the source vectors associated with the result tuples. Therefore in what follows, we will mainly focus on studying how we can evaluate the different kinds of uncertain *USQL* queries on source vectors.

Recall that a *USQL* query has the syntax as follows:

**SELECT** <attr\_list> **[WITH (SV | RE)] FROM** <table list> **WHERE** <predicate> **[ORDER BY RE] [HAVING ((MAX | MIN) RE |RE (<|<=|=|>=|>)** <value>**)]**;

Suppose  $R_i$  is a relation in the database D,  $C_k$  is the k<sup>th</sup> normal attribute of the relation  $R_i$ , X is a constant or a list of constants, op is a scalar comparison operator (=, >, >=,  $\leq$ ,  $\leq$ =) or a set membership operator (IN, NOT IN), then the predicates in the *USQL* queries can be denoted by  $[R_i.C_k \text{ op } X]$ .

Depending on the conditions (predicates) in the "WHERE" clause, a *USQL* query Q could be a simple query, an exclusive query or a nested query, defined as below.

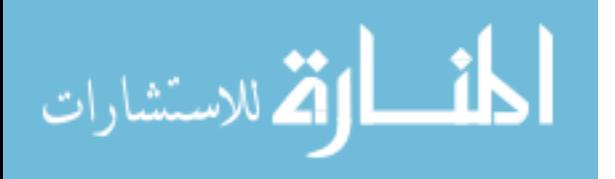

**Definition 4.2 (Simple Query)**: a *USQL* query Q is called simple if Q does not use any sub-queries nor set operators, such as the set membership operator "NOT IN", in its "WHERE" clause.

**Definition 4.3 (Exclusive Query):** Q is an exclusive query if there is at least one membership operator "NOT IN" used in its "WHERE" clause.

**Definition 4.4 (Nested Query)**: Q is a nested query if there is at least one sub-query used in its "WHERE" clause. Furthermore, we say Q is a type-S nested query if its sub-query is a simple uncertain query, and we say  $Q$  is a type-C nested query if its sub-query contains other sub-queries.

#### **Evaluation of Simple** *USQL* **Queries**

Based on the definitions of the extended relational algebra operations in the *IST* formalisms, we formally express the rewriting plan for the simple queries as follows (refer to Figure 8,  $\sigma$  is the extended selection operation,  $\Pi$  is the extended projection operation,  $A_1, \ldots, A_n$  are normal attributes on which the query projects, and  $t_1$ , ...,  $t_m$  are the extended *IST* relations in the database on which we evaluate the query).

 $\sigma_{\text{predicates}}\left(\prod_{A_1,\dots,A_n}(t_1 \times ... \times t_m)\right)$  with source vectors  $\rightarrow \sigma_{\text{predicates}}(\prod_{A_1,...,A_n,t_1} \text{sourcevector}..._{t_m} \text{sourcevector}(t_1 \times ... \times t_m))$ Figure 8. Rewriting plan for simple queries

Since our *UDBMS* is built on top of a conventional DBMS, we just need to focus on

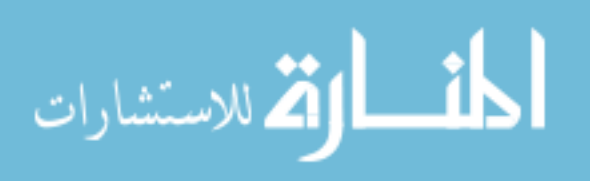

the operations that have to be carried out by our *UDBMS*. If we use a queue to store these operations, the order of them in the queue will be the same order they should be performed by the *UDBMS* to evaluate Q. This queue, called the operations" queue, is Q"s evaluation plan and it is formally defined as below.

**Definition 4.6 <b>(Operations Queue, OQ)**: For every query Q, we associate a queue of post-processing operations  $OP_1$ , ...,  $OP_n$ , which the *UDBMS* performs in order they appear in the queue. This queue, referred to as the operations" queue, is the evaluation plan for Q.

The query evaluation plan (*OQ*) for simple queries is shown in Figure 9.

### **procedure:** simple queries evaluation

- 1. rewrite Q to the equivalent SQL query EQ;
- 2. execute EQ at the back-end DBMS;

**forall** t returned from the back-end DBMS

3. perform the "3OR" operation on the values correspondent to the " $t_1$ . sourcevector", ..., " $t_m$  sourcevector" attributes (known as the "ISTtuple\_buildup" operation);

### **end forall**

4. group the source vectors associated with the value-equivalent tuples together (known as the "ISTtuple\_group" operation);

### **end procedure**

Figure 9. Evaluation plan for the simple queries

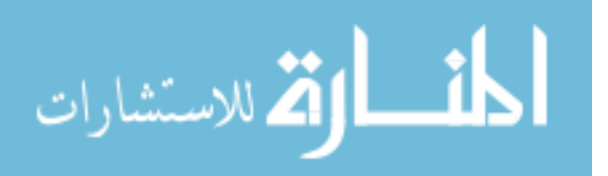

### **Evaluation of the Exclusive Queries**

Based on the definition of the extended set difference operation, we present the query rewriting plan for an exclusive query Q that:

**SELECT** <attr\_list>

**WITH SV**

**FROM** <table list>

**WHERE**  $\leq$  predicate $\geq \leq R_i$ . C<sub>k</sub> NOT IN X $\geq$ ;

to two simple queries  $Q_1$  and  $Q_2$  as follows:

 $Q_1$ :

**SELECT** <attr\_list>

**WITH SV**

**FROM** <table list>

**WHERE** <predicate>;

 $Q_2$ :

**SELECT** <attr\_list>

**WITH SV**

**FROM** <table\_list>

**WHERE** <predicate> < $R_i$ . $C_k$  IN X>;

Both  $Q_1$  and  $Q_2$  can be evaluated in our UDBMS and we have the evaluation plan for the exclusive queries as follows:

**procedure:** exclusive queries evaluation

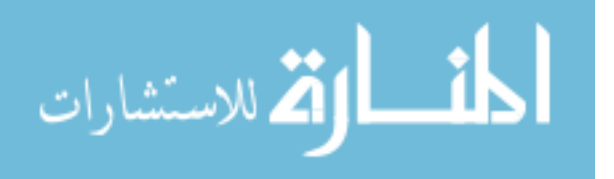

- 1. find the predicate whose op is the "NOT IN" set membership operator;
- 2. expand it to two new simple queries  $Q_1$  and  $Q_2$ ;
- 3. execute  $Q_1$  and  $Q_2$  at the back-end DBMS;
- 4. refer to the OQ for the simple queries to evaluate  $Q_1$  and  $Q_2$ ;
- 5. "minus" the results to  $Q_2$  from the result to  $Q_1$  (known as the "IST tuple minus" operation);

#### **end procedure**

Figure 10. Evaluation plan for the exclusive queries

### **Evaluation of the Nested Queries**

Similar to how conventional DBMSs evaluate a nested query, *UDBMS* also starts the evaluation from the sub-query. And the system recursively performs the following operations till it has evaluated the whole nested query: it checks the corresponding evaluation plans and it calculates the result set for that sub-query, it uses the calculated result set and it tries to evaluate the outer query.

Consider a type-S nested query Q as follows:

**SELECT** <attr\_list>

**WITH SV**

**FROM** <table list>

**WHERE** <predicates> $\langle R_i.C_k \mid [N] \rangle \langle NOT \rangle$  sQ>;

and suppose the result tuples of sQ are  $t_1(\hat{\omega}_{1}, \ldots, t_n(\hat{\omega}_{n}).$ 

Sub-query sQ is replaced with  $t_1, \ldots, t_n$ , when the original nested query Q becomes a

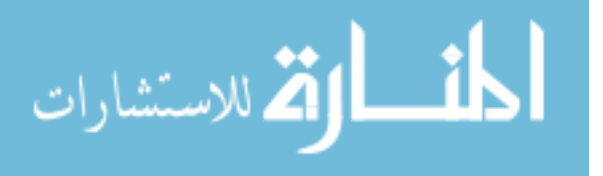

new *USQL* query Q" as follows:

**SELECT** <attr\_list>

#### **WITH SV**

**FROM** <table list>

**WHERE**  $\leq$  predicates $\geq \leq R_i.C_k$  [IN | NOT IN]  $t_1, ..., t_n \geq$ ;

We evaluate Q' and we get tuples  $t_1 \hat{a} x_1$ ', ...,  $t_m \hat{a} x_m$ ' as the results to Q'. But are  $t_1$ ' $\left(\partial x_1\right)$ ', ...,  $t_m$ ' $\left(\partial x_m\right)$ ' the answers to the nested query Q? Notice that as the source vectors associated with the data records  $t_1$ ', ...,  $t_m$ ' fail to illustrate the fact that the tuples we use to replace sQ are uncertain tuples,  $t_1$ ' $@x_1$ ', ...,  $t_m$ ' $@x_m$ ' are not the answers to the nested query Q.

That is to say, different from how the conventional DBMSs evaluate a nested query, *UDBMS* has to consider the presence of the uncertainty in the data and it needs to keep track of where the result data tuples are derived from to correctly calculate the conditions under which the result data tuples are valid. This is done by an additional modifying operation on Q' so that it also projects on the  $R_i.C_k$  attribute (shown in italic as follows).

**SELECT** <attr\_list>,  $R_i$ *.C<sub>k</sub>* 

**WITH SV**

**FROM** <table list>

**WHERE**  $\leq$  predicates $\geq \leq R_i.C_k$  [IN | NOT IN]  $t_1, ..., t_n \geq$ ;

These ideas are formally expressed as the evaluation plan (*OQ*) for the type-S nested

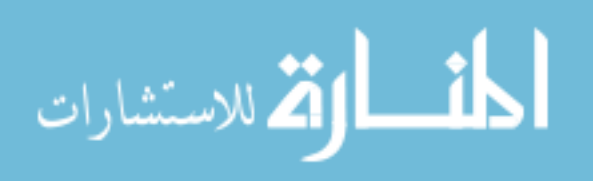

queries, shown in Figure 11:

### **procedure:** type-S nested queries evaluation

- 1. find the predicate that contains a sub-query (denoted by sQ);
- 2. refer to the OQs we have studied to calculate the result set of sQ;
- 3. generate a new *USQL* query Q" by replacing sQ with its result tuples;
- 4. rewrite Q' by including " $R_i.C_k$ " in its "SELECT" statement;
- 5. refer to the OQs we have studied to evaluate Q";

**forall** t' in the results to O'

- 6. find the t in the result set of sQ that  $t[R_i.C_k]=t'[R_i.C_k]$ ;
- 7. perform the "3OR" operation on the source vectors associated with t and t';
- 8. set the calculated source vectors as the associated source vectors for t';

### **end forall**

### **end procedure**

Figure 11. Evaluation plan for the type-S nested queries

The evaluation plan for the type-C nested queries is almost the same as the one for the type-S nested queries and hence not further discussed here.

### **Evaluation of the Queries on Reliability Values**

On user"s demand, we may need to convert the source vectors associated with each result tuple into a reliability value. We may also need to sort the result tuples by their reliability values, or to find the result tuples with the largest or smallest reliability value, etc. The evaluation plans for the queries on reliability values are analogs to

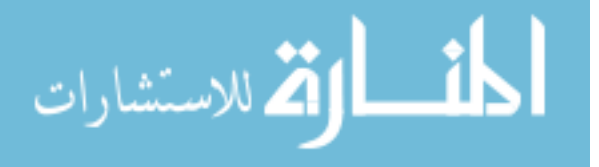

each other, and for simplicity, we use the queries with the "(MAX | MIN) RE" keyword as examples to explain their evaluation plans. Since we have to calculate the source vectors associated with the answer tuples in order to successfully evaluate these queries on reliability values and in order to reuse as much as we can from the evaluation plans we presented for the queries on source vectors, we rewrites the following query with the "(MAX | MIN) RE" keyword  $Q_1$  to  $Q_2$ , known as its corresponding queries on source vectors, as follows.

 $Q_1$ :

**SELECT** <attr\_list>

**FROM** <table list>

WHERE <predicate>

**HAVING MAX RE**;

 $Q_2$ :

**SELECT** <attr\_list>

**WITH SV**

**FROM** <table list>

**WHERE** <predicate>;

We can now refer to the evaluation plans we have presented for the query on source vectors to evaluate  $Q_2$ , we convert the source vectors associated with the answer tuples to reliability values, we sort the answer tuples by their reliability values, and we find the tuples with the largest or smallest reliability value. Formally express these

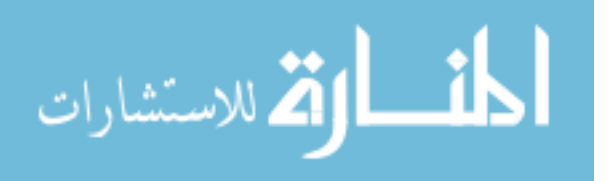

ideas and we have the evaluation plan for the queries with the "(MAX | MIN) RE" keyword in Figure 12.

**procedure:** queries with the "(MAX | MIN) RE" keywords evaluation

- 1. rewrite the query to its corresponding query on source vectors;
- 2. calculate the source vectors associated with the answer tuples;

**forall** t in the result set

- 3. calculate its reliability value (known as the "SV2RE" operation); **end forall**
- 4. sort the result tuples in order by their reliability values (known as the "ISTtuple\_sort" operation);
- 5. find the result tuples with the largest or the smallest reliability value;

### **end procedure**

Figure 12. Evaluation plan for queries with the "(MAX | MIN) RE" keyword

### **4.5 Case Study**

An example is presented in this section to show how *UDBMS* can use the evaluation plans we have introduced to evaluate queries. This example and the test queries (described in Section 6.3) are based on a sample database defined in the TPC-H benchmark described as follows.

The components of the TPC-H database are defined to consist of the "PART", "SUPPLIER", "NATION", "REGION", "PARTSUPP", "CUSTOMER", "LINEITEM" and "ORDERS" base tables, and the relationships between columns of these base

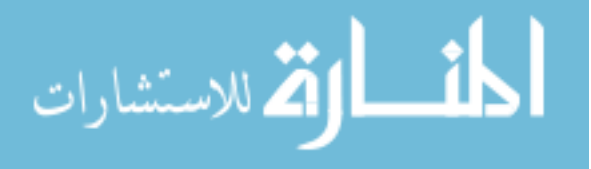

tables are illustrated in Figure 13.

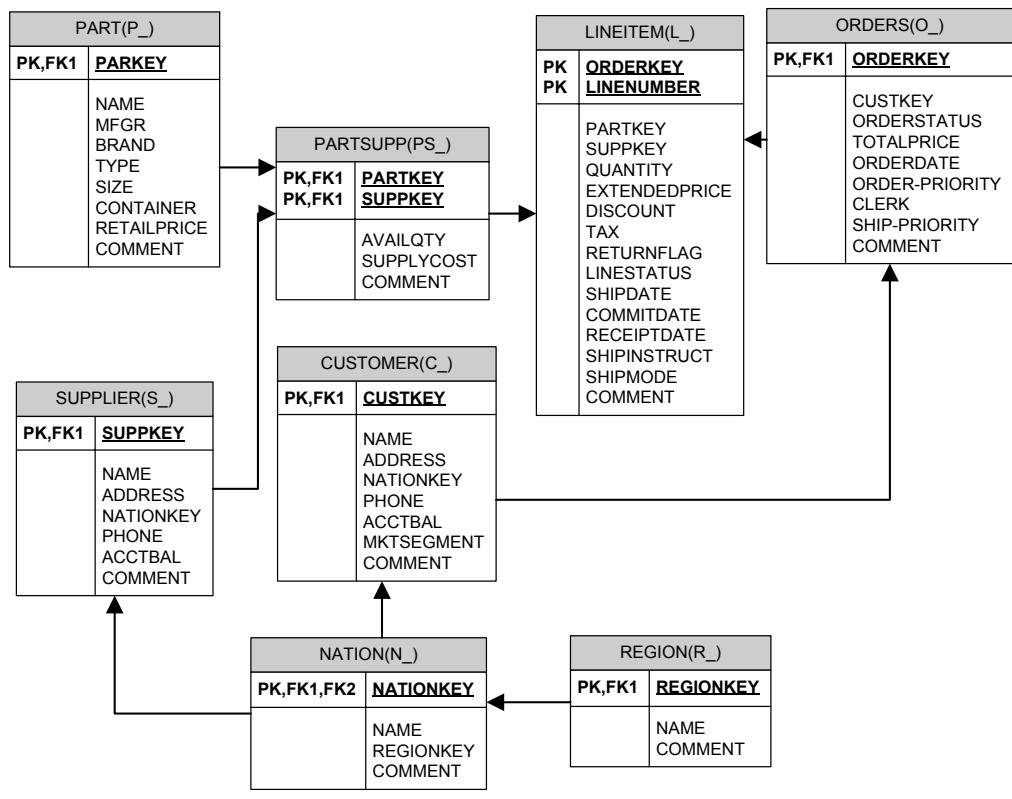

Figure 13. Entity-Relationship of the TPC-H Database Schema

Let Q be a *USQL* query that:

### **SELECT** L\_QUANTITY,

### (L\_EXTENDEDPRICE\*(1-L\_DISCOUNT) AS

DISC\_PRICE,

### (L\_EXTENDEDPRICE\*(1-L\_DISCOUNT)\*(1+L\_TAX)) AS

**CHARGE** 

### **FROM** LINEITEM

### **WHERE** L\_SUPPKEY IN (

### *SELECT S\_SUPPKEY*

### *FROM SUPPLIER, NATION*

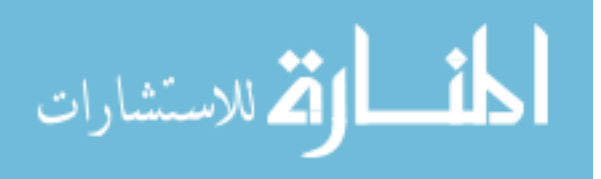

## *WHERE S\_NATIONKEY = N\_NATIONKEY AND N\_NAME="china")*  AND L\_SHIPDATE  $>=$  DATE '1995/05/01" AND

L SHIPDATE  $\leq$  DATE '1995/07/01'

### *HAVING MAX RE***;**

The *UDBMS* first analyzes Q and it determines that Q is a type-S nested query. Also among the resulting tuples, Q only selects those with the largest reliability values (shown in italic).

Based on the results from the query analysis, *UDBMS* rewrites Q into a corresponding query on source vectors, denoted by  $Q_1$ , as follows:

**SELECT** L\_QUANTITY, (L\_EXTENDEDPRICE\*(1-L\_DISCOUNT) AS DISC\_PRICE, (L\_EXTENDEDPRICE\*(1-L\_DISCOUNT)\*(1+L\_TAX)) AS **CHARGE WITH SV**

**FROM** LINEITEM

**WHERE** L\_SUPPKEY IN (

**SELECT S\_SUPPKEY** 

**FROM** SUPPLIER, NATION

**WHERE** S\_NATIONKEY = N\_NATIONKEY AND N\_NAME="china")

AND L\_SHIPDATE  $>=$  DATE '1995/05/01" AND

L SHIPDATE  $\leq$  DATE '1995/07/01'

### **HAVING MAX RE;**

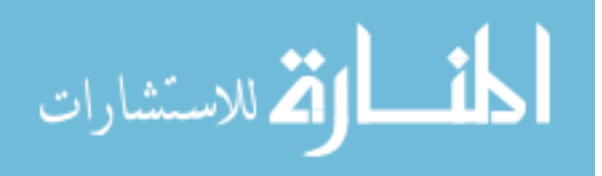

*UDBMS* checks the evaluation plan for  $Q_1$  and it starts to calculate the source vectors associated with the result tuples from the most inner sub-query, denoted by sQ, as follows:

1. *UDBMS* rewrites sQ to its equivalent SQL query:

**SELECT** S\_SUPPKEY, SUPPLIER\_sourcevector, NATION. sourcevector **FROM** SUPPLIER, NATION **WHERE** S\_NATIONKEY = N\_NATIONKEY AND N\_NAME= "china";

- 2. *UDBMS* executes the rewritten query in the back-end database server;
- 3. *UDBMS* performs the "3OR" operation on the values that corresponds to "SUPPLIER. sourcevector", the "NATION. sourcevector" attributes and associates the calculated source vectors with each tuple returned from the back-end database server;
- 4. *UDBMS* groups together the source vectors associated with the value-equivalent tuple.

(Suppose the resulting tuples are  $t_1(\hat{a}_1x_1, \ldots, t_n(\hat{a}_nx_n))$ 

Then *UDBMS* replaces sQ with its result tuples  $(t_1, ..., t_n)$  and it modifies the generated query so that it projects on the "L\_SUPPKEY" attribute. The modified query, denoted by  $Q_2$ , is shown as follows:

**SELECT** L\_QUANTITY, (L\_EXTENDEDPRICE\*(1-L\_DISCOUNT) AS

DISC\_PRICE, (L\_EXTENDEDPRICE\*(1-L\_DISCOUNT)\*(1+L\_TAX)) AS CHARGE, L\_SUPPKEY

### **WITH SV**

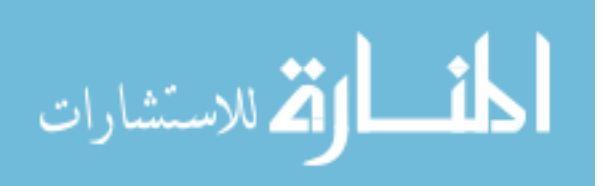

#### **FROM** LINEITEM

**WHERE** L\_SUPPKEY IN  $(t_1, ..., t_n)$  AND L\_SHIPDATE >=DATE '1995/05/01" AND L\_SHIPDATE  $\leq$  DATE '1995/07/01';

 $UDBMS$  checks the evaluation plan for  $Q_2$  and suppose its result tuples are  $t_1$ ' $\omega$ x<sub>1</sub>', ...,  $t_m$ ' $\omega$ x<sub>m</sub>'. For every tuple  $t_i$ ' $\omega$ x<sub>i</sub>' (1 \lexternal in the result set, *UDBMS* searches all the tuples in the result set of sQ until it finds a tuple  $t_i@x_i$  (1≤i≤n) such that t<sub>i</sub>[L\_SUPPKEY] = t<sub>i</sub>'[L\_SUPPKEY]. It then performs the "3OR" operation on the source vectors associated with  $t_i$  and  $t_i$  to calculate the source vectors associated with tuple  $t_i$  in the result set of Q.

Finally, *UDBMS* calculates the reliability for every tuple in the result set of Q. The system sorts the resulting tuples in decreasing order of their reliability values, and displays the tuples with the largest reliability.

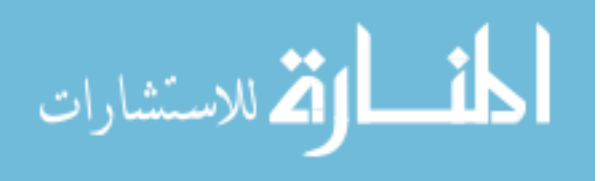

## **Chapter 5**

## **System Architecture and Implementation**

The proposed database management with uncertainty *UDBMS* is a single-user, three-tier system that is made up of four main modules: graphical user interface module, pre-processing module, post-processing module, and the back-end DBMS module. The graphical user interface acts as the system"s presentation tier, the pre-processing and the post-processing modules form the system"s application tier, and the back-end DBMS module is the system"s data tier. Figure 14 shows the architecture of the *UDBMS*.

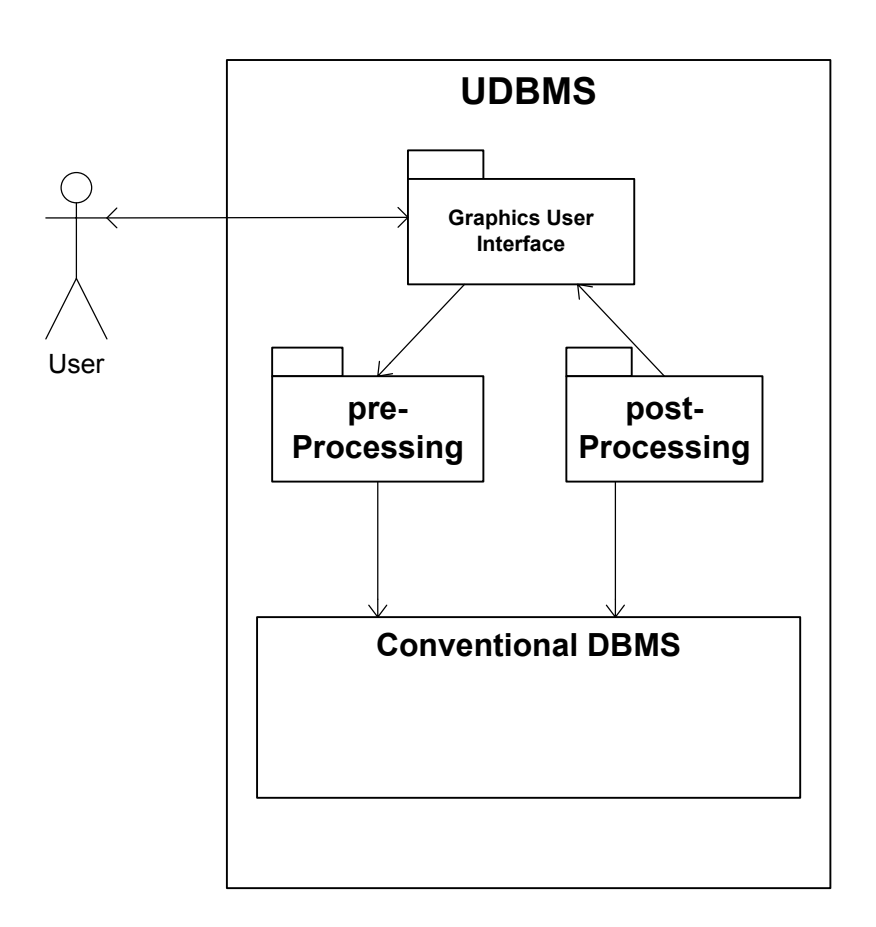

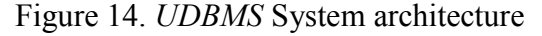

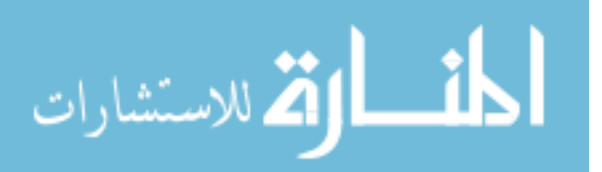

The four modules of the *UDBMS* interact with each other and as a whole they guarantee efficient manipulation of uncertain data.

- 1. The user interacts with the *UDBMS* through the GUI module: he submits the query Q to the GUI module and the GUI module passes Q to the pre-processing module;
- 2. The pre-processing module validates the syntax and semantics of Q, and reports an error if Q is not a valid *USQL* query. Otherwise, the pre-processing module analyzes Q. And depending on the analysis results, the module checks the corresponding evaluation plan for Q, based on which the module rewrites Q if necessary and submits the (rewritten) query to the back-end DBMS module for further evaluation.
- 3. The back-end DBMS module executes the submitted query, and it passes the results to the post-processing module;
- 4. The post-processing module receives the results form the back-end DBMS module, and based on the evaluation plan chosen by the pre-processing module, further calculations are performed in the post-processing module;
- 5. The GUI module gets the raw query results, reformats them, and displays them to the user;

More detailed descriptions of the design and implementation of the system's modules are discussed below.

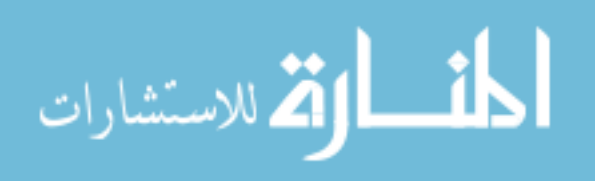

### **5.1 GUI Module**

We design the GUI module so that the works on the users' side can be minimized. Take the "CREATE DATABASE" command for example (shown in Figure 15): a user only need to provide the name of the new database and the number of the information sources to create a new *IST* database, as the GUI module will help he to complete the whole "CREATE DATABASE" command in the background.

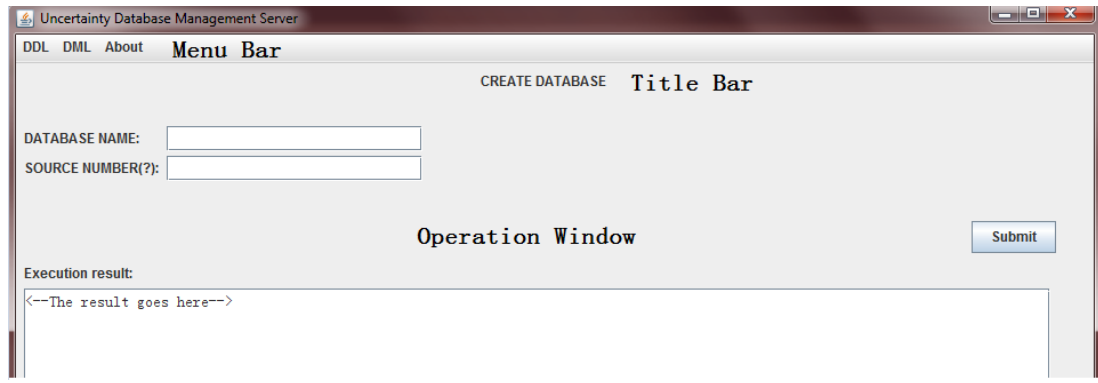

Figure 15. "CREATE DATABASE" command in the GUI

Also consider the "RELIABILITYUPDATE" command as an example: a user does not have to use separate "RELIABILITYUPDATE" commands if he wants to update the reliability values for multiple information sources as an interactive table (the interactive table for an *IST* database with 4 information sources is shown in Figure 16) is provided by the GUI module to the user to simultaneously update the reliability values for the information sources.

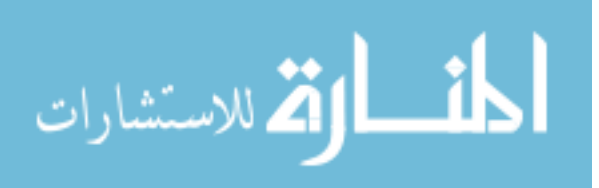

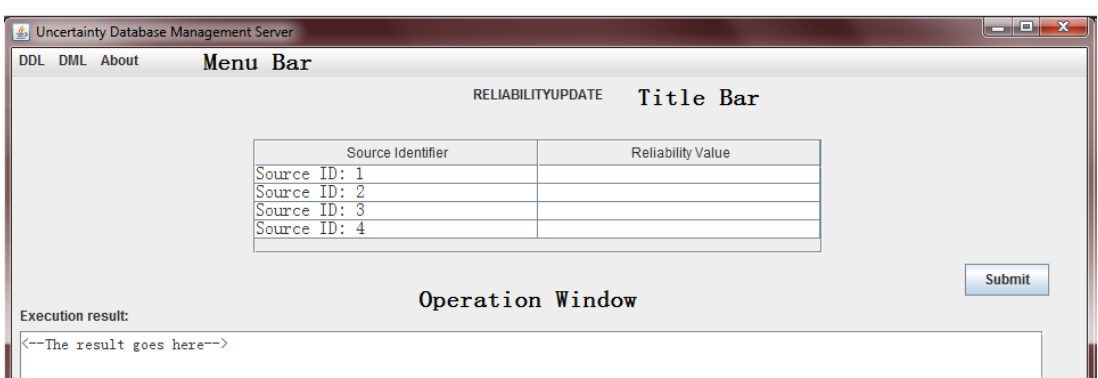

Figure 16. "RELIABILITYUPDATE" command in the GUI

Moreover, we try to add as many extra useful functions as we can to the GUI module to increase the functionality of the *UDBMS*. For example, a new "Save the results AS" function is added to the "QUERY" command in the GUI module so that the users can store the results of a *USQL* query permanently to an external file.

The GUI module is constructed using the JAVA Swing Toolkit and every *USQL* command has its corresponding frame in the GUI module. Three components are common throughout all the GUI"s frames, and they are:

- 1. Menu bar, where users can find all the *USQL* commands currently supported by the system;
- 2. Title bar, where users can find the name of the current command;
- 3. Operation window, where users submit the *USQL* queries and the formatted query results are displayed.

### **Formatted Output of the Query Results**

We introduce how the GUI module formatted outputs the query results using the

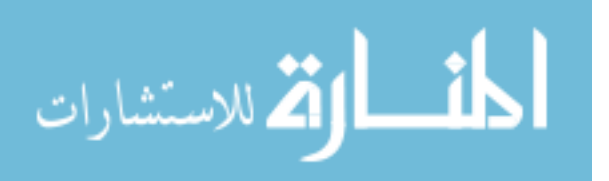

following *IST* tuples as examples:

data tuple 1:  $\{t_1(\partial x_1 \mid x_1 = (SV_{11}, SV_{12})\}$  or  $\{t_1(\partial R) = t_1\}$ ; data tuple 2:  $\{t_2(\partial x_2 | x_2 = (SV_{21})\}$  or  $\{t_2(\partial x_1)\}$ ; data tuple 3:  $\{t_3(\partial x_3 \mid x_3 = (SV_{31}, SV_{32}, SV_{33})\}$  or  $\{t_3(\partial x_3)\}$ ;

Only one source vector is allowed to be shown each row in order to better illustrate the conditions under which the result tuples are valid; and for the tuples that are associated with multiple source vectors, the additional source vectors are shown in the adjacent rows below. Figure 17 below demonstrates how the formatted output of the query results with source vectors looks like in the GUI module. As tuple  $t_1$  is associated with more than one source vector, the additional source vector,  $SV_{12}$ , is shown in the adjacent row below.

| Pure Tuple     | Source Vector |
|----------------|---------------|
| $t_1$          | $SV_{11}$     |
|                | $SV_{12}$     |
| t <sub>2</sub> | $SV_{21}$     |
| $t_3$          | $SV_{31}$     |
|                | $SV_{32}$     |
|                | $SV_{33}$     |

Figure 17. The formatted output of query results with source vectors

The formatted output of the tuples with reliability is much simpler than the formatted output of the tuples with source vectors for each tuple has only one corresponding reliability value. Figure 18 below shows how the formatted output of query results with reliability looks like in the GUI module.

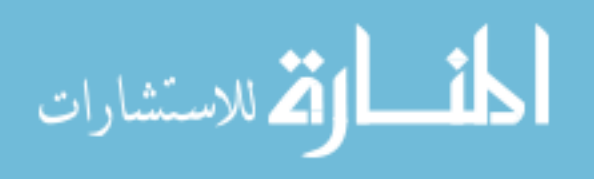

| Pure Tuple | Reliability                  |
|------------|------------------------------|
| tı         | $rel(t_1(\hat{\omega} x_1))$ |
| t٥         | $rel(t_2(\hat{\omega} x_2))$ |
| t٦         | $rel(t_3(\hat{\omega} x_3))$ |

Figure 18. The formatted output of query results with reliability values

### **5.2 Pre-processing Module**

We employ the ANTLR Parser Generator tool in the pre-processing module to help us validate and analyze the input *USQL* commands. Although we have introduced the syntax rules of the *USQL* commands in Chapters 3, ANTLR, however, requires stricter rules, called the language validation grammars, to validate the *USQL* commands.

We use the "RELIABILITYUPDATE" command as an example to show how we can translate the syntax rules of the *USQL* commands to language validation grammars. (Interested readers can find the full set of language validation grammars for the *USQL* commands in the Appendix.)

We can tell from its syntax that a valid "RELIABILITYUPDATE" command must satisfy the following two conditions:

- 1. All the tokens must be in the exact order that (include the semi-colon): UPDATE RE OF SOURCE <source\_identifier> TO <reliability\_value>;
- 2. The "source identifier" must be an integer and the "reliability value" must be a float number.

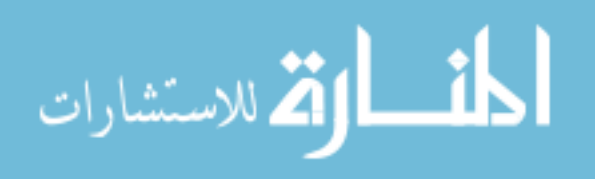

The definition of the integer and the decimal numbers are borrowed from other ANTLR application [Antlr], and finally we have the language validation grammar for the "RELIABILITYUPDATE" command as follows:

- 1. UPDATE RE OF SOURCE integer TO float ;
- 2. integer: '0'..'9'+;
- 3. float: integer '.' integer;

**Example 5-1:** Determine which ones of the following commands are valid "RELIABILITYUPDATE" commands.

Input A: UPDATE RE OF SOURCE 1 TO 0.6;

Input B: UPDATE SOURCE 1 TO 0.6;

Input C: UPDATE RE OF SOURCE 2 TO 2.0;

**Analyze:** The first input, input A, is a valid "RELIABILITYUPDATE" command. Input B is not a valid "RELIABILITYUPDATE" command because tokens such as "RE" and "OF" are missing. Note that the third command, input C, is also a valid "RELIABILITYUPDATE" command as it satisfies the language validation grammar of the "RELIABILITYUPDATE" command.

As the ANTLR parser generator tool only checks the syntax rules of the *USQL* commands, further semantics checking are required in the pre-processing module before it can refer to the query evaluation plan and rewrite the *USQL* commands. Also take the input C in Example 5-1 as an example, after Input C has been broken down to tokens by the ANTLR parser generator tool, the pre-processing module detects that

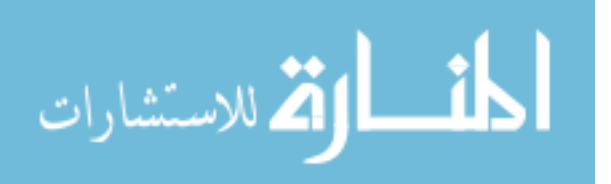

the value corresponding to the "reliability value" is 2.0, which is out of the range  $[0.0, 0.0]$ 1.0], and the pre-processing module reaches a conclusion that Input C is not a valid *USQL* "RELIABILITYUPDATE" command.

### **5.3 Post-processing Module**

Although not every evaluation plan involves post-processing operations in the post-processing module, the post-processing module is still considered the core of our system. As the number of the data tuples the post-processing module has to consider usually reaches high magnitude, suitable and efficient storing mechanisms and algorithms must be carefully designed in order to achieve high performance from the *UDBMS*.

Two important properties are found for the *IST* data tuples:

- 1. The number of the elements that the *IST* data tuples contain may be different among different query evaluation processes, and the number of the elements that an *IST* data tuple contains may also be different as the number of the source vectors associated with the *IST* tuple may change in a query evaluation process;
- 2. The data types for the elements that an *IST* data tuple contains may be varied for it is common for a tuple to have some elements that are integers and some elements that are strings;

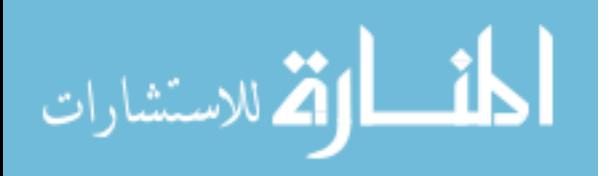

And two important properties are found for the data sets:

- 1. The number of the *IST* data tuples that the data sets contain may be different among different query processing processes, and the number of the *IST* data tuples that a data set contains may also be different as the value-equivalent tuples are grouped together in a query processing process;
- 2. Frequent random access to the *IST* data tuples in the data sets are possible for the system may have to group some of the data tuples together and sort the data tuples in increasing or decreasing order by their corresponding reliability values;

Simple data storage structures such as Array are then not suitable to internally represent the data tuples and the data sets in the *UDBMS* since it is hard to find a suitable size for the Array, the size may be so small that the Array may encounter "overflow", and the size may be so large that much of the space is never used.

### **5.3.1 Naïve Approach**

As the ArrayList data structure supports run-time "add" and "remove" functions, it can be used to internally represent the data tuples and the data sets in the *UDBMS*.

Suppose  $\mathcal R$  is a data set with n data tuples,  $t_i(\partial x_i)$  (1≤i≤n) is a data tuple in  $\mathcal R$  with  $t_i$  ${V_1, ..., V_p}$  as its the pure tuple and  $x_i$  {SV<sub>1</sub>, ..., SV<sub>q</sub>} as its associated source vectors, then the ArrayLists that are used represents by the *UDBMS* to internal represent the data tuple  $t_i@x_i$  and the data set  $\mathcal R$  are constructed as follows:

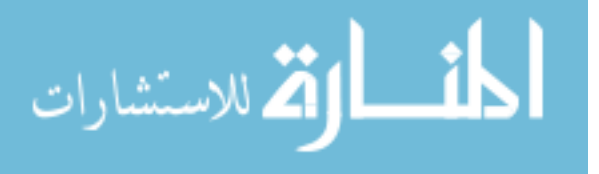

ti@xi: {AL<sup>i</sup> .add(V1); ...; AL<sup>i</sup> .add(Vp); AL<sup>i</sup> .add(SV1); …; AL<sup>i</sup> .add(SVq);} R: {AL.add(AL1); …; AL.add(ALn);}

Figure 19 shows how the data set  $\mathcal R$  and the data tuples are internally represented in the *UDBMS*.

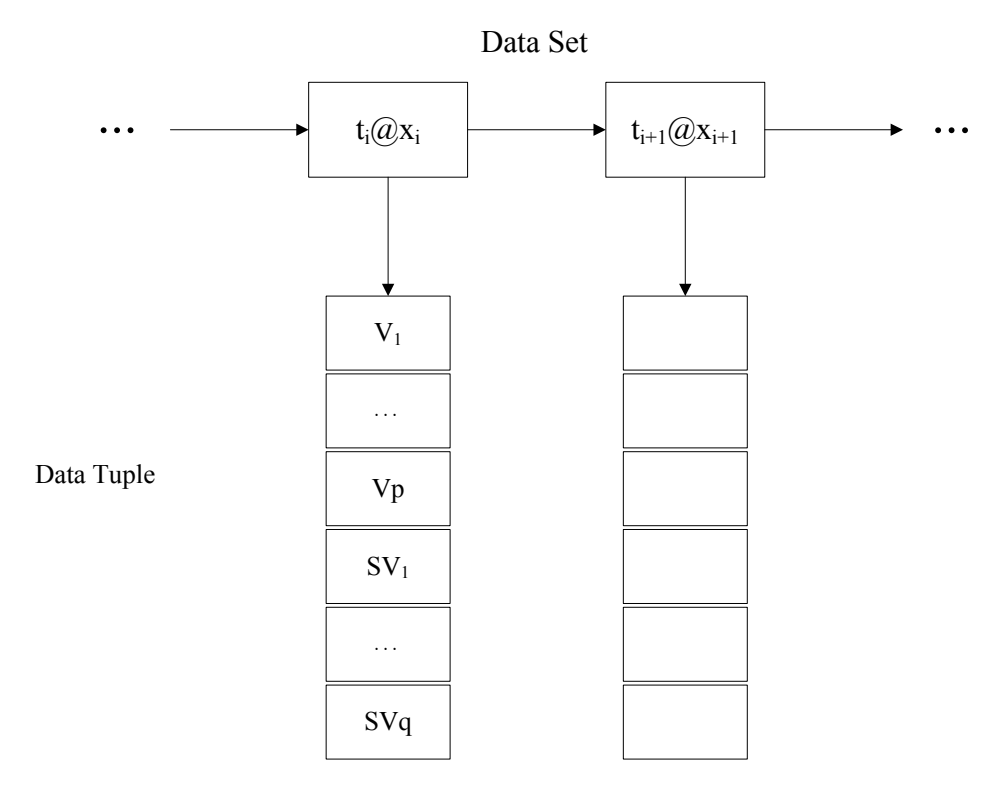

Figure 19. Naïve internal representations of data tuples and data sets

### **The "ISTtuple\_buildup" Operation**

The idea of the "ISTtuple\_buildup" operation is formally expressed as an algorithm shown in Figure 20. The input of this algorithm is a set  $\mathcal R$  of raw data records passed from the back-end DBMS, and the output is a set  $\mathcal{R}'$  of calculated *IST* tuples.

**procedure:** "ISTtuple\_buildup" operation

الاستشارات

**forall** t returned from the back-end DBMS

1. perform the "3OR" operation on the values correspondent to the

" $t_1$ . sourcevector", ..., " $t_m$ . sourcevector" attributes;

- 2. set the calculated results as the associated source vectors for t;
- 3. add t to the output data set  $\mathcal{R}'$ ;

### **end forall**

#### **end procedure**

Figure 20. An algorithm for "IST tuple buildup" operation

**Analysis**: We can see from the algorithm that the performance of this "IST tuple buildup" operation is directly related to the number  $(q)$  of the source vectors associated with the data tuples and the number (n) of the data tuples passed from the back-end DBMS. As q is usually several magnitudes smaller than n, we can say that this "IST tuple buildup" operation reaches linear time complexity with respect to n, the number of the data tuples that are passed from the back-end DBMS.

### **The "ISTtuple\_group" Operation**

The idea of the "ISTtuple\_group" operation is formally expressed as an algorithm shown in Figure 21. The input of this algorithm is a set  $\mathcal R$  of *IST* tuples which may share same pure tuples, and the output is a set  $\mathcal{R}'$  of *IST* tuples which do not share same pure tuples.

**procedure**: "ISTtuple\_group" operation

الاستشارات

- 1. add the first data tuple t<sub>1</sub> in  $\mathcal R$  to the output data set  $\mathcal R'$ ; **forall** t in  $\mathcal{R}$  (except t<sub>1</sub>)
- 2. find a tuple t' in  $\mathcal{R}'$  that is a value-equivalent tuple for t;

#### **if**  $t' \neq \emptyset$

- 3. perform the "s-conjunction" operation on the source vectors associated with  $t'$  and  $t$ ;
- 4. set the calculated results as the associated source vectors for t' in  $\mathcal{R}'$ :

 **end if**

 **else**

5. add t to the output set  $\mathcal{R}'$ :

 **end else**

**end forall**

#### **end procedure**

Figure 21. An algorithm for "ISTtuple-group" operation

**Analysis**: We have to compare all the tuples in  $\mathcal{R}$  against each other in the worst case when none of the tuples in  $\mathcal R$  share same pure tuples. There is a little trick the *UDBMS* will perform: it omits this "ISTtuple\_group" operation in the query evaluation process whenever there is a "distinct" keyword in the *USQL* query Q. But it is still possible to have distinct result tuples for a query Q that does not contain the "distinct" keyword. As this operation has runs at quadratic time to the number of the *IST* data records in  $\mathcal{R}$  and as the number of the *IST* data records in  $\mathcal{R}$  is in large order of magnitude in real-life scenarios, the performance of this "ISTtuple\_group" operation turns out to be far from being acceptable.

So far we have introduced the algorithms for the "IST tuple buildup" and the

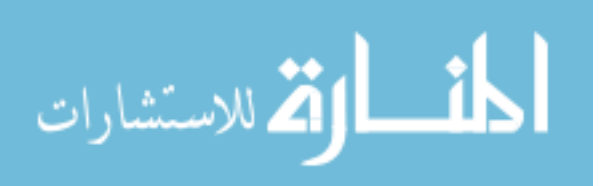

"ISTtuple\_group" operations for the *UDBMS*, and from their analysis we find that their performances are far from satisfaction, especially the "ISTtuple\_group" operation. Reasons for these bad performances lay in the data storage mechanisms we designed for the data tuples and the data set:

- 1. Although the ArrayList structure supports run-time "add" and "remove" operations, it introduces new problems to the system. For example, the "add" operation requires all the elements in the ArrayList to be shifted backwards and the "remove" operation requires all the elements in the ArrayList to be shifted forwards in the worst case. Since the "add" and "remove" operations are commonly used to group the data tuples in the data sets, ArrayList is not the suitable storing structure for the data sets in the *UDBMS*;
- 2. Extra time is spent on separating the pure tuple from the source vectors since we use a single ArrayList to internally represent an *IST* tuple. And because we usually treat the pure tuple and the associated source vector separately in the post-processing operations, the single ArrayList structure may not be suitable to internally represent the *IST* data tuples in the *UDBMS*;

Therefore, it is impossible to find more efficient algorithms for the "IST tuple buildup" and the "ISTtuple\_group" operations, and we do not consider the 3 other operations in this naïve approach as it is also impossible to find efficient implementations for them.

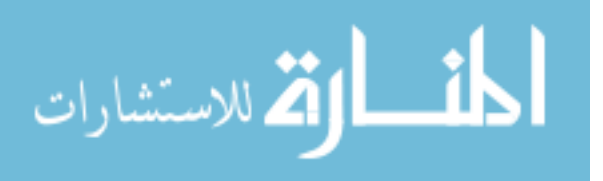

### **5.3.2 Improved Approach**

We stated in Section 4.4.3 that the ordered sequence of the data tuples in the data sets is not required unless the *USQL* queries contain the "ORDER BY RE", the "(MAX|MIN) RE" and the "RE  $(\leq \leq = \leq > =)$   $\leq$  values" keywords. In other words, the ordered sequence of the data tuples is not required before the system has calculated the associated source vectors and the corresponding reliability values for the data tuples in the data sets. Other structure, the HashSet, is hence a more suitable storing structures for the data sets in our *UDBMS* since it offers constant time performance for the basic "add", "remove" operations and it guarantees duplicate-free collection of the elements it keeps. Moreover, the nested ArrayList structure is used to internal represent the *IST* data tuples in the *UDBMS* since we usually treat the pure tuple and the source vectors separately in the post-processing module,.

Suppose  $\mathcal R$  is a data set with n data tuples,  $t_i(\partial x_i \mid 1 \le i \le n)$  is a data tuple in  $\mathcal R$  with  $t_i$  ${V_1, ..., V_p}$  as its the pure tuple and  $x_i$   ${SV_1, ..., SV_q}$  as its associated source vectors, then the storing structure used by the *UDBMS* to internally represents the *IST* tuple  $t_i(\partial x_i)$  is constructed as follows:

 $t_i(\partial x_i: \{$ Pure Tuple.add(V<sub>1</sub>); ...; Pure Tuple.add(V<sub>p</sub>);};

{Source\_Vectors.add(SV<sub>1</sub>); …; Source\_Vectors.add(SV<sub>a</sub>);}}

In order to use the HashSet to internally represent the data sets in the *UDBMS*, we must first study how we can generate the hash code for the *IST* data tuples in the data sets. If we calculate the hash code of an *IST* data tuple  $t_i(\partial x_i)$  as the hash code of its

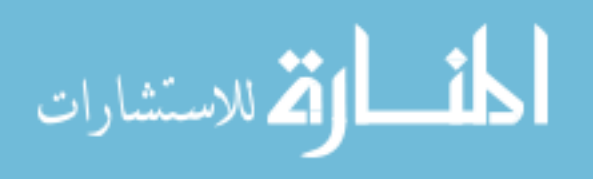

pure tuple t<sub>i</sub>, denoted by hashcode( $t_i$  $\left(\frac{\partial x_i}{\partial x_i}\right)$  = hashcode( $t_i$ ), and we define the operation to be taken when two data tuples share same hash code as the "s-conjunction" operations on their associated source vectors, we do not have to perform the "ISTtuple\_group" post-processing operation to make sure that all the data tuples in the data sets contain distinct pure tuples. Figure 22 shows how the data set  $\mathcal{R}$  and the data tuple  $t_i@x_i$  are internally represented in the improved approach.

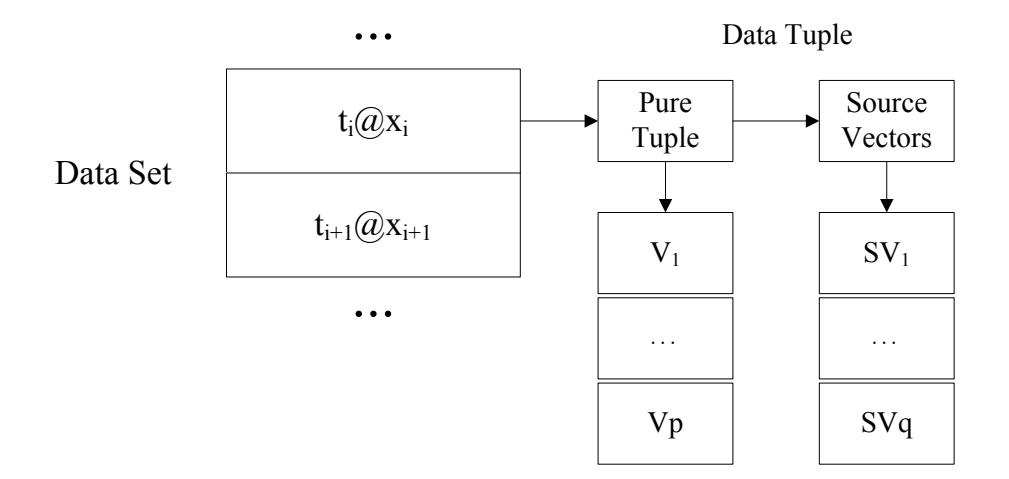

Figure 22. Improved internal representations of data tuples and data sets

#### **The "ISTtuple\_buildup" Operation**

Implementation of the "ISTtuple\_buildup" operation is much the same as the one in the naïve approach, and it also runs at linear time with respect to the number of the data tuples passed from the back-end DBMS.

#### **The "ISTtuple\_minus" Operation**

The *UDBMS* performs the "ISTtuple minus" operation on the data sets  $Q_1(D)$  and  $Q_2(D)$  to calculate a data set  $Q(D)$  that  $Q(D)=Q_1(D)-Q_2(D)$ . As the methods of how we can calculate the source vectors associated with the result data tuples in Q(D)

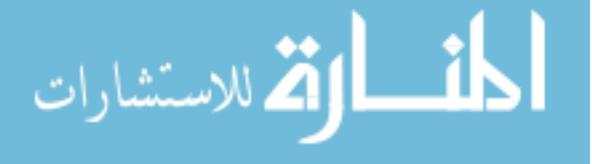

differs on whether the data tuples from  $Q_1(D)$  also appear in  $Q_2(D)$ , we have to decide for each *IST* tuple in  $Q_1(D)$  if there exists a value-equivalent tuple for it in  $Q_2(D)$ . Since we have defined the hash code of the data tuples be the hash code of their pure tuples, we can try to "add" all the tuples in  $Q_2(D)$  to the HashSet that represents the  $Q_1(D)$  to check whether the tuples in  $Q_2(D)$  are the value-equivalent tuples for the tuples in  $Q_1(D)$  based on the foundation that the "add" operation fails if there exists a tuple that share same hash code with the to-be-inserted tuple.

These ideas of the "ISTtuple minus" operation are formally expressed as an algorithm shown in Figure 23. The inputs of this operation are two sets  $Q_1(D)$  and  $Q_2(D)$ , and the output is a set  $O(D)$  whose data tuples satisfies  $O(D) = O_1(D) - O_2(D)$ .

**procedure**: "ISTtuple\_minus" operation

**forall** t in  $Q_2(D)$ 

1. add t to the HashSet that represents  $Q_1(D)$ ;

**if** there exists a t' in  $Q_1(D)$  that hashcode(t)=hashcode(t')

- 2. perform the "s negation" operation on the source vectors associated with t;
- 3. perform the "3OR" operation on #t and the source vectors associated with  $t$ .
- 4. set the calculated results as the source vectors associated with t" in  $Q_1(D)$ ;

 **end if**

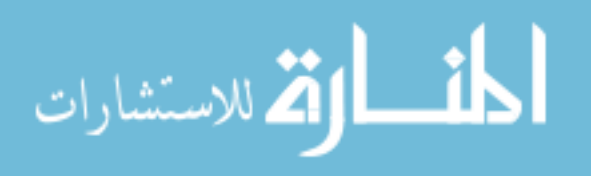
**else**

5. proceed to the next tuple in  $Q_2(D)$ ;

 **end else**

**end forall**

#### **end procedure**

Figure 23. An algorithm for "ISTtuple\_minus" operation

**Analysis**: The performance of this "ISTtuple\_minus" operation only depends on the number of the data tuples in  $Q_2(D)$  and the number of the associated source vectors for the data tuples in  $Q_1(D)$  and  $Q_2(D)$ . Since the number of the source vectors associated with the data tuples in  $Q_1(D)$  and  $Q_2(D)$  is usually several magnitudes smaller than the number of the data tuples in  $Q_2(D)$ , this "IST tuple minus" operation will run in linear time with respect to the number of the data tuples in  $O_2(D)$ .

### **The "SV2RE" Operation**

We have presented how we can convert a set of source vectors to a reliability value for a tuple when we reviewed the *IST* formulism in Chapter 2, and hence we do not repeat the process in this section and we only consider how we can detect whether the source vectors are independent source vectors.

Suppose we have a tuple t that is associated with a set of source vectors  $SV_1$ , ...,  $SV_n$ when we evaluate a *USQL* query Q on an *IST* database D with k information sources, and we can perform the following operations to check whether  $SV_1$ , ...,  $SV_n$  are independent source vectors:

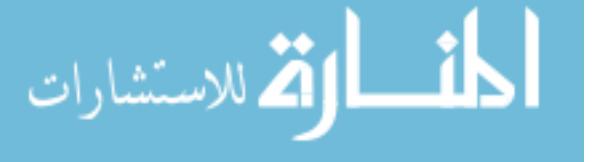

**procedure**: "SV\_independentcheck" operation

1. create a k-size array and initial its values to 0;

**forall** SV in  $SV_1$ , ...,  $SV_n$ 

- 2. find the positions  $(p_i, \ldots p_j)$  that contain the non-zero bits in SV; **if** there exists a p in  $(p_i, \ldots, p_j)$  whose value is 1
- 3.  $SV_1, ..., SV_n$  are interdependent source vectors;

 **end if**

**end forall**

### **end procedure**

 **else**

4. update the values of the array at the positions  $(p_i, ..., p_j)$  to 1;

### **end else**

5.  $SV_1, ..., SV_n$  are independent source vectors;

**end forall**

### **end procedure**

Figure 24. An algorithm for "SV\_dependencecheck" operation

### **The "ISTtuple\_sort" Operation**

We cannot continue to use the HashSet to internally represent the data sets whose data tuples are sorted in increasing or decreasing orders by their correspondent reliability values because no order is supported by the HashSet structure, and we cannot use the ArrayList structure to internal represent the data sets in the *UDBMS* as well. The

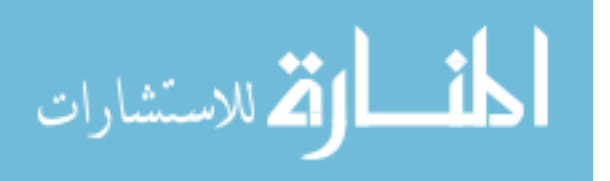

TreeSet structure, as it guarantees ordered sequence of the elements is keeps and offers log(n) time cost for the "add", "remove" and "contains" operations, is a suitable alternative storing structure for the *UDBMS* to internally represents these data sets.

In order to use the TreeSet as the storing structure for the sorted data sets in the *UDBMS*, we must first design a *comparator* that defines the rule of the ordered sequence of the data tuples in the data sets. For our post-processing module, the data tuples with larger correspondent reliability values should be placed after other data tuples if the data tuples are to be sorted in increasing order; and vice versa. Then we initiate a TreeSet that uses the pre-defined comparator and we add the data tuples to the TreeSet structure. Finally the data tuples will be in increasing or decreasing order by their reliability values.

## **5.4 Supports for the Conventional Databases**

An obvious difference between our *UDBMS* and other uncertain data supported DBMSs is that our *UDBMS* provides supports for the conventional databases managements. Since most of the SQL features are inherited and are continue to be supported in the *USQL*, users can create, manipulate and query data in the conventional databases in our *UDBMS* as they do in conventional DBMSs.

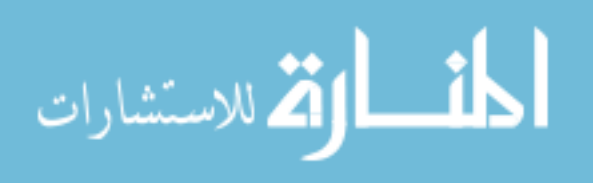

# **Chapter 6**

# **Experiments, Results, and Analysis**

We conducted a number of experiments to evaluate the performance of the query evaluation techniques we introduced for our *UDBMS*. In what follows, we describe the experiment environment in Section 6.1. We describe how the data generated by the TPC-H benchmark are extended with uncertainty and how the test databases are constructed in Section 6.2. The selection of the test queries are discussed in Section 6.3. Finally we report on the experiment results and we analyze the performance of the different *UDBMS*s that are implemented by the naïve and the improved approaches in Section 6.4.

# **6.1 The Platform Setup**

Specifications of the hardware and software on which the experiments are conducted are shown in Table 1.

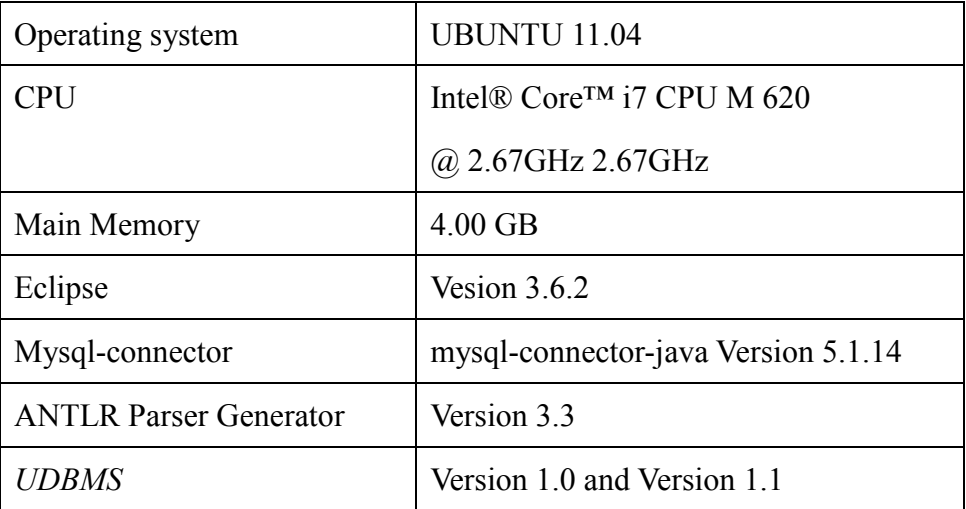

Table 1. Experiment environment

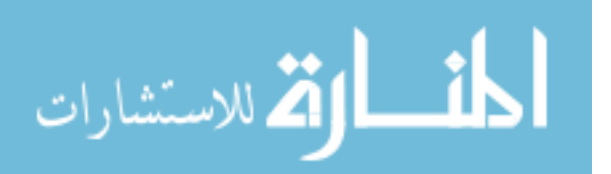

## **6.2 Data Generation**

Currently there does not exist a common rule on how the test data should be generated for performance experiments for new DBMSs. However, the TPC-H benchmark is widely used for its easy accessibility on the internet and the high quality of the data it generates. For example, the MayBMS system uses the TPC-H benchmark to generate the test data, and it controls the scale  $(s)$ , uncertainty ratio  $(x)$ , correlation ratio  $(z)$ , and maximum alternatives per field (m) when generating the test data. We also use the TPC-H to generate the test data for our UDBMS but the generated test data must be extended with uncertainty. We refer to this test data extending operation, the "testdata\_extend" operation. Inputs to the "testdata\_extend" operation are a set of data tuples generated by the TPC-H benchmark, and the outputs are the extended *IST* tuples that can be used for our experiments.

As there is one "1" entry in the source vector associated with the data tuple in the base relation, the source vectors that the "testdata\_extend" operation generates for the data tuple in an *IST* database with k information sources must be made up of p "0"s, one "1", and q "0"s, denoted by "0{p} 1{1} 0{q}", where  $p+1+q=k$ .

Formally present the ideas and we have an algorithm for the "testdata\_extend" as follows:

**procedure:** "testdata\_extend" operation

**forall**  $t_i$  in  $(t_1, ..., t_n)$ 

1. generate a random number r;

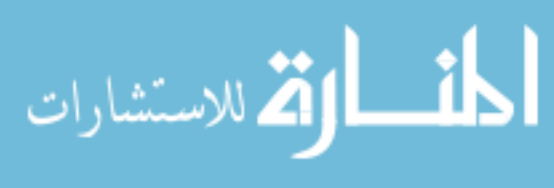

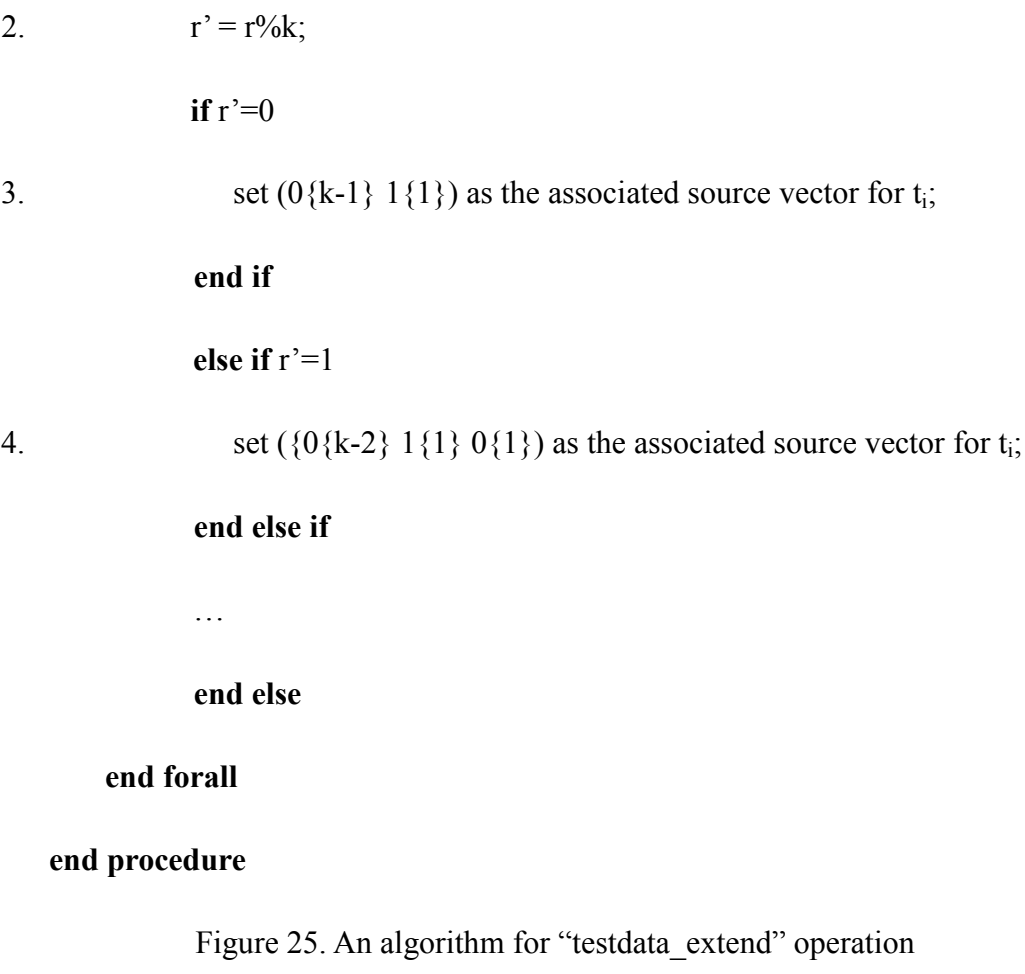

#### **The Databases**

All together, 7 test databases are constructed for the experiments, and they are: TDB A, TDB B, TDB C, TDB D, TDB E, TDB F and TDB G. While the pure tuples in the TDB\_A and TDB\_D test databases are identical, the numbers of the information sources associated for the two test databases are different: 2 for TDB\_A and 10 for TDB\_D (same rules applied to TDB\_B and TDB\_E, TDB\_C and TDB\_F). While the number of the information sources associated for the TDB\_A, TDB\_B and TDB\_C test databases is the same, the sizes of the test databases are different: 1 GB for TDB\_A, 2 GB for TDB\_B, and 3.6 GB for TDB\_C (same rules applied to TDB\_D,

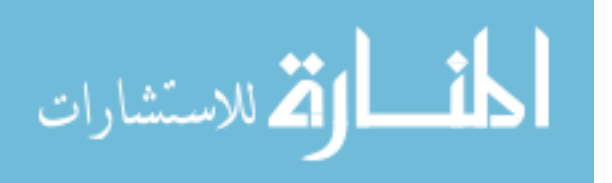

TDB\_E and TDB\_F). TDB\_G is a special test database for it only contains one "LINEITEM" base relation whose size is 4.66 GB.

More specially, we list the detailed information for the 7 test databases as follows:

1. TDB\_A (size: 1GB; number of information sources: 2)

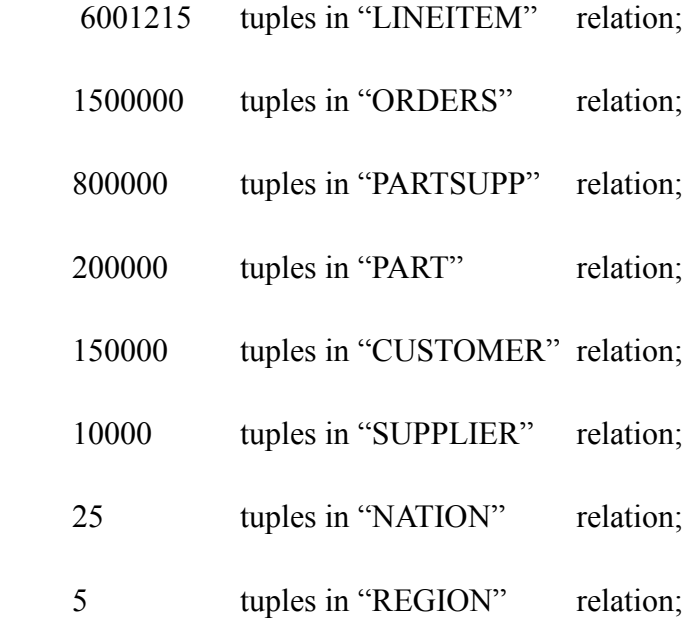

2. TDB B (size: 2GB; number of information sources: 2)

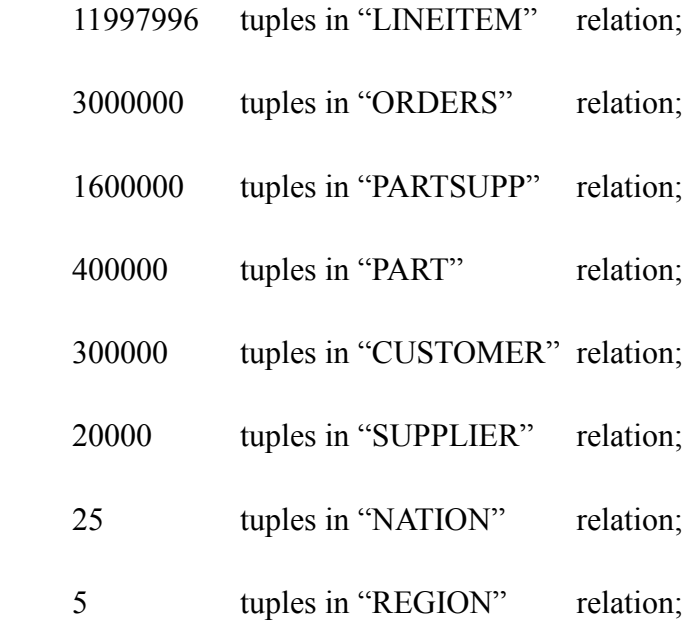

3. TDB\_C (size: 3.6GB; number of information sources:2)

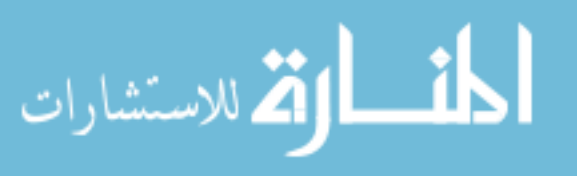

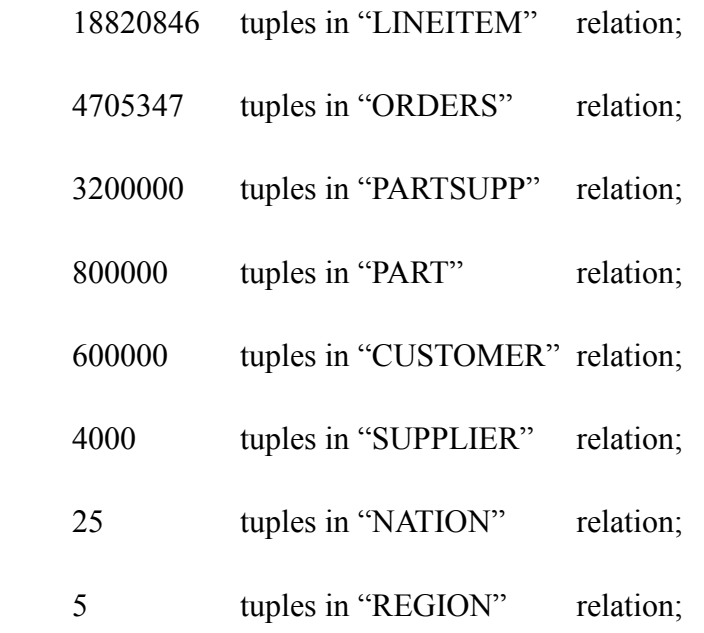

4. TDB D (size: 1GB; number of information sources:10)

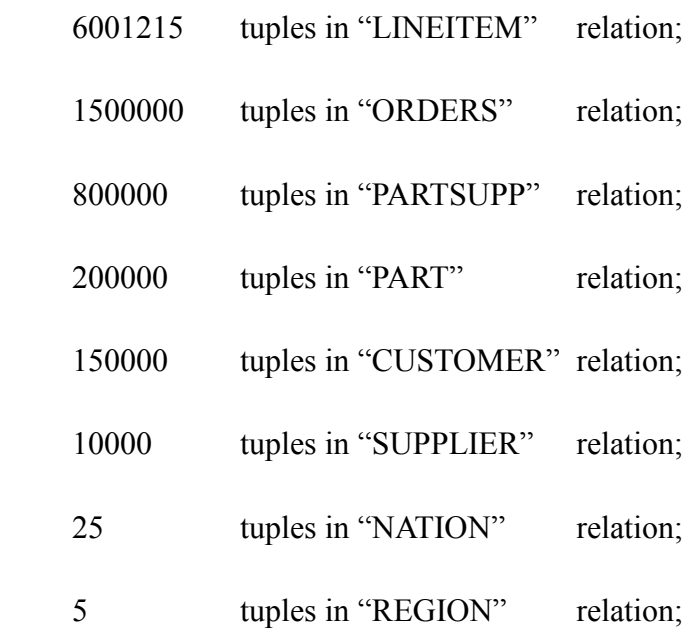

5. TDB E (size: 2GB; number of information sources: 10)

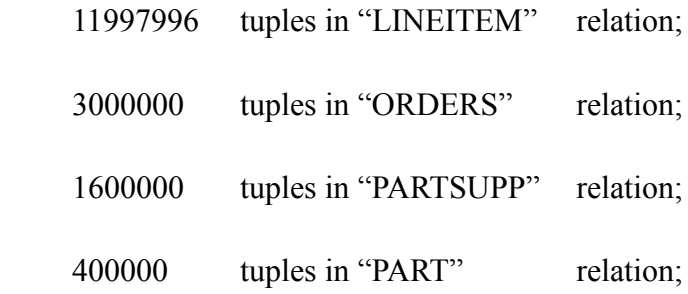

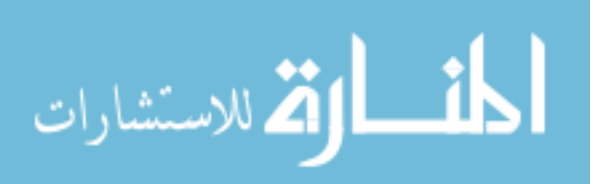

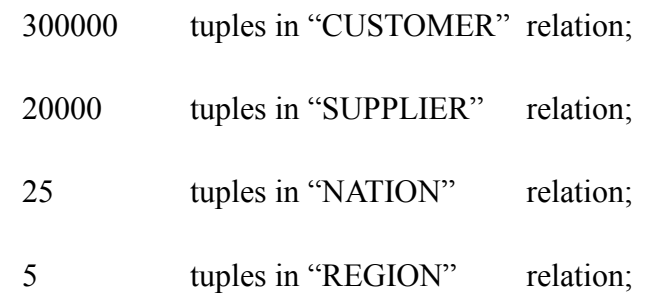

6. TDB\_F (size: 3.6 GB; number of information sources:10)

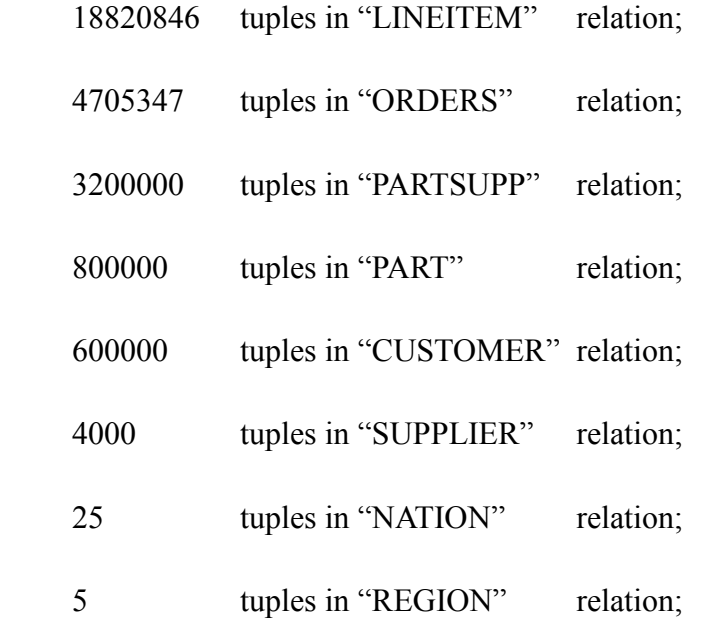

7. TDB\_G (size: 4.66 GB; number of information sources:2)

36000148 tuples in "LINEITEM" relation;

And we list the reliability value for the information sources 1 to 10 as follows:

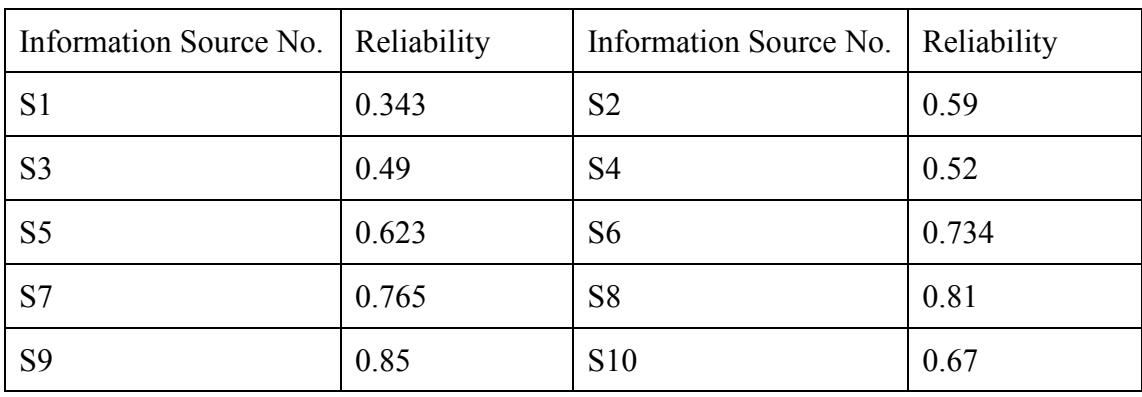

Table 2. Reliability values for the 10 information sources

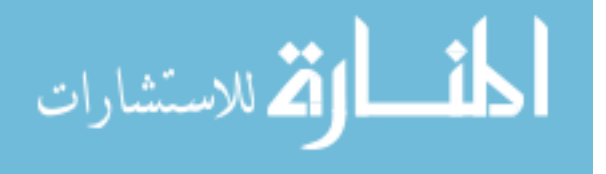

## **6.3 Queries Selection**

Similar to the test data generation case, there does not exist a common rule on how the test queries should be selected. But based on the test queries suggested by the TPC-H benchmark, 7 queries (listed as below) are selected and extended as the test queries for our experiments. Queries 1 to 4 are the simple queries that Query 1 is interested the conditions under which the data tuples are valid, Query 2 is interested in the reliability of data tuples, Query 3 sorts and displays the data tuples in decreasing order by their reliability values and Query 4 is interested in the data tuples that have the largest reliability value. Queries 5 and 6 are exclusive queries, and Query 7 is a type-S nested query.

**Query 1**: List the details of the line items that are ordered by the customer from Asia between August  $1<sup>st</sup>$ , 1995 and December  $31<sup>st</sup>$ , 1995 and the conditions under which the results are valid.

#### **SELECT** L\_EXTENDEDPRICE, L\_DISCOUNT, L\_ORDERKEY,

L\_SHIPDATE

#### **WITH SV**

**FROM** CUSTOMER, ORDERS, LINEITEM, NATION, REGION

**WHERE** O\_ORDERKEY = L\_ORDERKEY AND R\_NAME ="Asia" AND R\_REGIONKEY = N\_REGIONKEY AND C\_NATIONKEY N\_NATIONKEY AND C\_CUSTKEY = O\_CUSTKEY AND O\_ORDERDATE >= DATE "1995/08/01" AND O\_ORDERDATE <= DATE

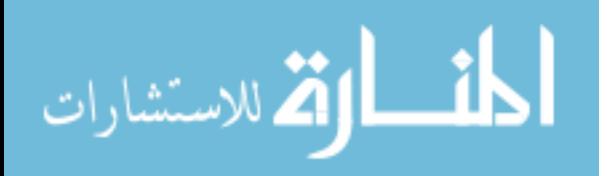

"1995/12/31";

**Query 2**: List the details of the line items that are ordered by the customer from Asia between August  $1<sup>st</sup>$ , 1995 and December  $31<sup>st</sup>$ , 1995 along with their reliability values.

**SELECT** L\_EXTENDEDPRICE, L\_DISCOUNT, L\_ORDERKEY,

L\_SHIPDATE

### **WITH RE**

**FROM** CUSTOMER, ORDERS, LINEITEM, NATION, REGION **WHERE** O\_ORDERKEY = L\_ORDERKEY AND R\_NAME ="Asia" AND R\_REGIONKEY = N\_REGIONKEY AND C\_NATIONKEY = N\_NATIONKEY AND C\_CUSTKEY = O\_CUSTKEY AND O\_ORDERDATE >= DATE "1995/08/01" AND O\_ORDERDATE <= DATE "1995/12/31";

**Query 3**: List and sort the details of the line items that are ordered by the customer from Asia between August  $1<sup>st</sup>$ , 1995 and December 31<sup>st</sup>, 1995 by their reliability values.

**SELECT** L\_EXTENDEDPRICE, L\_DISCOUNT, L\_ORDERKEY,

L\_SHIPDATE

**FROM** CUSTOMER, ORDERS, LINEITEM, NATION, REGION **WHERE** O\_ORDERKEY = L\_ORDERKEY AND R\_NAME ="Asia" AND R\_REGIONKEY = N\_REGIONKEY AND C\_NATIONKEY = N\_NATIONKEY AND C\_CUSTKEY = O\_CUSTKEY AND

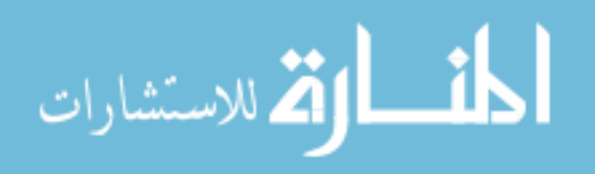

O\_ORDERDATE >= DATE "1995/08/01" AND O\_ORDERDATE <= DATE "1995/12/31"

### **ORDER BY RE**;

**Query 4**: List the details of the line items with the largest reliability value that are ordered by the customer from Asia between August  $1<sup>st</sup>$ , 1995 and December  $31<sup>st</sup>$ , 1995.

**SELECT** L\_EXTENDEDPRICE, L\_DISCOUNT, L\_ORDERKEY,

L\_SHIPDATE

**FROM** CUSTOMER, ORDERS, LINEITEM, NATION, REGION

**WHERE** O\_ORDERKEY = L\_ORDERKEY AND R\_NAME ="Asia" AND

R\_REGIONKEY = N\_REGIONKEY AND C\_NATIONKEY = N\_NATIONKEY AND C\_CUSTKEY = O\_CUSTKEY AND O\_ORDERDATE >= DATE "1995/08/01" AND O\_ORDERDATE <= DATE "1995/12/31"

#### **HAVING MAX RE**;

**Query 5:** List and sort the details of the line items that have not been returned and are shipped between October  $1<sup>st</sup>$ , 1995 and October  $31<sup>st</sup>$ , 1995 by their reliability values.

**SELECT** L\_QUANTITY, (L\_EXTENDEDPRICE\*(1-L\_DISCOUNT)) AS DISC\_PRICE, (L\_EXTENDEDPRICE\*(1-L\_DISCOUNT)\*(1+L\_TAX)) AS CHARGE

#### **WITH RE**

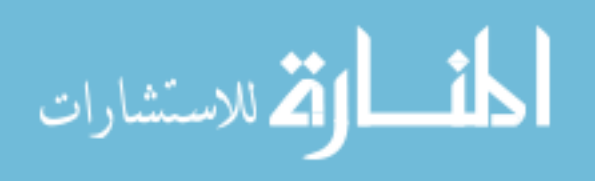

#### **FROM** LINEITEM

# WHERE LINEITEM.L\_RETURNFLAG NOT IN ("r") AND L\_SHIPDATE >= DATE '1995/10/01" AND L\_SHIPDATE <= DATE '1995/10/31';

**Query 6**: List the details of the orders which do not involve customers from china between May  $1<sup>st</sup>$ , 1995 and July 31 $<sup>st</sup>$ , 1995 along with their reliability values.</sup>

**SELECT** O\_ORDERSTATUS, O\_TOTALPRICE, O\_CLERK

**WITH RE**

**FROM** ORDERS, CUSTOMER, NATION

WHERE C\_NATIONKEY = N\_NATIONKEY AND NATION.N\_NAME NOT IN ("china") AND O\_CUSTKEY = C\_CUSTKEY AND O\_ORDERDATE >= DATE "1995/05/01" AND O\_ORDERDATE <= DATE '1995/07/31';

**Query 7**: List the details of the line items with the largest reliability value that are mostly liked to be supplied by supplier from china and are shipped between May  $1<sup>st</sup>$ , 1995 and May 31<sup>st</sup>, 1995.

**SELECT** L\_QUANTITY, (L\_EXTENDEDPRICE\*(1-L\_DISCOUNT) AS DISC\_PRICE, (L\_EXTENDEDPRICE\*(1-L\_DISCOUNT)\*(1+L\_TAX)) AS **CHARGE** 

**FROM** LINEITEM

**WHERE** L\_SUPPKEY IN (

### **SELECT** S SUPPKEY

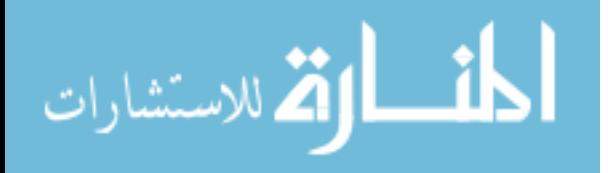

#### **FROM** SUPPLIER, NATION

**WHERE** S\_NATIONKEY = N\_NATIONKEY AND N\_NAME="china") AND L\_SHIPDATE  $>=$  DATE '1995/05/01" AND L\_SHIPDATE  $\leq$  DATE "1995/07/01"

### **HAVING MAX RE;**

## **6.4 Performance Evaluation**

Strictly speaking, we cannot compare the performances between our *UDBMS* and the conventional DBMSs as the relational data models they are based on are different. But as our *UDBMS* provides supports for the conventional databases managements, experiments can be conducted to study the overhead (if any) posed by our *UDBMS* to the conventional queries. More particularly, test databases TDB\_A, TDB\_B, TDB\_C and the test query 1 are chosen for experiments.

Uncertainty associated for the three test databases are removed (and the new test databases are TDB A', TDB B', TDB C') and the test query 1 is modified to a conventional query, called the test query 0, as follows:

**SELECT** L\_EXTENDEDPRICE, L\_DISCOUNT, L\_ORDERKEY,

### L\_SHIPDATE

**FROM** CUSTOMER, ORDERS, LINEITEM, NATION, REGION

**WHERE** O\_ORDERKEY = L\_ORDERKEY AND R\_NAME ="Asia" AND

R\_REGIONKEY = N\_REGIONKEY AND C\_NATIONKEY = N\_NATIONKEY AND C\_CUSTKEY = O\_CUSTKEY AND

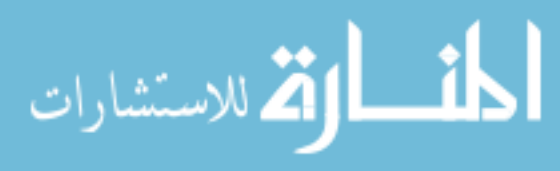

76

# O\_ORDERDATE >= DATE "1995/08/01" AND O\_ORDERDATE <= DATE "1995/12/31";

Table 3 and Figure 26 below show the experiment results of evaluating the test query 0 on the 3 test databases in both the *UDBMS* and the MySQL DBMS. Although our *UDBMS* does the additional query validation, parsing and analysis, little overhead (about 5%) is posed compared to the conventional DBMSs for the conventional queries.

|                          | TDB A' | TDB B' | TDB C' |
|--------------------------|--------|--------|--------|
| Number of                | 77184  | 151911 | 240400 |
| result tuples            |        |        |        |
| <b>Evaluation Time</b>   | 12.97  | 36.52  | 91.34  |
| (in sec) in <i>UDBMS</i> |        |        |        |
| <b>Evaluation Time</b>   | 11.73  | 33.47  | 82.88  |
| (in sec) in MySQL        |        |        |        |

Table 3. Evaluating conventional query in *UDBMS*/ MySQL DBMS

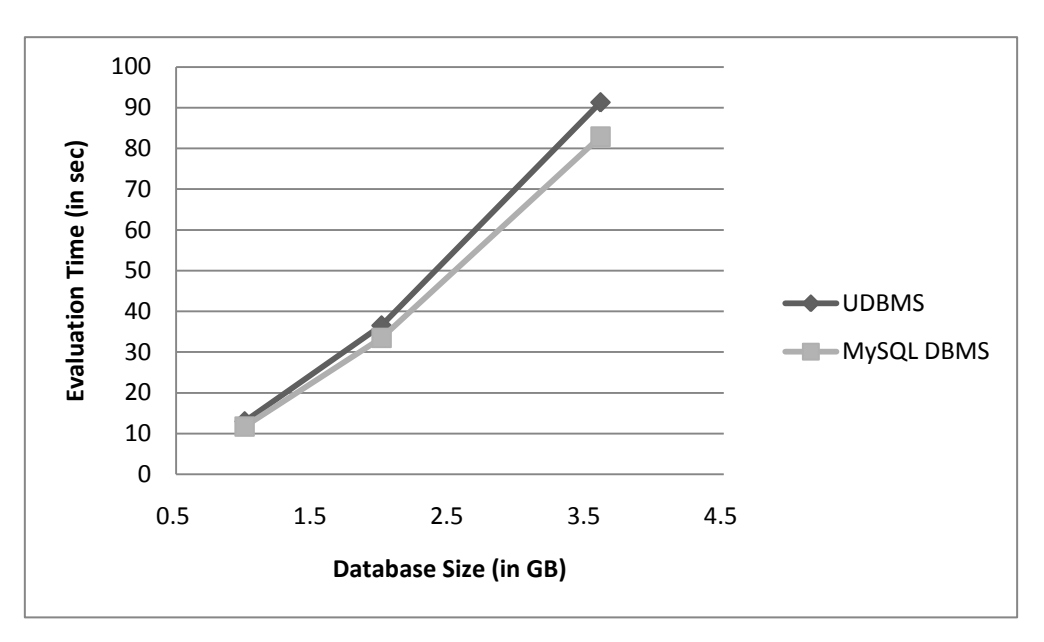

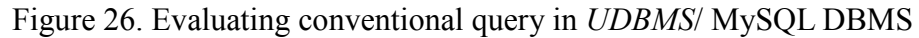

As we only implement the "ISTtuple buildup" and the "ISTtuple group" operations

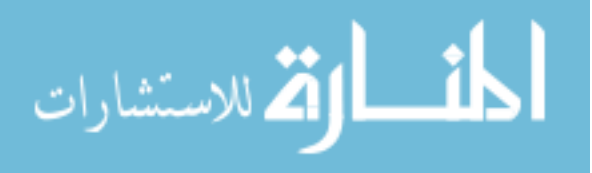

in the naïve approach (discussed in Section 5.3.1), exclusive queries, nested queries and queries with the "WITH RE", "(MAX|MIN) RE", "ORDER BY RE", "RE  $(\leq \leq = \geq)$   $\leq$  values" keywords are therefore cannot be evaluated in the naïve *UDBMS* (*UDBMS* that is constructed by following the naïve approach).

As for our test queries set, only the  $1<sup>st</sup>$  test query can be evaluated and the experiment results of evaluating the test query 1 in the naïve *UDBMS* are shown in Table 4.

|                                                                             |  | TDB A   TDB B   TDB C   TDB D   TDB E   TDB F |  |  |
|-----------------------------------------------------------------------------|--|-----------------------------------------------|--|--|
| Evaluation Time (in   245.28   632.12   2145.28   273.07   692.53   2535.85 |  |                                               |  |  |
| sec) on the original test                                                   |  |                                               |  |  |
| databases                                                                   |  |                                               |  |  |

Table 4. Evaluating test query 1 in the naïve *UDBMS*

In order to compare the performance differences between the naïve *UDBMS* and the improved *UDBMS* (*UDBMS* that is constructed by following the improved approach), we present the experiment results of running the test query 1 in the improved *UDBMS* in Table 5. We also present the experiment results of running the test query 1 on the 6 test databases when the information sources associated with the test databases are fully reliable sources (with reliability 1.0) in Table 5.

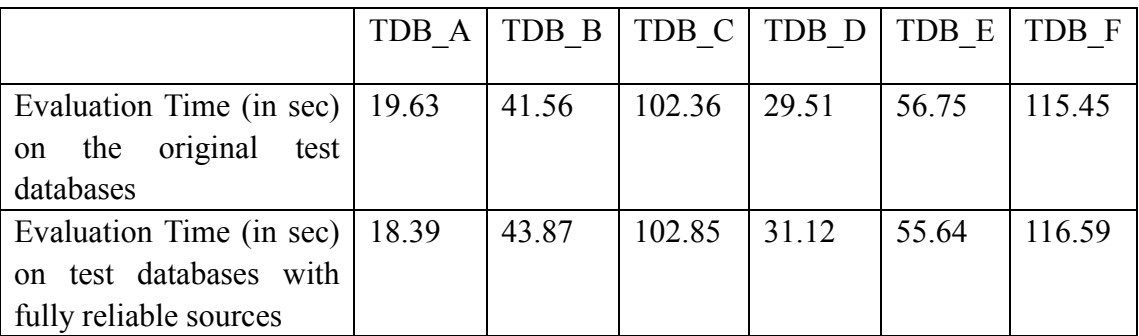

Table 5. Evaluating test query 1 in the improved *UDBMS*

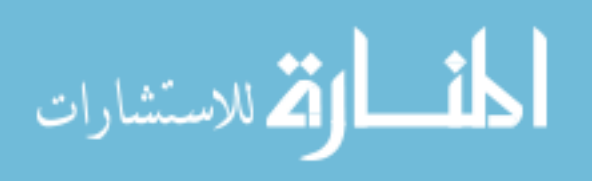

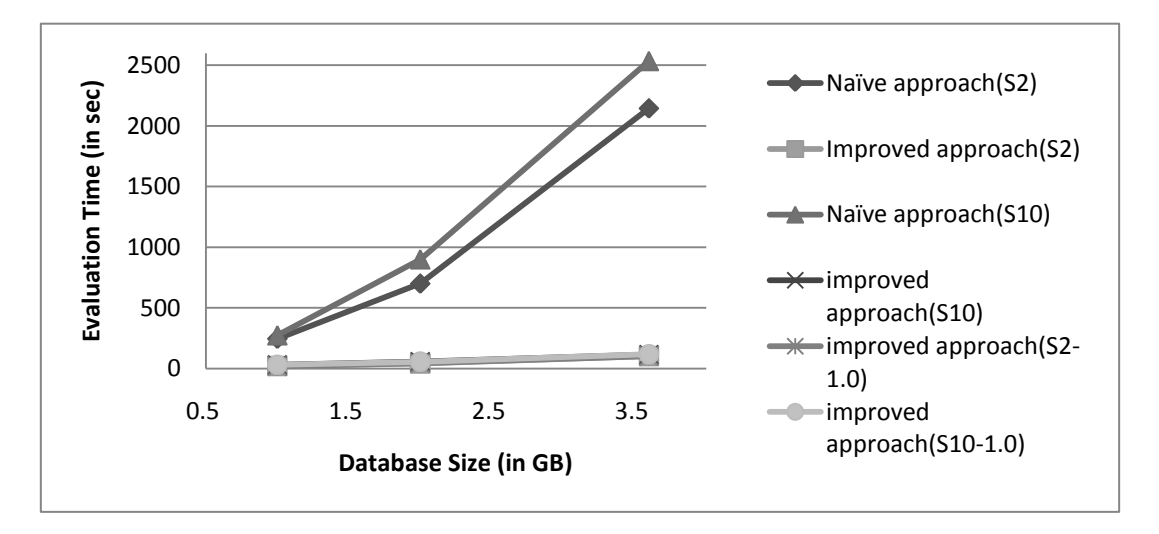

Figure 27. Performance differences between the naïve and the improved *UDBMS*s

Studies of Figure 27, which graphically shows the performance differences between the naïve and the improved *UDBMS*s, tell us that the performance of the *UDBMS*s do not rely on the reliability values of the information sources and the performance of the improved *UDBMS* is far better than the naïve *UDBMS* in two ways:

- 1. The evaluation time required by the improved *UDBMS* is less than the evaluation time required by the naïve *UDBMS* for the same test query and test database. For instance, the evaluation time (245.28 seconds) of the test query 1 on the test database TDB\_A in the naïve *UDBMS* is almost 10 times over the evaluation time (25.56 seconds) of the test query 1 on the test database TDB\_A in the improved *UDBMS*;
- 2. The evaluation time required by the improved *UDBMS* for the same test query increases more slowly than the naïve *UDBMS* when the size of the database and the number of the associated information sources increase. For instance, while the evaluation time for a test query on a 3.6GB test database is 9 times over the evaluation time for the same test query on a 1GB test database in the

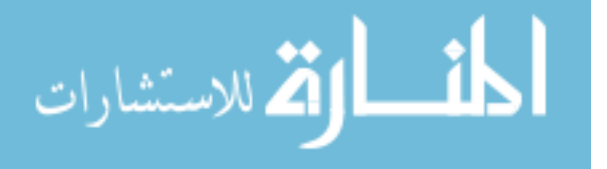

naïve *UDBMS*, the time only increases 6 times over the 1GB test database's case in the improved *UDBMS*;

Reasons for these huge performance differences between the naïve and the improved *UDBMS*, as we have discussed in Section 5.3, lie in the fact the time-consuming "ISTtuple\_group" operation is not longer required by the improved *UDBMS* for the HashSet structure that is used to internally represent the data sets guarantees duplicate-free collection of the elements it keeps.

In what follows, we study the performance of the improved *UDBMS* in a more detailed level.

If we regard the experiment results of evaluating the test query 0 as the basis for comparison, we can then study the performance of the source vectors' calculations by evaluating the test query 1 in the system, we can study the performance of the reliability calculations by evaluating the test query 2 in the system, we can study the performance of the "ISTtuple\_sort" operation by evaluating the test query 3 in the system, and we can study the largest overhead that may be posed by our improved *UDBMS* to the *USQL* queries by evaluating the test query 4 in the system.

Table 6 below shows the experiment results of running the test queries 1 to 4 in the improved *UDBMS* (we list the experiment results of running test query 0 in Table 5 again for comparison purpose).

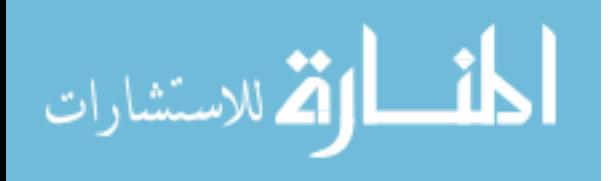

| Query No.      | TDB A | TDB B | TDB C  | TDB D | TDB E | TDB F  |
|----------------|-------|-------|--------|-------|-------|--------|
| $\theta$       | 11.73 | 33.47 | 82.88  | 11.73 | 33.47 | 82.88  |
|                | 15.14 | 41.56 | 102.36 | 29.51 | 56.75 | 115.45 |
| 2              | 19.63 | 47.79 | 108.21 | 42.41 | 76.66 | 120.47 |
| 3              | 21.34 | 50.25 | 116.54 | 49.45 | 85.05 | 122.82 |
| $\overline{4}$ | 23.54 | 53.74 | 120.36 | 54.84 | 88.92 | 131.61 |

Table 6. Experiment results of running test queries 1 to 4 in the improved *UDBMS*

Graphically comparing the experiment results of running test queries 0 to 4 in the improved *UDBMS* on the test databases with 2 information sources and 10 information sources, we have:

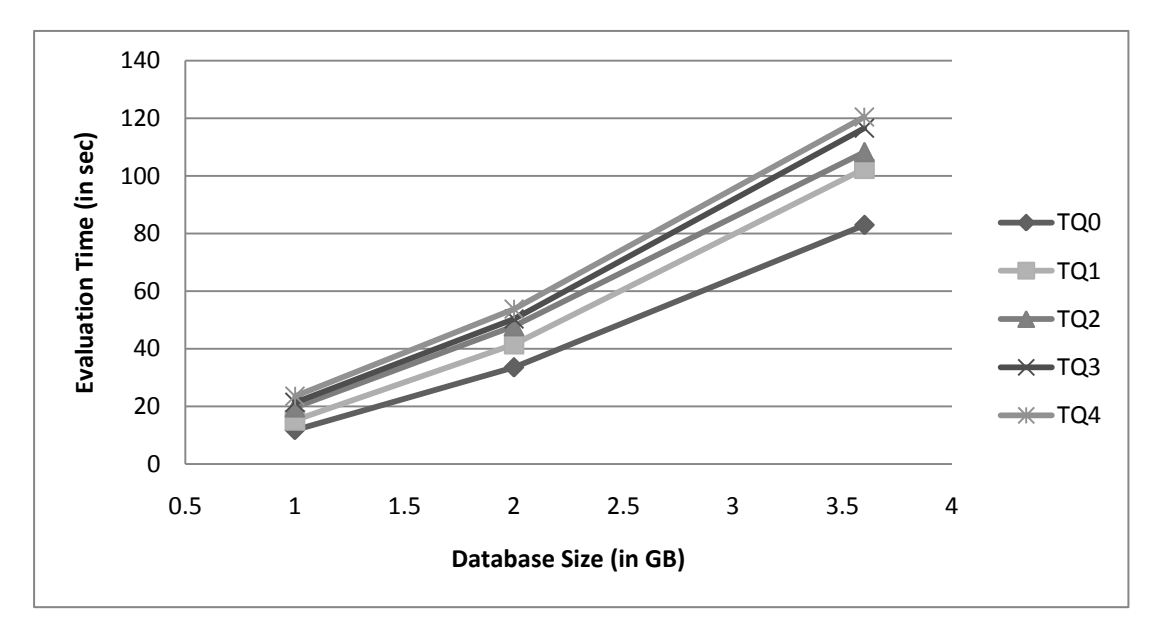

Figure 28. Experiment results of running test queries 0 to 4 in the improved *UDBMS*

on test databases with 2 information sources

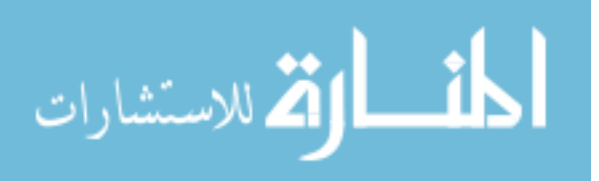

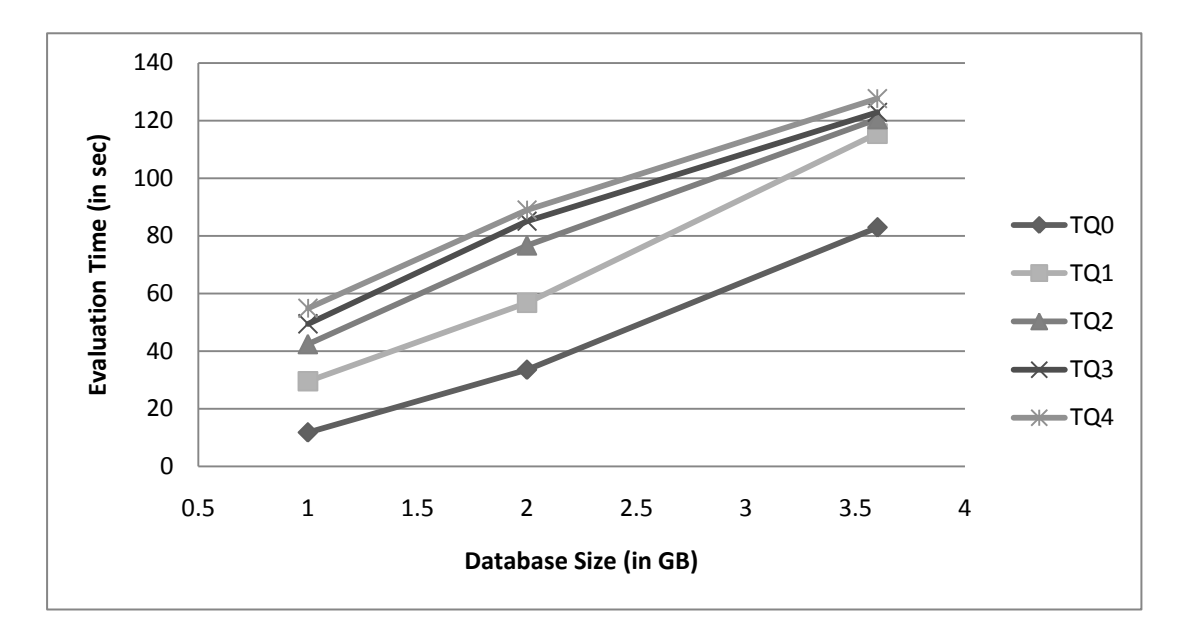

Figure 29. Experiment results of running test queries 0 to 4 in the improved *UDBMS* on test databases with 10 information sources

Analysis of the Figures 28 and 29 tell us that:

- 1. As we have to calculate the source vectors associated with the result tuples to calculate their reliability values and we have to sort the result tuples by their reliability values to find the data tuples with the largest reliability value, more time is required to evaluate the test query 4 than the test queries 3, 2, 1, and 0. But the calculations of the source vectors associated with the result tuples, the calculations of the reliability values for the result tuples, and the "ISTtuple\_sort" operation all reach high performance so that the time required to evaluate the test query 4 only increases by 50% over the time required to evaluate the test query 0 in the test database with 3.6 GB size and 10 information sources;
- 2. More time is required to evaluate the queries on the test databases with more information sources, but the increment of the time is not so obvious, for

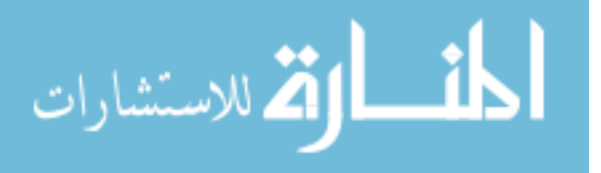

instance, the time required to evaluate the test query 4 in the improved *UDBMS* on the test databases TDB\_F (test database with 10 information sources) is only 10% more over the time required on the test databases TDB\_C;

Experiment results of running test queries 5, 6 and 7 in the improved *UDBMS* are shown in Table 7 as below.

| Query No. | TDB A | TDB B | TDB C  | TDB D | TDB E  | TDB F  |
|-----------|-------|-------|--------|-------|--------|--------|
|           | 10.76 | 23.49 | 35.53  | 17.93 | 29.58  | 43.71  |
|           | 6.89  | 74.05 | 143.19 | 9.66  | 102.54 | 173.83 |
|           | 45.28 | 93.06 | 143.89 | 68.39 | 109.89 | 159.01 |

Table 7. Experiment results of running test queries 5 to 7 in the improved *UDBMS*

Although the time required by the *UDBMS* to evaluate these queries is longer than the time required by the *UDBMS* to evaluate the simple queries on average, supports for the exclusive and the nested queries are quite good in the improved *UDBMS*. From what we can see in Figure 30, the time required to evaluate the nested and the exclusive queries grows linearly with respect to the number of the tuples and information sources.

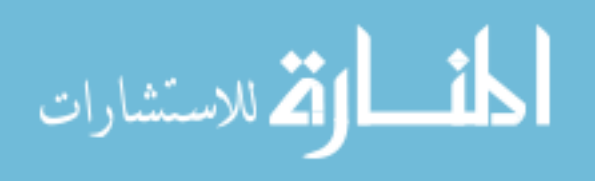

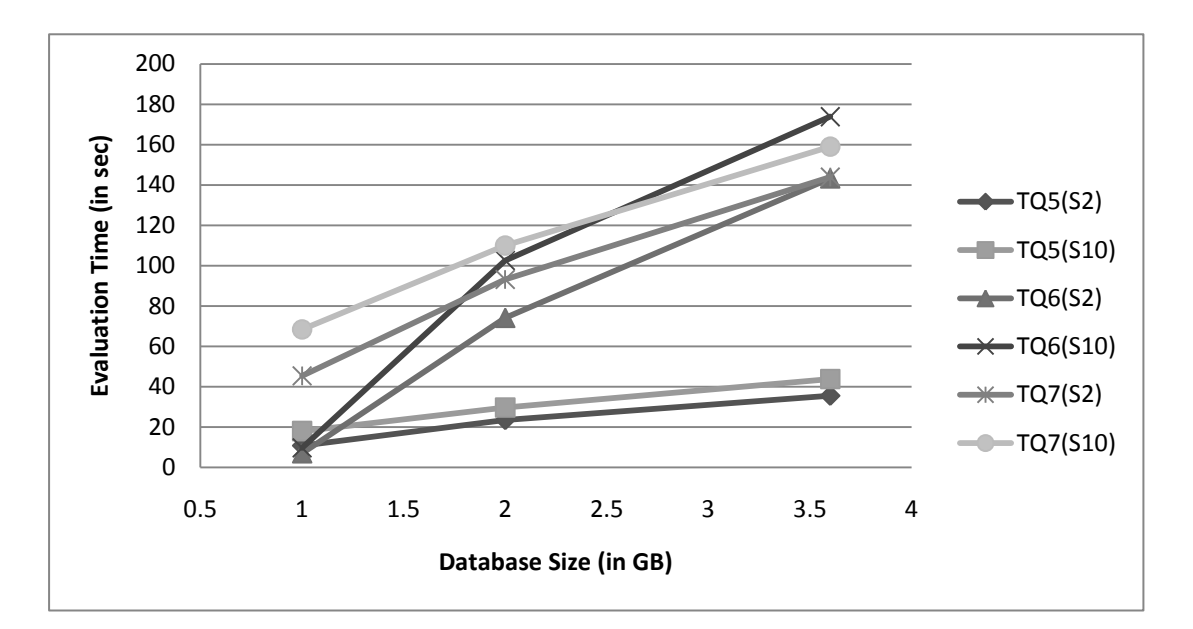

Figure 30. Experiment results of running test queries 5 to 7 in the improved *UDBMS*

Finally, efforts are paid to study the scalability of our *UDBMS*. As large amount of disk I/Os are required to read data from the databases when the they cannot be loaded completely into the main memory and the "add" operation for the HashSet becomes extremely expensive when the operating system could not cache the hash codes for all the elements of the HashSet in the main memory, we believe that our proposed *UDBMS* can only be used to answer queries on the databases (relations) when they can be loaded completely to the main memory.

Experiments are conducted accordingly to study the performance of the improved *UDBMS* when the test databases cannot be loaded completely into the main memory. Test database TDB\_G is chosen, and the test queries are evaluated in the improved *UDBMS* on TDB\_G. Unfortunately we fail to measure the time required for the improved *UDBMS* to evaluate the test queries as our system terminates when the operating system runs out of memory.

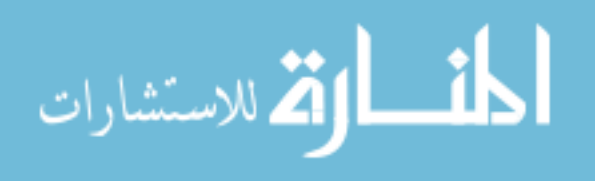

To sum up, we list the experiment results of running the 7 test queries in the improved *UDBMS* on the test databases in Table 7 and Figure 31 and we present our observations as follows.

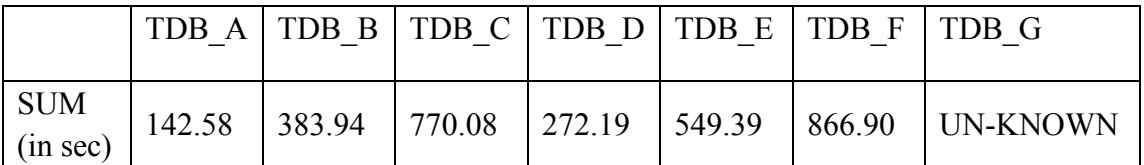

2000 ivaluation Time (in sec) 1500 1000 52 **S10** 500  $\overline{0}$  $\mathbf 0$  $\mathbf{1}$  $\overline{\mathbf{2}}$ 3 4 5 Database Size (in GB)

Table 8. Evaluating all test queries in the improved UDBMS

Figure 31. Evaluating all test queries in the improved *UDBMS*

Our observation is less than conclusive, but these experiment results convinced that although more time is required to evaluate the queries when there are more data tuples and information sources to consider, the time required to evaluate the queries increases linearly as long as the databases (relations) can be loaded completely to the main memory.

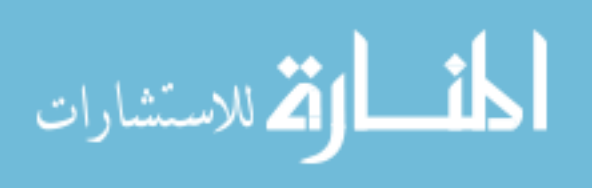

# **Chapter 7**

# **Conclusion and Future Research**

Our motivation in this work laid in the lack of efficient uncertain database management systems in the database and the artificial intelligence fields. Our goal was to primarily develop an efficient database management system for manipulation with uncertain data.

To reach our goal, we classified the two existing approaches to build DBMS for uncertain data, we explained their differences and we justified why we choose the "light weight" way to construct the new system. We reviewed the *IST* formulism proposed by Sadri, and we extended SQL to *USQL* to define the transaction rules in the new *UDBMS*. New query parsing, analyzing and evaluation techniques were introduced, and for the purpose of further enhancing the evaluation efficiency, different data storing mechanisms and algorithms were proposed.

Two *UDBMS* prototypes were built and a bunch of experiments were conducted to study the performance of our proposed techniques. Our experiment results show that the improved *UDBMS* yields faster evaluation than the naïve *UDBMS*. And although more time is required by the improved *UDBMS* to evaluate the queries on bigger databases and databases with more information sources, the time required increases linearly.

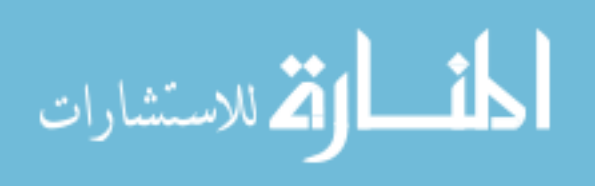

Despite the facts that our *UDBMS* is based on the *IST* formulism and it uses MySQL DBMS as its back-end DBMS, the techniques and approaches we have studied in this thesis can be easily modified and adapted to build new uncertain database management systems that are based on other uncertain theories or use other conventional DBMSs as the back-end DBMS.

Note that since the proposed *UDBMS* is an in-memory, single-user system, supports for large size databases are inadequate. As databases can get really huge and usually they cannot be loaded completely in the main memory, future researches can be dedicated to study the problem of efficient evaluating queries on large size databases.

Another research direction is to provide full supports for the SQL features in the *USQL*. Until now, our *UDBMS* only provides portions of the supports for the uncertain data, thus the future works can be done to provide full supports for the "LIKE" operator, the "index" mechanisms in the *USQL* language.

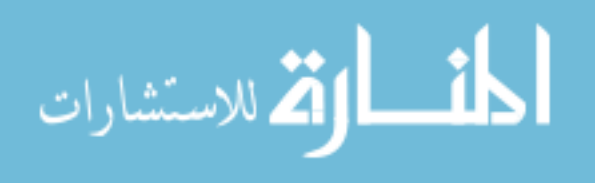

# **References**

- [Adar 07] Eytan Adar and Christopher Re. "Managing Uncertainty in Social Networks". In: *IEEE Computer Society Technical Committee on Data Engineering (TCDE)*, 2007.
- [Agra 06] P. Agrawal, O. Benjelloun, A. Das Sarma, C. Hayworth, S. Nabar, T. Sugihara, and J. Widom. "TRIO: A System for Data, Uncertainty and Lineage". In: *Proc. 32nd Intl. Conf. on Very Large Data Bases (VLDB)*, pages 1151-1154, 2006.
- [Agar 09] Charu C. Agarwal, and Philip S. Yu. "A survey of Uncertain Data Algorithms and Applications". In: *IEEE Transactions on Knowledge and Data Engineering (TKDE)*, Vol. 21, No. 5, 2009.
- [Antlr] "ANTLR Homepage". http://www.antlr.org.
- [Anto 07a] L. Antova, C. Koch, and D. Olteanu. "From Complete to Incomplete Information and Back". In: *Proc. of ACM SIGMOD Int'l. conf. on Management of data*, 2007.
- [Anto 07b] L. Antova, C. Koch, and D. Olteanu. " $10^{6}$ (10<sup>o</sup>6) Words and Beyond: Efficient Representation and Processing of Incomplete Information". In: *Proc. 23rd IEEE Int'l Conf. Data Eng. (ICDE)*, 2007.
- [Anto 08] L. Antova, T. Jansen, C. Koch, and D. Olteanu. "Fast and Simple

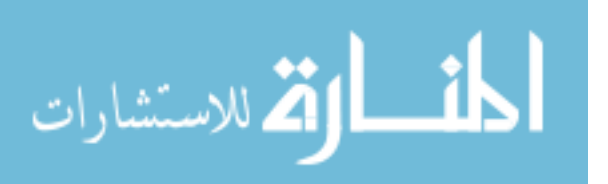

Relational Processing of Uncertain Data". In: *Proc. 24th IEEE Int'l Conf. Data Eng. (ICDE)*, 2008.

- [Bell 99] S. Bell. "A Beginner's Guide to Uncertainty of Measurement". In: *Measurement Good Practice Guide*, No. 11, Issue 2, 2001.
- [Benj 06] O. Benjelloun, A. Das Sarma, A. Halevy, and J. Widom. "ULDBs: Databases with Uncertainty and Lineage". In: *Proc. 32nd Int'l Conf. Very Large Data Bases (VLDB)*, 2006.
- [Benj 08] O. Benjelloun, A. Das Sarma, A. Halevy, M. Theobald, and J. Widom. "Databases with Uncertainty and Lineage", In: *Int'l Conf. on Very Large Data Bases (VLDB)*, Vol. 17, Issue 2, 2008.
- [Bos 02] Kees van den Bos and E. Allan Lind. "Uncertainty Management by Means of Fairness Judgments". In: *Advances in Experimental Social Psychology*, Vol.34, pp. 1-60, 2002.
- [Chen 03] R. Cheng, Dmitri V. Kalashnikov, and S. Prabhakar. "Evaluating Probabilistic Queries over Imprecise Data". In: *Proc. of the 2003 ACM SIGMOD Int'l Conf. on Management of Data*, 2003.
- [Das 92] Amar K. Das, Samson W. Tu, Gretchen P. Purcell, and Mark A. Musen. "An Extended SQL for Temporal Data Management in Clinical Decision-Support Systems". In: *Proc. of the Annual Symposium on Computer Application in Medical Care (SCAMC)*, 1992.

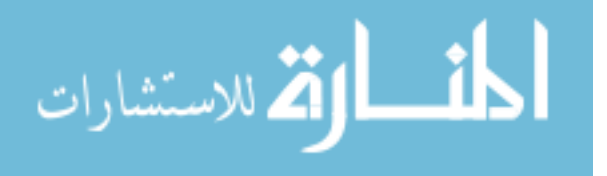

- [Dey 97] D. Dey, and S. Sarkar. "Extended SQL Support for Uncertain Data", In: *Proc. of the 16th Int'l Conf. on Conceptual Modeling (ER'97)*, 1997.
- [Egeh 94] Max. J. Egehofer. "Spatial SQL: A Query and Presentation Language". In: *IEEE Transactions on Knowledge and Data Engineering (TKDE)*, Vol. 6, 1994.
- [Gare 79] M. R. Garey, and D. S. Johnson. "Computers and Intractability, A Guide to the Theory of NP-Completeness". *Computers and Intractability; A Guide to the Theory of NP-Completeness*, W. H. Freeman & Co., ISBN:0716710455, 1979.
- [Ge 09] Tingjian Ge. "Query Processing on Uncertain Data", *Ph.D. Thesis*, Brown University, 2009.
- [Gotz 09] M. Gotz, and C. Koch. "A Compositional Framework for Complex Queries over Uncertain Data". In: *'09 Proceedings of the 12th Int'l Conf. on Database Theory (ICDT)*, pp. 149-161, 2009.
- [Heuv 07] Gerard Heuvelink. "Error-aware GIS at work: real-world applications of the Data Uncertainty Engine". In: *Int'l Workshop on Uncertainty in Environmental Modeling*, 2007.
- [Kian 05] A. Kiani, and N. Shiri. "A Framework for Information Integration with Uncertainty". In: *Lecture Notes in Computer Science*, Vol. 3563/2005, 194-206, DOI: 10.1007/11533962\_17, 2005.

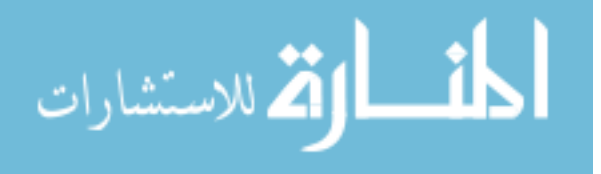

- [KieB 02] W. KieBling, and G. Kostler. "Preference SQL Design, Implementation, Experiences". In: *Proc. of the 28th Int'l Conf. Very Large Data Bases (VLDB)*, 2002.
- [Laks 01] Laks V.S. Lakshmanan and Nematollaah Shiri, "Logic Programming and Deductive Databases with Uncertainty: A Survey". In: *Encyclopedia of Computer Science and Technology*, Vol. 45, pp 155-176, Marcel Dekker, Inc., 2001.
- [Lore 97] Nikos A. Lorentzos, and Yannis G. Mitsopoulos. "SQL Extension for Interval Data". In: *IEEE Transactions on Knowledge and Data Engineering (TKDE)*, Vol. 9, No. 3, 1997.
- [Mano 01] I. Manolescu, D. Florescu, and D. Kossmann. "Answering XML Queries over Heterogeneous Data Sources". In: *Proc. of the 27th Int'l Conf. Very Large Data Bases (VLDB)*, 2001.
- [Motr 94] A. Motro. "Management of uncertainty in database systems". *Modern database systems: The Object Model, Interoperability, and Beyond,* 1994.
- [Motw 03] R. Motwani, J. Widom, A. Arasu, B. Babcock, S. Babu, M. Datar, G. Manku, C. Olston, J. Rosenstein, and R. Varma. "Query Processing, Resource Management, and Approximation in a Data Stream Management System". In: *Proc. of the Conf. on Innovative Data Systems*

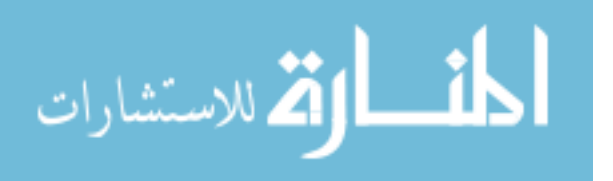

*Research (CIDR)*, 2003.

- [Orion] "The Orion 2.0 Documentation". http://orion.cs.purdue.edu/doc.html.
- [Pars 96] S. Parsons. "Current Approaches to Handling Imperfect Information in Data and Knowledge Bases". In: *IEEE Transactions on Knowledge and Data Engineering (TKDE)*, 8(3):353--372, 1996.
- [Pira 92] H. Pirahesh, Joseph M. Hellerstein, and W. Hasan. "Extensible/Rule Based Query Rewrite Optimization in Starburst". In: *Proc. of ACM SIGMOD Int'l. conf. on Management of data*, 1992.
- [Riez 03] S. Riezler, and Yi Liu. "Query Rewriting using Monolingual Statistical Machine Translation". In: *Journal of Computational Linguistics*, Vol. 36, No. 3, 2003.
- [Sadr 91a] F. Sadri. "Reliablity of Answers to Queries in Relational Database". In: *IEEE Transactions on Knowledge and Data Engineering (TKDE)*, Vol. 3, No.2, pp. 245-251, 1991.
- [Sadr 91b] F. Sadri. "Modeling Uncertainty in Databases". In: *7th Int'l Conf. on Data Engineering (ICDE)*, pp. 122-131, 1991.
- [Sadr 94] F. Sadri. "Aggregate Opertaions in the Information Source Tacking Method". In: *Theoretical Computer Science*. Vol. 133, Issue 2, pp. 421-442, 1994.

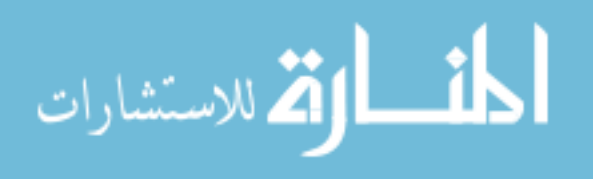

- [Sadr 95] F. Sadri. "Integrity Constraints in the Information Source Tracking Method". In: *IEEE Transactions on Knowledge and Data Engineering (TKDE)*, Vol. 7, No. 1, 1995.
- [Sard 90] Nandlal L. Sarda. "Extensions to SQL for Historical Databases". In: *IEEE Transactions on Knowledge and Data Engineering (TKDE)*, Vol. 2, No. 2, 1990.
- [Sarm 06] A. Das Sarma, O. Benjelloun, A. Halevy, and J. Widom. "Working Model for Uncertain Data". In: *Proc of 22nd IEEE Int'l Conf. on Data Engineering (ICDE)*, 2006.
- [Sarm 09] Anish Das Sarma. "Managing Uncertainty Data". *Ph.D. Thesis*, Stanford University, 2009.
- [Shir 04] N. Shiri and Z.H. Zheng. "Challenges in Fixpoint Computation with Multisets". In *Proc. of 3rd Int'l Symposium on Foundations of Information and Knowledge Systems (FoIKS)*, pp. 273-290, LNCS 2942, 2004.
- [Sing 08] Sarvjeet Singh, Chris Mayfield, Sagar Mittal, Sunil Prabhakar, Susanne Hambrusch, Rahul Shah. "Orion 2.0: Native Support for Uncertain Data". In: *Proc. of ACM SIGMOD Int'l. conf. on Management of data*, 2008.

[X Ch 03] Cindy X. Chen, J. Kong, and C. Zaniolo. "Design and Implementation of

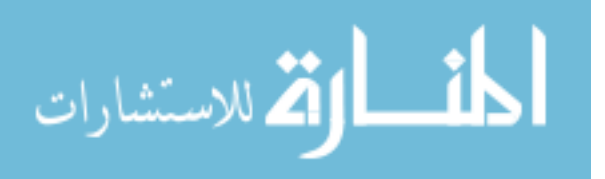

a Temporal Extension of SQL". In: *19th Int'l Conf. on Data Engineering (ICDE)*, ISBN: 0-7803-7665-X, 2003.

- [Yan 01] Qi Yang, Weining Zhang, Jing Wu, H. Nakajima, and Naphtali D. Rishe. "Efficient Processing of Nested Fuzzy SQL queries in a Fuzzy Database". In: *IEEE Transactions on Knowledge and Data Engineering (TKDE)*, Vol. 13, No. 6, 2001.
- [Yao 03] Yong Yao, and J. Gehrke. "Query Processing for Sensor Networks", In *Proc. of the Conf. on Innovative Data Systems Research (CIDR)*, 2003.
- [Yu 04] Cong Yu, and L. Popa. "Constraint-Based XML Query Rewriting for Data Integration". In: *Proc. of the ACM SIGMOD Int'l Conf. on Management of Data*, 2004.
- [Zade 65] L. Zadeh. "Fuzzy sets". In: *Information and Control*, Vol. 8, pp. 338–353, 1965.
- [Zhan 08] Wenjie Zhang, Xuemin Lin, Jian Pei, and Ying Zhang. "Managing Uncertain Data: Probabilistic Approaches". In *Proc. of the 9th Int'l Conf. on Web-Age Information Management*, 2008.
- [Zhen 04] Zhi hong Zheng, "On Efficient Fixpoint Computation of Deductive Databases with Uncertainty". *Master's Thesis*, Concordia University, 2004.

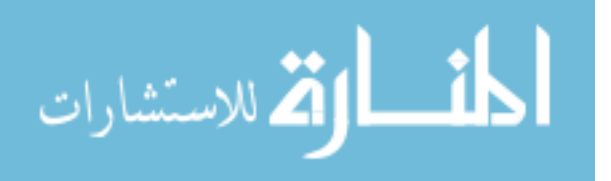

# **Appendix**

The language grammars used for validating the input *USQL* commands are shown as follow:

## **createtable**

- : 'CREATE' 'TABLE' IDENTIFIER
	- '(' IDENTIFIER type (notnullconstraint | defaultconstraint)? (auto\_increasement)?
	- (',' IDENTIFIER type (notnullconstraint | defaultconstraint)?

```
(id11=auto_increasement)? )*
```

```
 ',' constraint (',' constraint)* ')'
```
';'

;

## **insert**

```
 : 'INSERT' 'INTO' IDENTIFIER
```
('(' IDENTIFIER (',' IDENTIFIER)\* ')')?

'VALUES' '(' expression (',' expression)\* ')'

('WITH' 'SV' '(' expression (',' expression)\* ')')? ';'

;

## **update**

: 'UPDATE' IDENTIFIER

```
 'SET' IDENTIFIER '=' expression
```
## (',' IDENTIFIER '=' expression)\*

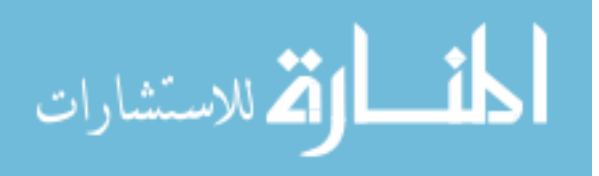

('WHERE' expression)? ';'

## | 'UPDATE' IDENTIFIER

'SET' 'SV' '=' '\'" expression (',' expression )\* '\'"

('WHERE' expression)? ';'

;

## **alter**

```
 : 'ALTER' 'TABLE' IDENTIFIER
```

```
 ('RENAME' IDENTIFIER
```
| 'ADD' constraint

| 'MODIFY' 'COLUMN' IDENTIFIER type

| 'CHANGE' IDENTIFIER IDENTIFIER type

| 'ADD' 'COLUMN' IDENTIFIER type ('AFTER' IDENTIFIER | 'FIRST')

| 'ADD' 'COLUMN' '(' (','IDENTIFIER type)\* ')'

| 'DROP' 'COLUMN' IDENTIFIER)

www.manaraa.com

| 'FLOAT'

| 'BOOLEAN'

: 'INT'

;

**type**

| 'DATE'

| 'DATETIME'

| 'VARCHAR' '(' I\_NUMBER ')'

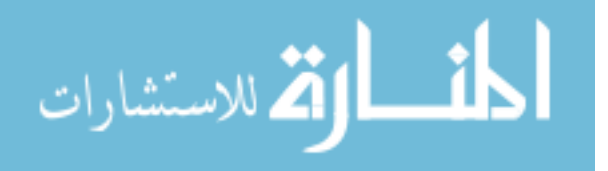

;

#### **constraint**

: primarykeyconstraint

| uniqueconstraint

| foreignkeyconstraint

| checkconstraint

| 'CONSTRAINT' IDENTIFIER primarykeycombo

| 'CONSTRAINT' IDENTIFIER uniquecombo

| 'CONSTRAINT' IDENTIFIER checkcombo

;

### **primarykeyconstraint**

: 'PRIMARY' 'KEY' '(' IDENTIFIER ')'

;

### **uniqueconstraint**

: 'UNIQUE' '(' IDENTIFIER (',' IDENTIFIER)\* ')'

;

### **foreignkeyconstraint**

: 'FOREIGN' 'KEY' '(' IDENTIFIER ')'

### 'REFERENCE' IDENTIFIER '(' IDENTIFIER ')'

;

### **checkconstraint**

: 'CHECK' '(' expression ')'

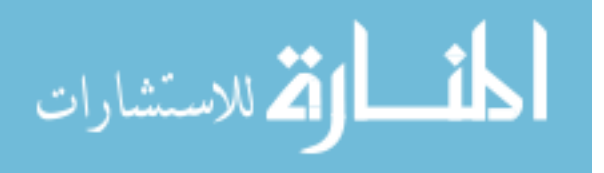

```
 ;
```
### **primarykeycombo**

```
 : 'PRIMARY' 'KEY' '(' IDENTIFIER (',' IDENTIFIER)* ')'
;
```
### **uniquecombo**

```
 : 'UNIQUE' '(' IDENTIFIER (',' IDENTIFIER)* ')'
```
;

### **checkcombo**

```
 : 'CHECK' '(' expression (',' expression)* ')'
```
;

### **selection**

: query\_clause

(('UNION' ('ALL')? | 'INTERSECT' | 'MINUS') query\_clause)\*

';'

;

**query\_clause**

: 'SELECT' expression (with\_clause)?

'FROM' expression

('WHERE' expression)?

('ORDER BY RE')?

('HAVING' (('MAX' | 'MIN') RE | RE ('<'|'<='|'='|'>='|'>') D\_NUMBER)?

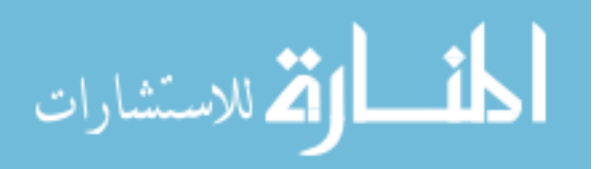
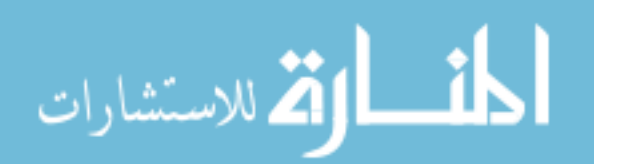

**add**

: unary (('\*'| '/'| 'MOD') unary)\*

: ('-'| '+' )\* term

**unary**

;

**mult**

;

;

| 'DATE' '\'' I\_NUMBER '/' I\_NUMBER '/' I\_NUMBER '\''

| '(' query\_clause ')'

| '(' expression ')'

| '\"' IDENTIFIER '\"'

| D\_NUMBER

| I\_NUMBER

| STAR

: IDENTIFIER

**term**

;

('SV'|'RE')

:'WITH'

**with\_clause**

;

```
 : mult (('+'| '-') mult)*
```
;

## **relation**

 : add  $($  '=' add | '<>' add | '>' add

| '>=' add

| '<' add

 $|$ ' $\leq$ =' add)\*

;

## **logic**

: relation

( 'AND' relation

| 'OR' relation

| 'IN' relation

| 'NOT IN' relation)\*

;

## **expression**

```
 : logic ('.' (IDENTIFIER| STAR))? ('AS' IDENTIFIER)?
```
## (',' logic ('.' (IDENTIFIER | STAR))? ('AS' IDENTIFIER)?)\*

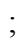

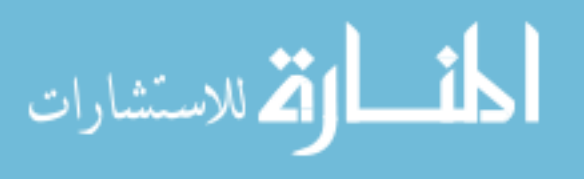

**STAR**: '\*';

**IDENTIFIER**: ('\_'|'a'..'z'|'A'..'Z')+ (I\_NUMBER)?;

**WS**: (' ' | '\t' | '\n' | '\r' | '\f')+ {\$channel = HIDDEN;};

**I\_NUMBER**: '0'..'9'+;

**D\_NUMBER**: I\_NUMBER '.' (I\_NUMBER)\*;

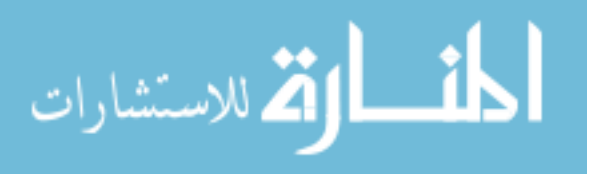